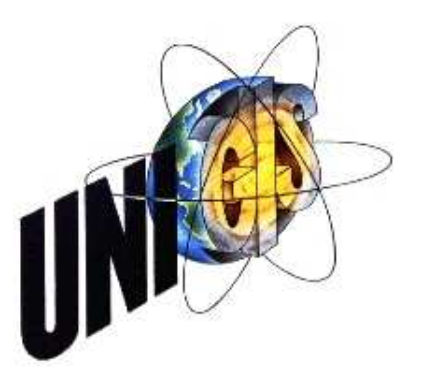

# Master Thesis

im Rahmen des

Universitätslehrganges "Geographical Information Science & Systems" (UNIGIS MSc) am Interfakultären Fachbereich für GeoInformatik (Z\_GIS) der Paris Lodron-Universität Salzburg

zum Thema

# "Meliorationsflächen in der Landwirtschaft"

## Von der analogen zur digitalen Datenhaltung

vorgelegt von

## Bianca Baur M.A.

102626, UNIGIS MSc Jahrgang 2012

Zur Erlangung des Grades

"Master of Science (Geographical Information Science & Systems) – MSc(GIS)"

Gutachter:

Ao. Univ. Prof. Dr. Josef Strobl

Hamburg, 09.07.2015

Eidesstattliche Erklärung

Hiermit erkläre ich an Eides Statt, dass ich die vorliegende Arbeit selbstständig und ohne fremde Hilfe angefertigt habe. Ich habe nur die im Literaturverzeichnis angegebenen Quellen benutzt und die wörtlich oder sinngemäß genutzten Inhalte als solche kenntlich gemacht.

Hamburg, 09.07.2015

## **Zusammenfassung**

Das Meliorationswesen hat in der Landwirtschaft eine lange Tradition. In Niedersachsen zählen hierzu vor allem Maßnahmen zur Entwässerung der landwirtschaftlich genutzten Flächen, die durch den Bau von Deichen notwendig wurde. Es wurden flächendeckende Entwässerungssysteme entwickelt, deren Unterhaltung bis heute in der Verantwortung der Wasser- und Bodenverbände liegt.

Die Verbände verfügen über zahlreiche Pläne und Informationen, die sämtliche Bewirtschaftungsmaßnahmen dokumentieren. Allerdings liegen diese Informationen größtenteils in analoger Form vor. Im Zuge der zunehmenden Bedeutung von Geoinformationen passt der Entwässerungsverband Nordkehdingen / Niedersachsen seine bisher analog gepflegte Datenhaltung an die aktuelle Entwicklung an, indem er sämtliche Daten in ein digitales Format überführt. Ziel ist der Aufbau eines so genannten "PolderGIS", das die für den Verband relevanten Informationen erfasst, verwaltet und diese bei Bedarf Verbandsmitgliedern und sonstigen berechtigten Interessierten zur Verfügung stellt. Die vorliegende Arbeit beschreibt und untersucht Methoden, mittels derer sich dieses Ziel verwirklichen lässt. Das Ergebnis dieser Untersuchung zeigt, dass mit einer Dreier-Kombination aus Nutzung der analogen Papierpläne, der Nutzung von Sekundärdaten wie Luftbilder, Daten des AAA-Modells sowie die Koordinatenaufnahme im Gelände per GPS das bestmögliche Resultat in Form eines "PolderGIS" erzielt wird.

Inhaltsverzeichnis

▶ Seite 3

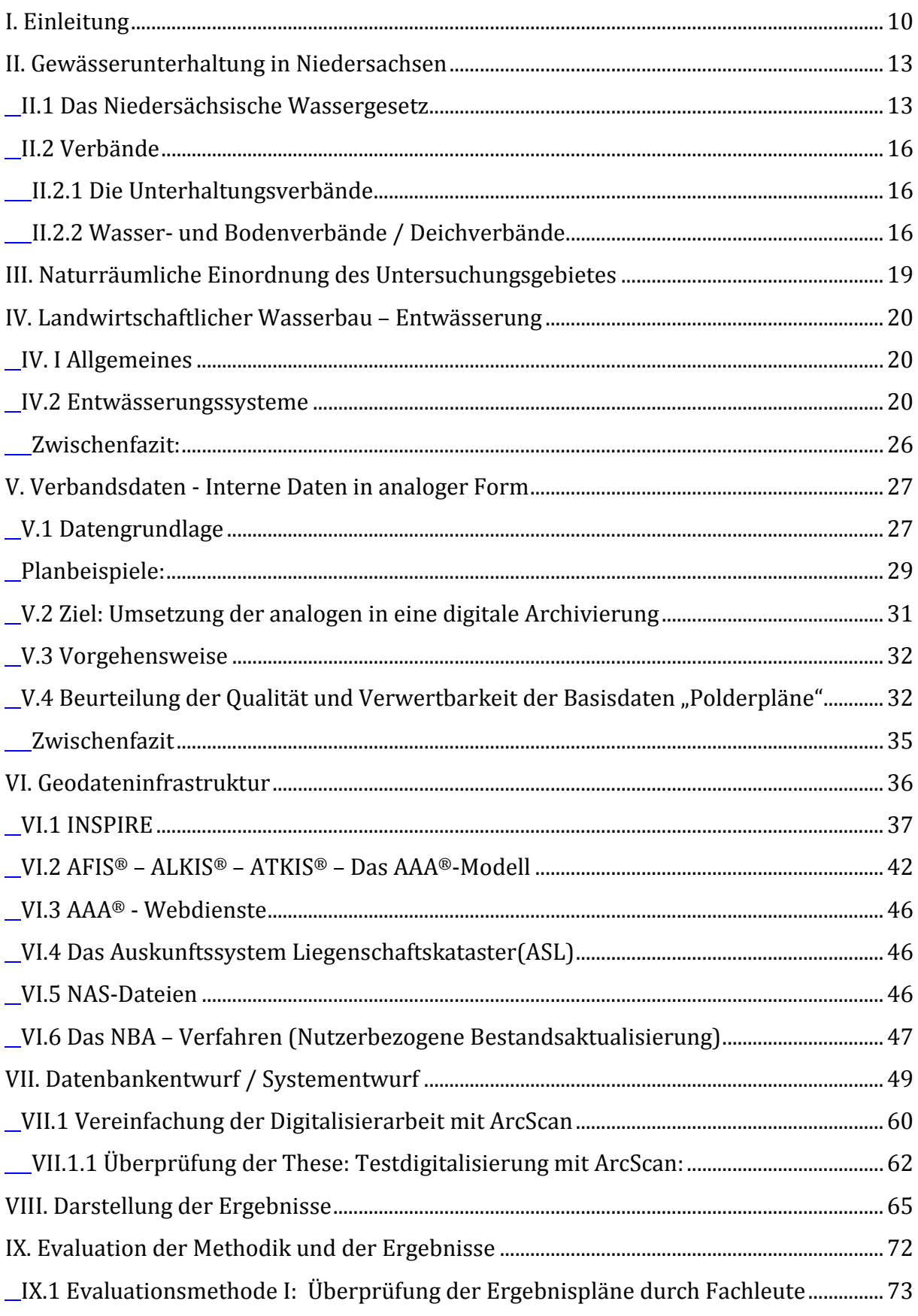

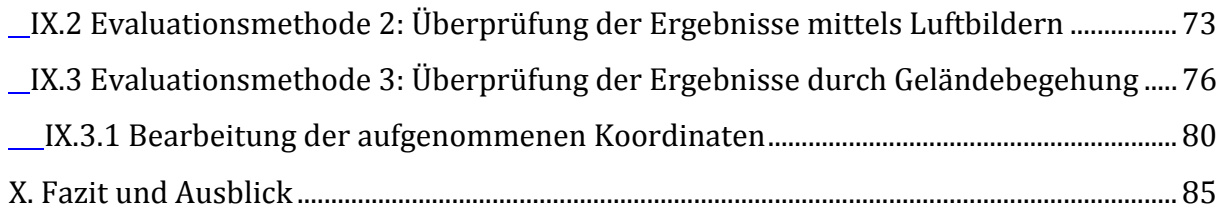

## Abbildungsverzeichnis

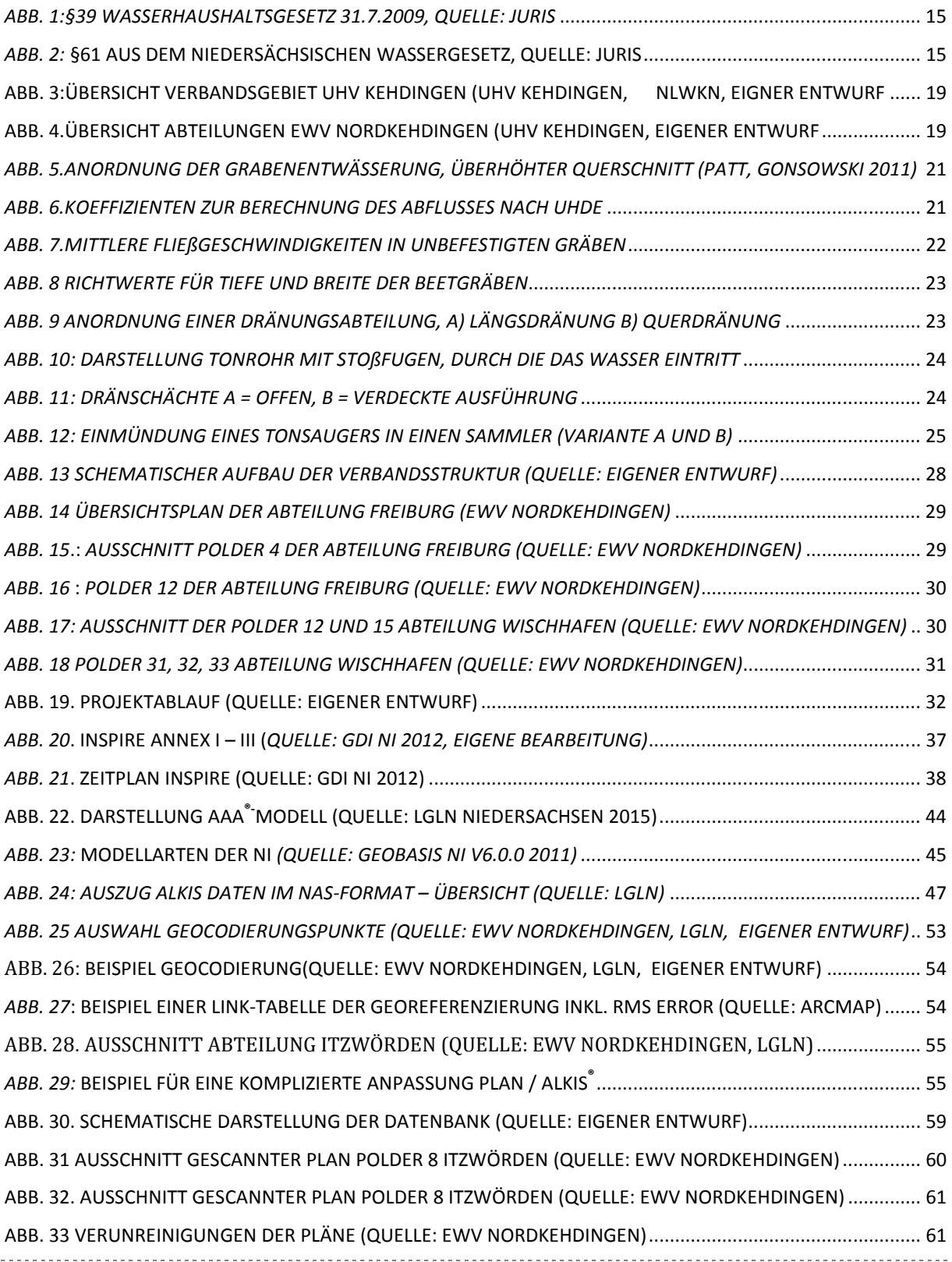

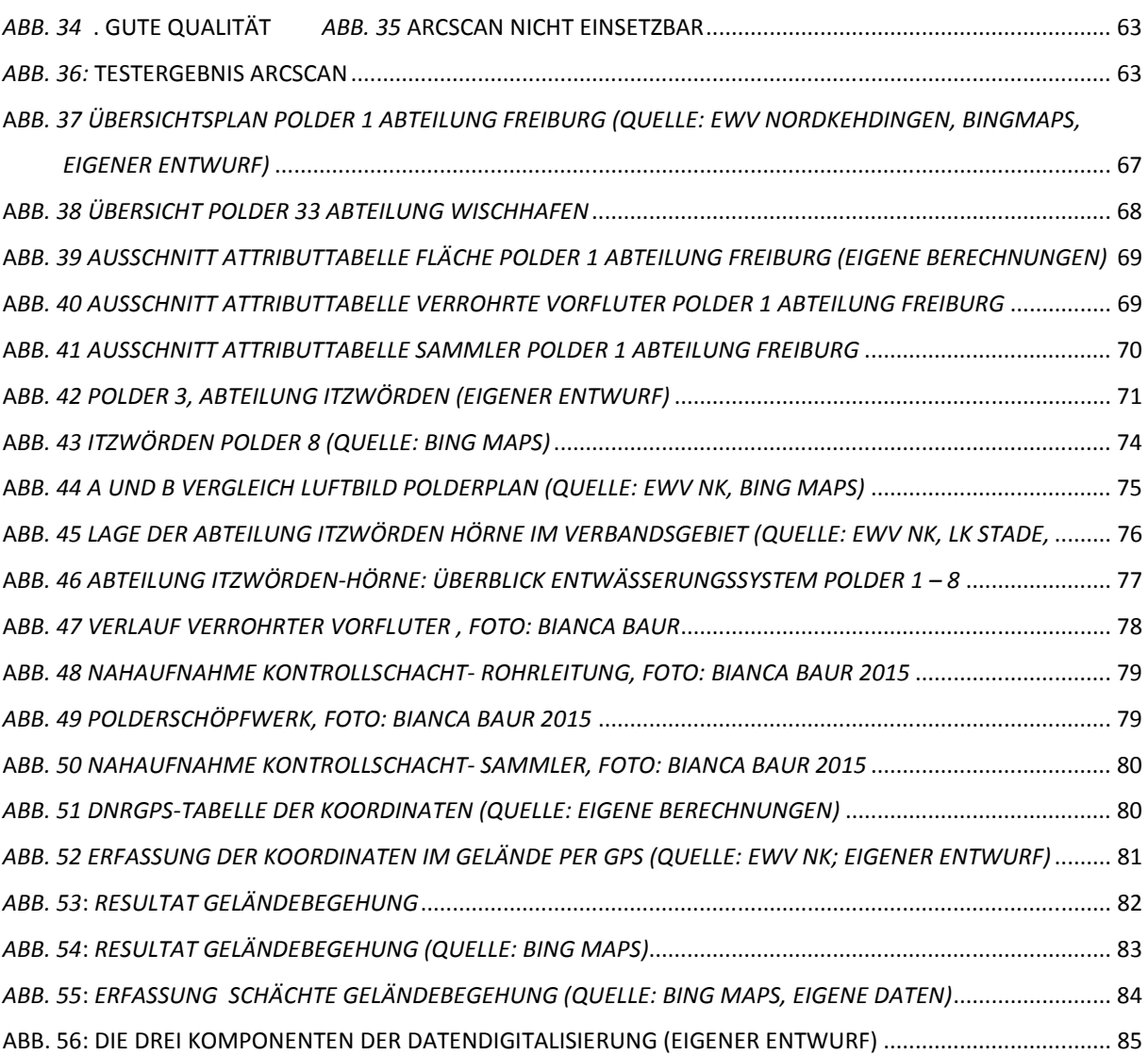

---------------------------------

Abkürzungsverzeichnis

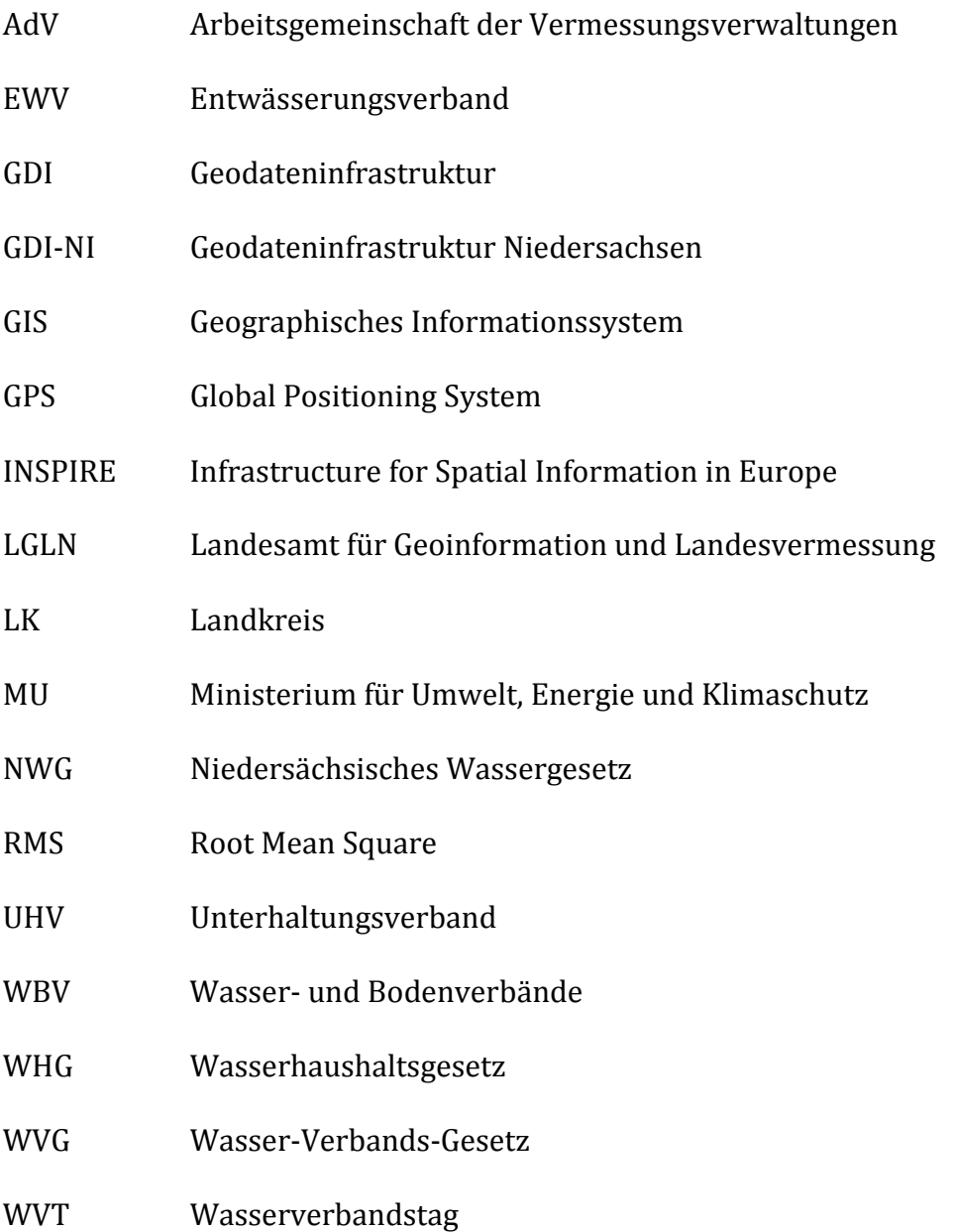

#### **Zusammenfassung**

Das Meliorationswesen hat in der Landwirtschaft eine lange Tradition. In Niedersachsen zählen hierzu vor allem Maßnahmen zur Entwässerung der landwirtschaftlich genutzten Flächen, die durch den Bau von Deichen notwendig wurde. Es wurden flächendeckende Entwässerungssysteme entwickelt, deren Unterhaltung bis heute in der Verantwortung der Wasser- und Bodenverbände liegt.

Die Verbände verfügen über zahlreiche Pläne und Informationen, die sämtliche Bewirtschaftungsmaßnahmen dokumentieren. Allerdings liegen diese Informationen größtenteils in analoger Form vor. Im Zuge der zunehmenden Bedeutung von Geoinformationen passt der Entwässerungsverband Nordkehdingen / Niedersachsen seine bisher analog gepflegte Datenhaltung an die aktuelle Entwicklung an, indem er sämtliche Daten in ein digitales Format überführt. Ziel ist der Aufbau eines so genannten "PolderGIS", das die für den Verband relevanten Informationen erfasst, verwaltet und diese bei Bedarf Verbandsmitgliedern und sonstigen berechtigten Interessierten zur Verfügung stellt.

Die vorliegende Arbeit beschreibt und untersucht Methoden, mittels derer sich dieses Ziel verwirklichen lässt. Das Ergebnis dieser Untersuchung zeigt, dass mit einer Dreier-Kombination aus Nutzung der analogen Papierpläne, der Nutzung von Sekundärdaten wie Luftbilder, Daten des AAA-Modells sowie die Koordinatenaufnahme im Gelände per GPS das bestmögliche Resultat in Form eines "PolderGIS" erzielt wird.

## **I. Einleitung**

*Wasser* – ein kostbares Gut, ohne das Leben nicht möglich ist. Entscheidend ist jedoch die Menge, in der dieses Grundelement des Lebens zur Verfügung steht. Sowohl ein Zuwenig, als auch ein Zuviel hat verheerende Konsequenzen für Mensch und Umwelt.

In einem Land wie Niedersachsen ist eher mit einem Zuviel an Wasser zu rechnen, was speziell in der Landwirtschaft die planerische und operative Bewirtschaftung unerlässlich macht *(WVT 2015).* Aus diesem Grund sind seitens der staatlichen Institutionen Rahmenpläne zu erstellen, deren Ausführung von den jeweiligen Verantwortlichen zu gewährleisten ist. Die Umsetzung dieser Rahmenpläne liegt in Niedersachsen in der Hand der Wasserverbände*.*

Ein Zusammenschluss von Wasser – und Bodenverbänden aus Niedersachsen, Bremen und Sachsen-Anhalt ist der "*Wasserverbandstag e.V*." zu dem auch die Siedlungswasserwirtschaftsverbände, die Deichverbände, die Unterhaltungsverbände sowie Wasser-und Bodenverbände zählen. Sie sind unter anderem dafür verantwortlich, dass anfallende Wassermengen möglichst schadlos abfließen können. Die Vorgaben der Gewässerunterhaltung unterlagen im Verlauf der Jahrhunderte großen Veränderungen. Als rahmgebende Gesetzgebung gilt aktuell die im Dezember 2000 beschlossene EU-Wasserrahmenrichtlinie (*WVT 2015)*, deren Richtlinien auch die Wasser- und Bodenverbände unterliegen.

Die Verbände blicken auf eine lange Tradition zurück. Dies zeigt sich auch in der Methode der Daten- und Informationsvorhaltung. Ein Teil der Verbandsunterlagen – Polderpläne und teilweise handschriftliche Dokumentationen der Polderwärter - werden in Form von Plänen und teilweise noch handschriftlichen Dokumentationen traditionell vorgehalten. Es handelt sich um archivierte Dokumente aus der Vergangenheit, die analog, also im Papierformat gelagert werden. Ein weiterer Teil besteht aus dem nicht oder nur teilweise dokumentierten Fachwissen der ansässigen Landwirte bzw. Flur-

stücksbesitzer, die über Generationen hinweg weitergegeben werden. Es besteht eine relativ hohe Wahrscheinlichkeit, dass Informationen verloren gehen.

Der Unterhaltungsverband Kehdingen und der Entwässerungsverband Nordkehdingen / Niedersachsen treten dieser traditionellen Form des Datenarchivs mit der Einführung der digitalen Datenvorhaltung durch den Aufbau eines Geographischen Informationssystems entgegen. Erste Schritte wurden bereits vor längerer Zeit in diese Richtung gemacht, beispielsweise arbeitet bereits das Abrechnungssystem des Verbandes GISgestützt. Zukünftig soll das gesamte Entwässerungssystem in einem GIS verwaltet werden. Somit schließt sich der Verband aktuellen Entwicklungen in den Bereichen Landwirtschaft (Stichwort: "Positioning Farming"), Wasserwirtschaft (Stichwort "WRRL -Wasser-Rahmen-Richtlinie") und Datenvorhaltung (Stichwort: "INSPIRE") an.

Die vorliegende Arbeit dient der Umsetzung des oben beschriebenen Ziels des Verbandes: Die Schaffung eines GIS zur Modellierung des Entwässerungssystems im Verbandsgebietes nach dem EVAP-Prinzip (erfassen, verwalten, analysieren, präsentieren). Das Endprodukt ist ein "PolderGIS" zur Unterstützung der Verbandsarbeit und der verantwortlichen Personen wie Polderwärter, Abteilungsleiter, technische Leitung sowie sonstiger interessierter berechtigter Nutzer.

Die Arbeit gliedert sich wie folgt auf:

Kapitel II gibt einen grundsätzlichen Überblick über das Thema Gewässerunterhaltung in Niedersachsen. Beschrieben wird sowohl die Gesetzeslage als auch die Arbeit und Struktur der Wasserverbände. In Kapitel III wird die naturräumliche Einordnung des Untersuchungsgebietes vorgenommen. Thema von Kapitel IV. ist der landwirtschaftliche Wasserbau, speziell der Bereich der Entwässerung von Feld- und Flurstücken.

Kapitel V steigt ein die Thematik Datenbasis, Datenbank und GIS bezogen auf den Entwässerungsverband Nordkehdingen. Es folgt eine kurze Beschreibung der Inhalte und der Systematik der Datenvorhaltung seitens des Verbandes mit der anschließenden Erläuterung der einzelnen Arbeitsschritte, die für die Umsetzung der analogen in digitale

Daten notwendig sind. Kapitel VI beschäftigt sich mit der Thematik INSPIRE, die heutzutage den Rahmen für die korrekte Bearbeitung von Geoinformationen gibt. Kapitel VII geht auf den Datenbankentwurf und die einzelnen Arbeitsschritte im Umwandlungsprozess der Daten vom analogen in das digitale Format ein. Kapitel VIII dient der Darstellung, Überprüfung und Bewertung der Ergebnisse . Die Arbeit endet mit Kapitel IX dem Fazit und dem Ausblick.

## **II. Gewässerunterhaltung in Niedersachsen**

Die Gewässerunterhaltung in Niedersachsen blickt auf eine lange Tradition zurück, die bis ins hohe Mittelalter hineinreicht. Hierbei sind drei Bereiche getrennt zu betrachten:

- $\rightarrow$  1. die Entwässerung des Deichhinterlandes
	- 2. der Schutz vor Überschwemmungen an den Flüssen des Binnenlandes
	- 3. die Kultivierung (Entwässerung) der weiten Moorgebiete

*(Schwarz 1996)* 

Im Kontext der vorliegenden Arbeit steht die unter Punkt 1 aufgeführte Entwässerung des Deichhinterlandes im Vordergrund.

#### **II.1 Das Niedersächsische Wassergesetz**

Das Niedersächsische Wassergesetz (NWG) sieht nach §§ 38 bis 40 eine Einteilung der Gewässer in drei Kategorien vor.

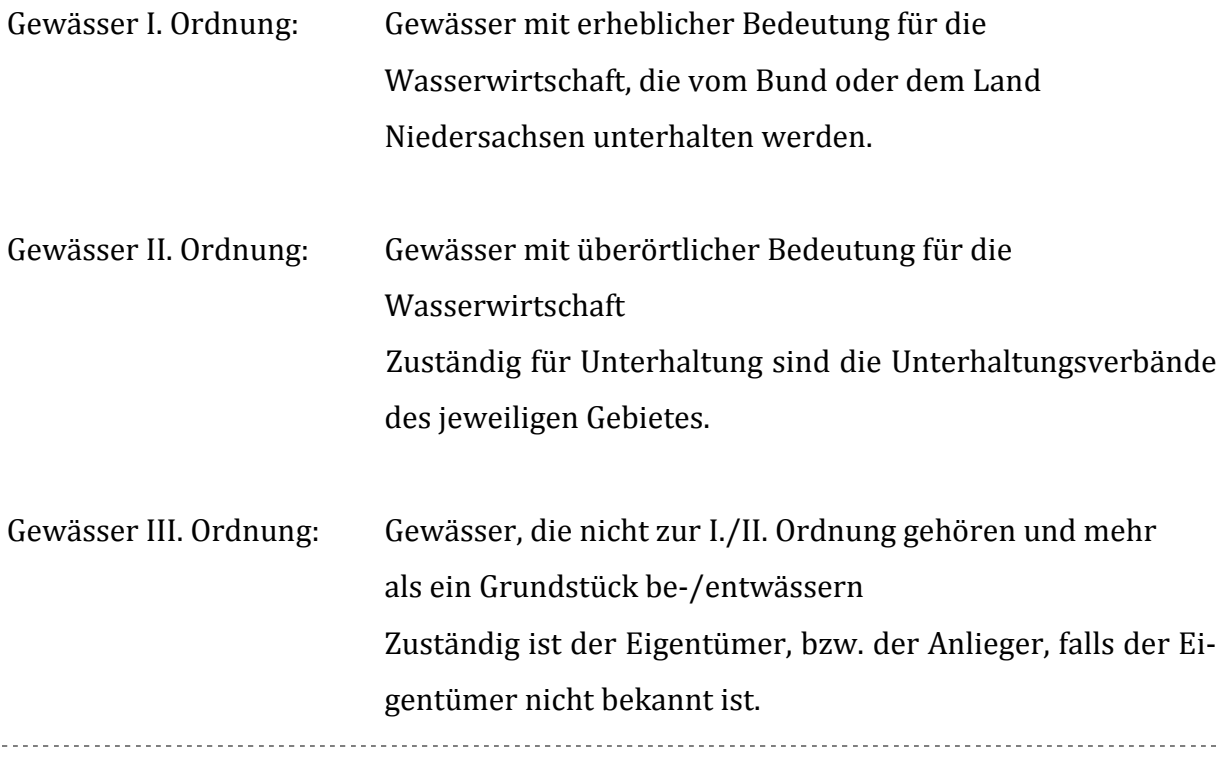

Während die Gewässer I. und III. Ordnung über eine Gesamtstrecke von insgesamt 25.500 km verlaufen, weisen die Gewässer II. Ordnung eine Länge von 130.000 km auf.

Nach §61 NWG sind in Niedersachsen abweichend von der bundesrechtlichen Regel in §39 WHG (Wasserhaushaltsgesetz) unter Gewässerunterhaltung vier Inhalte zu verstehen:

- 1. der ordnungsgemäße Abfluss
- 2. die Erhaltung der Schiffbarkeit an schiffbaren Gewässern
- 3. die Pflege der Gewässer
- 4. die Entwicklung der Gewässer

Sämtliche Maßnahmen verfolgen das Ziel der Erhaltung sowie der Verbesserung der wasserwirtschaftlichen und naturräumlichen Funktion sowie Schiffbarkeit. Die gesetzliche Regelung erfolgt durch das Wasserhaushaltsgesetz des Bundes, bzw. durch die Landeswassergesetze (Wasserverbandstag e.V. 2011).

Die Gewässer I. und III. Ordnung unterliegen der Unterhaltungspflicht des jeweiligen Eigentümers, die Gewässer II. Ordnung sind grundsätzlich von so genannten Unterhaltungsverbänden zu unterhalten (§63 NWG).

Gemäß § 39 des Wasserhaushaltsgesetzes des Bundes (WHG) handelt es sich bei der Unterhaltungspflicht für die Gewässer um eine öffentlich – rechtliche Verpflichtung, deren Umfang von §61 des Niedersächsischen Wassergesetzes (NWG) festgelegt wird. Dazu zählt die Organisation eines ordnungsgemäßen Wasserabflusses, die Erhaltung der Schiffbarkeit sowie die Pflege und Entwicklung der Gewässer. In konkrete Maßnahmen umgesetzt bedeutet dies die Reinigung, die Räumung, die Freihaltung und den Schutz des Gewässerbetts inkl. der Ufer, die Erhaltung und Anpflanzung standortgerechter Ufergehölze, die Pflege der im Besitz des Unterhaltungspflichtigen befindlichen Flächen entlang der Ufer, sowie die Unterhaltung und den Betrieb der Anlagen zur Abführung des Wassers (MU 2015).

Die folgenden Abbildungen geben die für die Unterhaltungsverbände relevanten Inhalte des Wasserhaushaltsgesetzes auf Bundesebene sowie des Niedersächsischen Wassergesetzes auf Landesebene wider.

#### Gesetz zur Ordnung des Wasserhaushalts (Wasserhaushaltsgesetz - WHG) § 39 Gewässerunterhaltung

(1) Die Unterhaltung eines oberirdischen Gewässers umfasst seine Pflege und Entwicklung als öffentlich-rechtliche Verpflichtung (Unterhaltungslast). Zur Gewässerunterhaltung gehören insbesondere:

- $\blacksquare$ die Erhaltung des Gewässerbettes, auch zur Sicherung eines ordnungsgemäßen Wasserabflusses,
- $\overline{2}$ die Erhaltung der Ufer, insbesondere durch Erhaltung und Neuanpflanzung einer standortgerechten Ufervegetation, sowie die Freihaltung der Ufer für den Wasserabfluss,
- $3.$ die Erhaltung der Schiffbarkeit von schiffbaren Gewässern mit Ausnahme der besonderen Zufahrten zu Häfen und Schiffsanlegestellen.
- $\overline{4}$ die Erhaltung und Förderung der ökologischen Funktionsfähigkeit des Gewässers insbesondere als Lebensraum von wild lebenden Tieren und Pflanzen,
- 5. die Erhaltung des Gewässers in einem Zustand, der hinsichtlich der Abführung oder Rückhaltung von Wasser, Geschiebe, Schwebstoffen und Eis den wasserwirtschaftlichen Bedürfnissen entspricht.

(2) Die Gewässerunterhaltung muss sich an den Bewirtschaftungszielen nach Maßgabe der §§ 27 bis 31 ausrichten und darf die Erreichung dieser Ziele nicht gefährden. Sie muss den Anforderungen entsprechen, die im Maßnahmenprogramm nach § 82 an die Gewässerunterhaltung gestellt sind. Bei der Unterhaltung ist der Erhaltung der Leistungs- und Funktionsfähigkeit des Naturhaushalts Rechnung zu tragen: Bild und Erholungswert der Gewässerlandschaft sind zu berücksichtigen. (3) Die Absätze 1 und 2 gelten auch für die Unterhaltung ausgebauter Gewässer, soweit nicht in einem Planfeststellungsbeschluss oder einer Plangenehmigung nach § 68 etwas anderes bestimmt ist.

#### *Abb. 1:§39 Wasserhaushaltsgesetz 31.7.2009, Quelle: juris*

#### Niedersachsen

Niedersächsisches Wassergesetz (NWG)\*) Vom 19. Februar 2010<sup>\*</sup>

#### § 61 Gewässerunterhaltung

(zu § 39 WHG)

(1) <sup>1</sup> Die Unterhaltung eines Gewässers umfasst seinen ordnungsgemäßen Abfluss und an schiffbaren Gewässern die Erhaltung der Schiffbarkeit. <sup>2</sup> Die Unterhaltung umfasst auch die Pflege und Entwicklung. <sup>3</sup> Maßnahmen der Gewässerunterhaltung sind insbesondere

- die Reinigung, die Räumung, die Freihaltung und der Schutz des Gewässerbetts einschließlich seiner Ufer,  $1<sup>1</sup>$
- $\overline{2}$ die Erhaltung und Anpflanzung standortgerechter Ufergehölze.
- $\overline{3}$ die Pflege von im Eigentum des Unterhaltungspflichtigen stehenden Flächen entlang der Ufer, soweit andernfalls eine sachgerechte Unterhaltung des Gewässers nicht gewährleistet ist,
- die Unterhaltung und der Betrieb der Anlagen, die der Abführung des Wassers dienen.  $\overline{4}$ .

<sup>4</sup> § 39 Abs. 1 WHG findet keine Anwendung.

(2) <sup>1</sup> Die Erhaltung der Schiffbarkeit erstreckt sich nur auf das dem öffentlichen Schiffsverkehr dienende Fahrwasser.<br><sup>2</sup> Sie umfasst nicht die besonderen Zufahrtsstraßen zu den Häfen.

(3) Abweichend von § 39 Abs. 3 WHG gelten für die Unterhaltung ausgebauter Gewässer neben § 39 Abs. 2 WHG die vorstehenden Absätze 1 und 2, soweit nicht in einem Planfeststellungsbeschluss oder in einer Plangenehmigung nach § 66 etwas anders bestimmt ist.

#### *Abb. 2:* §61 aus dem Niedersächsischen Wassergesetz, Quelle: juris

## **II.2 Verbände**

#### *II.2.1 Die Unterhaltungsverbände*

Die Unterhaltung der Gewässer II. Ordnung obliegt in Niedersachsen den Unterhaltungsverbänden. Diese werden nach Gewässereinzugsgebieten gebildet und decken das gesamte Bundesland Niedersachsen ab (MU 2015). Gegründet wurden 1960 zunächst insgesamt 114 Unterhaltungsverbände (UHV), nach der Durchführung von Umstrukturierungsmaßnahmen existieren aktuell 109 Unterhaltungsverbände im Gesamtgebiet. Hinsichtlich ihrer Größe und Struktur weisen die UHVs Unterschiede auf. So variieren die Größen zwischen einem Maximum von 8.677 ha bis ca. 222.980 ha und einer Gewässernetzdichte von 150 m bis 2.200 m je km2 Landfläche. Hinsichtlich der Verbandsstrukturen gibt es Verbände, die ausschließlich über Gemeindemitgliedschaften verfügen, aber auch solche, die sowohl über Gemeinde-, als auch über Einzelmitgliedschaften verfügen oder aber über eine Kombination von Gemeinde-, Einzel-, Wasser- und Bodenverbandsmitgliedschaft (MU 2015). Die Anzahl der Mitglieder variiert von 2 Gemeinden bis hin zu 45.000 Einzelmitgliedschaften.

Im Kontext der vorliegenden Arbeit gilt das Interesse dem **Unterhaltungsverband Kehdingen**, einem von sieben im Landkreis Stade / Niedersachsen liegenden Unterhaltungsverbände.

#### *II.2.2 Wasser- und Bodenverbände / Deichverbände*

Das Meliorationswesen hat in der Landwirtschaft eine lange Tradition. Hierzulande sind darunter kulturtechnische Maßnahmen zur Werterhöhung des Bodens zu verstehen mit dem Ziel, die Ertragsfähigkeit zu optimieren, die Bewirtschaftung zu vereinfachen sowie den Schutz vor Zerstörungen zu gewährleisten. Zu solchen Maßnahmen zählen die Beund Entwässerung, die Drainierung, die Eindeichung von Überschwemmungsgebieten und die Urbarmachung von Ödland (Quentin, Schwerdtle 2013). Mit dem Deichbau entstand die Notwendigkeit, das Binnenwasser aus den eingedeichten Gebieten abzuleiten (Schwarz 1996).

Die ersten Vorläufer der Wasser- und Bodenverbände (WBV) gab es bereits im Mittelalter, ca. 1200 n.Chr. Zunächst bildeten sich Deichverbände, die heute eine Unterart der Wasser- und Bodenverbände bilden. Ihre bundesrechtliche Grundlage haben die Wasser – und Bodenverbände im Wasserverbandsgesetz (WVG) vom 12.2.1991 (von Steinaecker 1999). Bei den Verbänden handelt es sich um Organisationen, die im öffentlichen Interesse und zum Nutzen ihrer Mitglieder Aufgaben der Wasser- und Bodenwirtschaft wahrnehmen (*Wikipedia 2015*). Die Aufgaben der Verbände konzentrieren sich nach *von Steinaecker 1999* auf die Bereiche:

- Neubau und Ausbau von Gewässern (Rückbau/Renaturierung)
- Gewässerunterhaltung
- Regelung des Bodenwasserhaushaltes
- Küstenschutz
- Siedlungswasserwirtschaft

Heutzutage sind die WBV Selbstverwaltungskörperschaften des öffentlichen Rechts die nach §2 des Wasserverbandsgesetzes (WSG) "zur Erfüllung bestimmter wasser- und bodenbezogener Aufgaben die dem Wohl ihrer Mitglieder und der Allgemeinheit Sorge tragen (von Steinaecker 1999).

Die Verbände tragen die Verantwortung für die zur Entwässerung angelegten Systeme. Hierbei handelt es sich um ein weitverzweigtes Netz bestehend aus offenen Gräben, Rohrleitungen und Schächten, über die das überschüssige Wasser abgeführt wird. Zur Feststellung des Zustandes der Anlagen und Gewässer des Verbandes sind regelmäßig (mindestens einmal jährlich, vegetationsbedingt vorzugsweise im November) so genannte "Deichschauen" durchzuführen. An diesen nehmen Beauftragte des Verbandes, der Aufsichtsbehörde sowie sonstige Betroffene wie z.B. technische und landwirtschaftliche Fachbehörden teil.

Im Landkreis Stade liegen 62 Wasser- und Bodenverbände, die für die Unterhaltung von Gewässern III. Ordnung zuständig sind. Darüber hinaus können sie weitere Aufgaben

erfüllen, wie beispielsweise Bereitstellung von Wasser für Beregnung oder die Abwasserbeseitigung. Die Rechtsgrundlage der Verbände ist das *Wasserverbandsgesetz (WVG).*  Zur Gruppe der Wasser- und Bodenverbände zählen auch die Deichverbände, die für die Erhaltung der Hochwasserdeiche verantwortlich sind. Ihre Arbeit umfasst die Unterhaltung der Deiche und den Deichbau. Wie auch die anderen Verbände sind sie Körperschaften des öffentlichen Rechts, an deren Spitze der Vorstand mit einem Vorsteher steht. Rechtsmäßig unterliegen sie der Kontrolle der Landkreise, für die hier betrachteten Fachgebiete der Landschaft Kehdingen ist die Abteilung Wasserwirtschaft des Umweltamtes/ Landkreis Stade zuständig. Sie fungiert als Untere Wasserbehörde sowie als Untere Deichbehörde.

Für das Wasserrecht gelten folgende Aufgaben:

- Schutz des Wassers vor negativen Einflüssen
- Schutz des Menschen vor den Gefahren des Wassers
- Regelungen über die Benutzung von Gewässern

Vorrangiges Ziel ist stets, das Wasser als eine der natürlichen Grundlagen menschlichen Lebens zu schützen und zu pflegen und eine nachhaltige Entwicklung zu gewährleisten.

*(https://www.landkreis-stade.de/umwelt-bauen/wasser-deiche/wasser-deiche/)* 

## **III. Naturräumliche Einordnung des Untersuchungsgebietes**

Kehdingen ist eine Landschaft im Landkreis Stade / Niedersachsen, die sich an der Niederelbe im Einzugsgebiet der Flüsse Oste und Schwinge befindet. Landschaftlich geprägt ist Kehdingen durch Marsch – und Moorländereien und besitzt einen stark agrarstrukturellen Charakter. Aufgrund von Eindeichungsmaßnahmen liegt das Gebiet teilweise unter dem Meeresspiegel.

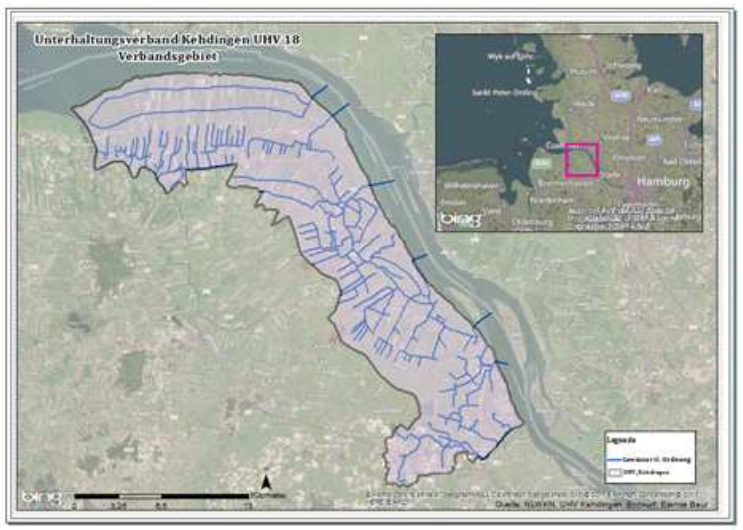

Abb. 3:*Übersicht Verbandsgebiet UHV Kehdingen (UHV Kehdingen, NLWKN, eigner Entwurf* 

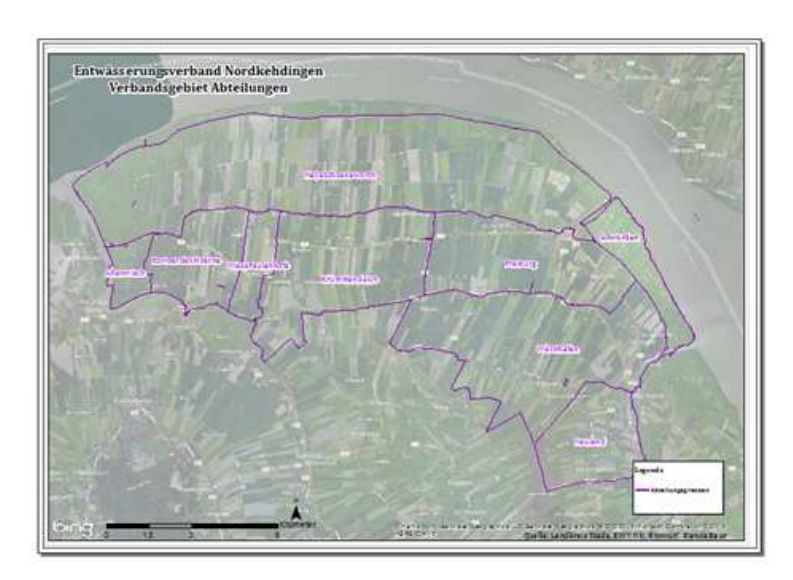

Abb. 4*.Übersicht Abteilungen EWV Nordkehdingen (UHV Kehdingen, eigener Entwurf* 

## **IV. Landwirtschaftlicher Wasserbau – Entwässerung**

#### **IV. I Allgemeines**

Der klassische landwirtschaftliche Wasserbau, häufig auch Kulturwasserbau genannt, beschäftigt sich mit der Be- und Entwässerung von landwirtschaftlichen Flächen *(Patt, Gonsowski 2010*). Gegenstand der vorliegenden Arbeit ist ausschließlich das Teilgebiet "Entwässerung". Die Gesamtfläche des Entwässerungsverbandes ist in mehrere Abteilungen unterteilt, die sich wiederum aus einzelnen Polderflächen zusammensetzen. Als Polder oder Koog bezeichnet man niedrig gelegenes Gelände in der Nähe von Gewässern, das durch Deiche vom Hochwasser geschützt wird. Es handelt sich um Land, das durch Entwässerungsmaßnahmen gewonnen wird. Meistens liegt der Wasserspiegel über dem Bodenniveau, so dass das Wasser aus den Entwässerungsgräben über den Deich gepumpt werden muss. Der Abfluss des Wassers wird durch Pumpwerke oder Schleusen gewährleistet *(Patt, Gonsowski 2010).*

#### **IV.2 Entwässerungssysteme**

#### **Grabenentwässerung**

Das Ziel sämtlicher Entwässerungsmaßnahmen ist die Erreichung eines optimalen Grundwasserzustandes an jedem Punkt der landwirtschaftlich genutzten Fläche. Aus der Praxis sind maßgeblich zwei Entwässerungssysteme bekannt:

- 1. Grabenentwässerung (offen geführt)
- 2. Dränung (verdeckt geführt)

Beide Systeme verfügen über ein Leitungssystem, das in Primär-, Sekundär-und Tertiärleitungen eingeteilt werden kann. Vorteile der offen geführten Entwässerung (Gräben) sind unter anderem das schnelle Abführen von Oberflächenwasser, größere Ableitfähigkeit, bessere Erkennbarkeit von Störungen des Betriebes sowie geringere Herstellungs-

kosten. Nachteilig ist der Verlust von Kulturland, die größere notwendige Anzahl von Bauwerken, frostbedingte Ablaufstörungen oder auch die Bildung von Unkraut und Ungezieferherden (Patt, Gonsowski 2011).

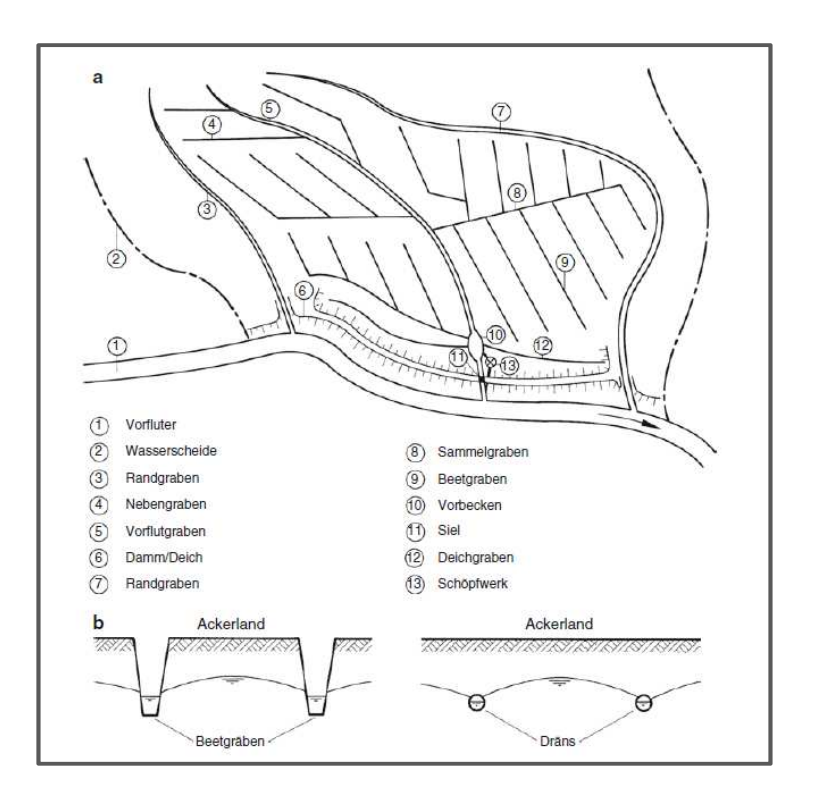

*Abb. 5.Anordnung der Grabenentwässerung, überhöhter Querschnitt (Patt, Gonsowski 2011)* 

Das Grabensystem orientiert sich an der Menge des abzuführenden Wassers, die sich aus dem Zusammenspiel von Abflussspende der Feuchtjahre, Hochwasserabfluss - /Niedrigwasserspende, Jahresniederschlagshöhe und jährlicher Verdunstungshöhe gemittelt auf ein Jahr ergibt. Entsprechend der jeweiligen Landschaftsform erfolgt die Berechnung mithilfe von Koeffizienten, die in Abb. .... aufgeführt sind.

|                     | a            | b   |
|---------------------|--------------|-----|
| Flachland           | $4\degree$ 0 | 1/3 |
| Hügel- und Bergland | 10 30        | 1/4 |
| Mittelgebirge       | 30 60        | 1/5 |
| Hochgebirge         | $>60$ 150    | 176 |

*Abb. 6.Koeffizienten zur Berechnung des Abflusses nach Uhde*

Entwässerungsgräben sind meist trapezförmig. Bezüglich ihrer Anlage ist zu beachten, dass das Minimalgefälle 0,3 Promille nicht unterschreitet, bzw. im günstigsten Fall 1 bis 2 Promille beträgt. Das Maximalgefälle wiederum sollte aufgrund der Erosionsgefahr entsprechend der Sohlen- und Böschungsneigung festgelegt werden. Für unbefestigte Gräben sollte eine mittlere Fließgeschwindigkeit abhängig vom Material der Grabensohle nicht überschritten werden (Patt, Gonsowski 2011).

| Grabensohle        | Maximale Fließgeschwindigkeiten<br>in unbefestigten Gräben [m/s] |  |
|--------------------|------------------------------------------------------------------|--|
| <b>Feiner Sand</b> | $0,2$ bis $0,3$                                                  |  |
| Grober Sand        | $0.4$ bis $0.5$                                                  |  |
| <b>Feiner Kies</b> | $0.8$ bis $1.0$                                                  |  |
| <b>Grober Kies</b> | 1.3 bis 1.6                                                      |  |
| Sandiger Lehm      | $0.3$ bis $0.5$                                                  |  |
| Gewöhnlicher Lehm  | $0.6$ bis $0.9$                                                  |  |
| Schwerer Lehm      | $0.9$ bis $1.3$                                                  |  |

*Abb. 7.Mittlere Fließgeschwindigkeiten in unbefestigten Gräben*

Hinsichtlich ihrer Funktion lassen sich die Gräben in Rand- und Fanggräben (am Rand des Entwässerungsgebietes), in Beetgräben und Grüppen einteilen, die vor allem dem Abzug des Oberflächenwassers dienen. Die Sammelgräben oder auch Sammler genannt dienen als Vorfluter und münden ihrerseits in die eigentlichen Vorfluter (Patt, Gonsowski 2011).

Das gesamte Entwässerungssystem erfordert eine entsprechende Unterhaltung. Zu diesen Arbeiten gehört neben dem Schnitt der Pflanzen, die Räumung, evt. Auflandungen sowie die Wiederinstandsetzung bei Erosionsschäden.

## **Dränung**

Bei diesem System handelt es sich um unterirdische künstliche Abzüge. Die häufigste Art Dränung ist die so genannte Rohrdränung, deren kleinste Elemente die Sauger und Sammler sind.

▶ Seite 22

#### Meliorationsflächen in der Landwirtschaft

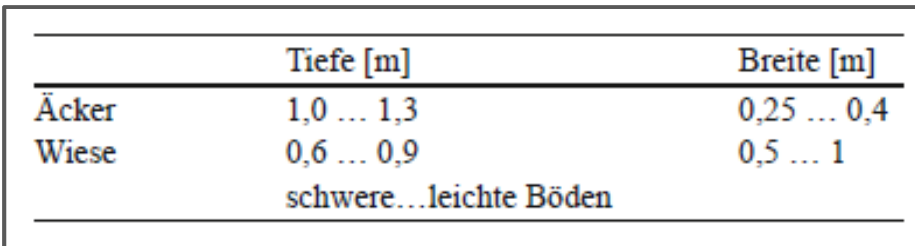

#### Bianca Baur 102626

*Abb. 8 Richtwerte für Tiefe und Breite der Beetgräben*

Hinsichtlich des abzuführenden Abflusses liefert die DIN 1185 einen ersten Anhaltspunkt, jedoch sind vor allem die örtlichen Gegebenheiten und ortsbezogene Erfahrungswerte ausschlaggebend für die Bemessungen des Dränsystems. Die hydraulische Berechnung der Bemessung der Dränrohre erfolgt anhand der Manning – Strickler – Formel und wird in der Regel nur für Sammler und größere Leitungen angewendet (Patt, Gonsowski 2011). Auch hier gibt es Richtlinien hinsichtlich des Mini- /Maximalgefälles abhängig von dem Bodensubstrat, von der Länge des Rohres sowie vom Mindestüberdeckungsmaß des Rohres. Zusätzlich wird ein Rauheitsbeiwert (kStr = 65 – 75) mit einbezogen, der unter anderem von dem Rohrmaterial und der Lagerung des Rohres abhängt.

Auch bei der Dränung sind einzelne Abteilungen unterscheidbar. Die Rand-/Fangdräns befinden sich am Rand des Entwässerungsgebietes. Als Dränungsabteilungen bezeichnet man die Dräns bzw. Sauger, die zusammen mit einem Sammler eine Dränungsabteilung bilden (Patt, Gonsowski 2011).

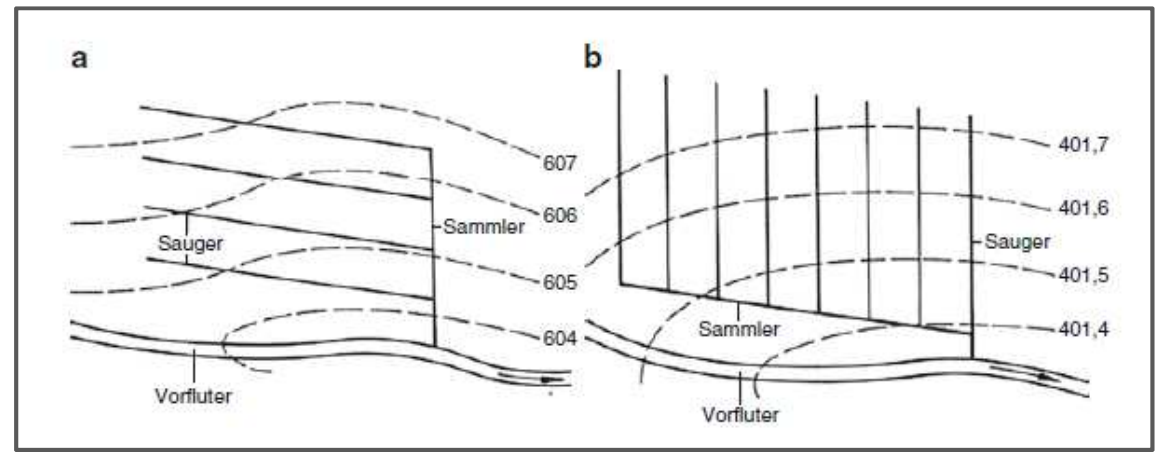

*Abb. 9 Anordnung einer Dränungsabteilung, a) Längsdränung b) Querdränung*

Je nach Ausrichtung zum Gefälle spricht man von Längs- oder Querdränung (siehe Abb. 9), wobei der Vorteil bei der Querdränung eindeutig die Lage der Sammler in Richtung des Gefälles ist, da hierdurch die Gefahr von Ablagerungen verringert wird. Eine bessere Abführung des in Gefällerichtung abfließenden Bodenwassers wird allerdings durch die Querdränung erzielt.

#### **Sauger**

Die Sauger bestehen aus Ton- oder Kunststoffrohren.

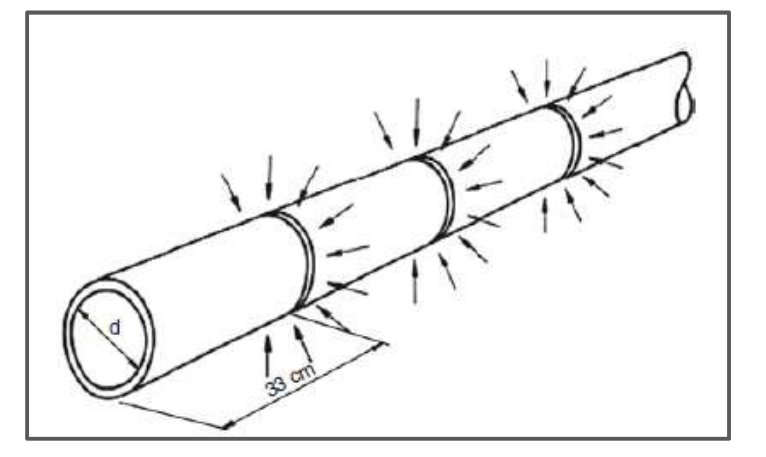

*Abb. 10: Darstellung Tonrohr mit Stoßfugen, durch die das Wasser eintritt*

Während bei den Tonrohren der Wasserzulauf durch die so genannten Stoßfugen erfolgt, ermöglichen bei den Kunststoffrohren besondere Schlitze in der Rohrwandung den Wassereintritt. Nebenanlagen der Dräns und Sauger sind Dränschächte ( zur Kontrolle des Abflusses), Dränabstürze (Überwindung von Gefällestufen), Sand – und Schlammfänge (Patt, Gonsowski 2011).

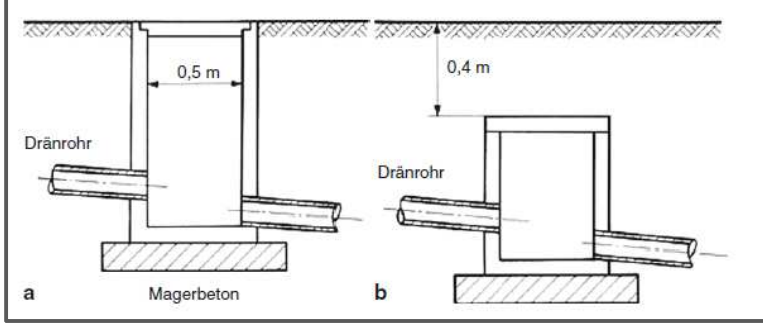

*Abb. 11: Dränschächte a = offen, b = verdeckte Ausführung* 

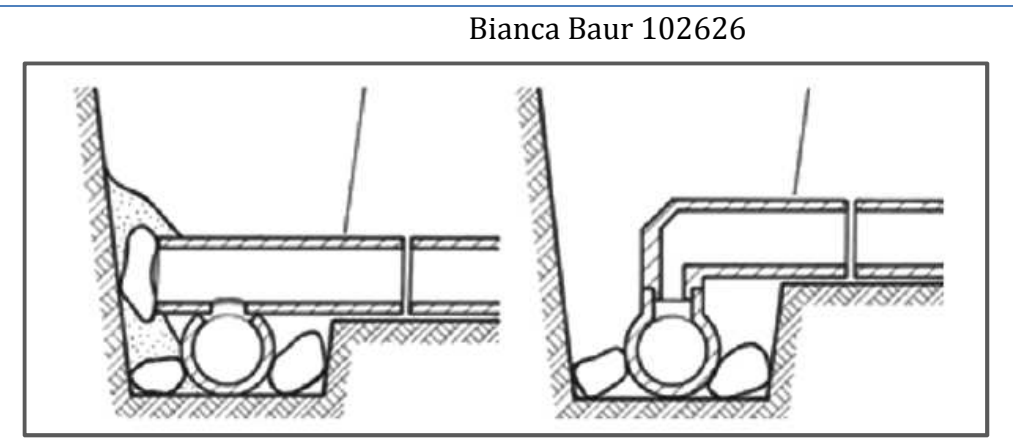

*Abb. 12: Einmündung eines Tonsaugers in einen Sammler (Variante A und B)*

#### **Sammler**

Höhe und Durchmesser der Sammler bestimmen die angeschlossenen Dräns. Einen besonderen Schutz sollten die Rohre erhalten, die Vorfluter, Straßen und Wege kreuzen, da sowohl Erschütterungen, einfallende Bodenteilchen sowie Verkehrslasten zu bewältigen sind.

Störungen des Abflusssystems "Dränung" sind möglich und erfordern Unterhaltungsarbeiten. Dabei handelt es sich beispielsweise um Verstopfungen durch abgelagerten Sand und Schluff, Verwachsungen von Pflanzenwurzeln sowie Eisenockerausscheidungen bei stark eisenhaltigem Boden. Gegenmaßnahmen können in diesem Fall der Einsatz von Filtermaterial und Vorrichtungen für Spülungen sein oder aber die Verwendung von pflanzenabweisenden Stoffen (Patt, Gonsowski 2011).

## **Schöpfwerke / Pumpstationen**

Schöpfwerke sind dann erforderlich, wenn die natürliche Vorflut nicht ausreicht und eine künstliche Entwässerung erzeugt werden muss (Schroeder 1968). Nachteilig bei Schöpfwerken sind die durch sie verursachten höheren Betriebskosten.

Ein Entwässerungsschöpfwerk oder auch Pumpwerk pumpt Wasser aus einem Niederungsgebiet (Polder), damit es über ein höheres Niveau eigenständig über das natürliche Gefälle abfließen kann.

## *Zwischenfazit:*

In den vorrangegangenen Kapiteln wurde die Aufgabe der Wasserverbände in Niedersachsen in ihrer Funktionsweise beschrieben, um ein Grundverständnis für die Anlage und Pflege von Meliorationsflächen zu schaffen. In diesem Zusammenhang besitzt die Erfassung der Gesamtstruktur der Entwässerungsanlagen über das gesamte Verbandsgebiet hinweg höchste Priorität. Nur ein nachhaltig gesicherter Überblick über die Gesamtsituation kann die Erfüllung der Verbandsaufgaben gewährleisten. Somit spielt die Dokumentation, die Organisation sowie die Verwaltung aller relevanten Informationen und Daten eine entscheidende Rolle für die erfolgreiche Erfüllung der Verbandsaufgaben. Einen Überblick über die Vorgehensweise in der Vergangenheit und den Übergang in moderne Datenhaltung liefern die nächsten Kapitel.

## **V. Verbandsdaten - Interne Daten in analoger Form**

#### **V.1 Datengrundlage**

Der Entwässerungsverband Nordkehdingen bewirtschaftet eine Fläche von ca. 100 km2. Diese Fläche ist in 9 Abteilungen untergliedert.

- 1. Abteilung Allwörden
- 2. Altenwisch
- 3. Freiburg
- 4. Itzwörden-Mühlenwisch
- 5. Krummendeich
- 6. Neuland
- 7. Nalje Schöneworth
- 8. Wiese Faulenhofe
- 9. Wischhafen

Jede Abteilung setzt sich zusammen aus einer unterschiedlichen Anzahl aneinander grenzender Polder, die über ein System von Entwässerungseinrichtungen verfügen. Die Abteilungen mit bewirtschaftetem Entwässerungssystem sind: Freiburg, Itzwörden-Hörne, Krummendeich, Wischhafen, Wiese-Faulenhofe und Mühlenwisch. Die restlichen drei Abteilungen verfügen aufgrund der topographischen Gegebenheiten über kein angelegtes Entwässerungssystem. Im Rahmen der vorliegenden Arbeit sind sie demnach nicht Gegenstand weiterer Betrachtung.

Innerhalb dieser bewirtschafteten Fläche tragen der Unterhaltungsverband und der Entwässerungsverband die Verantwortung für die Instandhaltung und Pflege der größtenteils landwirtschaftlich genutzten Flächen. Hierbei ist der Unterhaltungsverband für die Gewässer II. Ordnung zuständig, der Entwässerungsverband für die Gewässer III. Ordnung. Die Verbände tragen die Verantwortung für die Entwässerung der Flächen und haben dafür Sorge zu tragen, dass die eingerichteten Maßnahmen und das Kanalnetzsys-

tem mit den entsprechenden Bauwerken intakt ist. Für diese Maßnahmen haben die jeweiligen Flurstücksbesitzer Beiträge an den Verband zu leisten, die sich nach Art und Größe der Flurstücke berechnen.

Die folgende Abbildung gibt einen Überblick über die Verbandsstruktur:

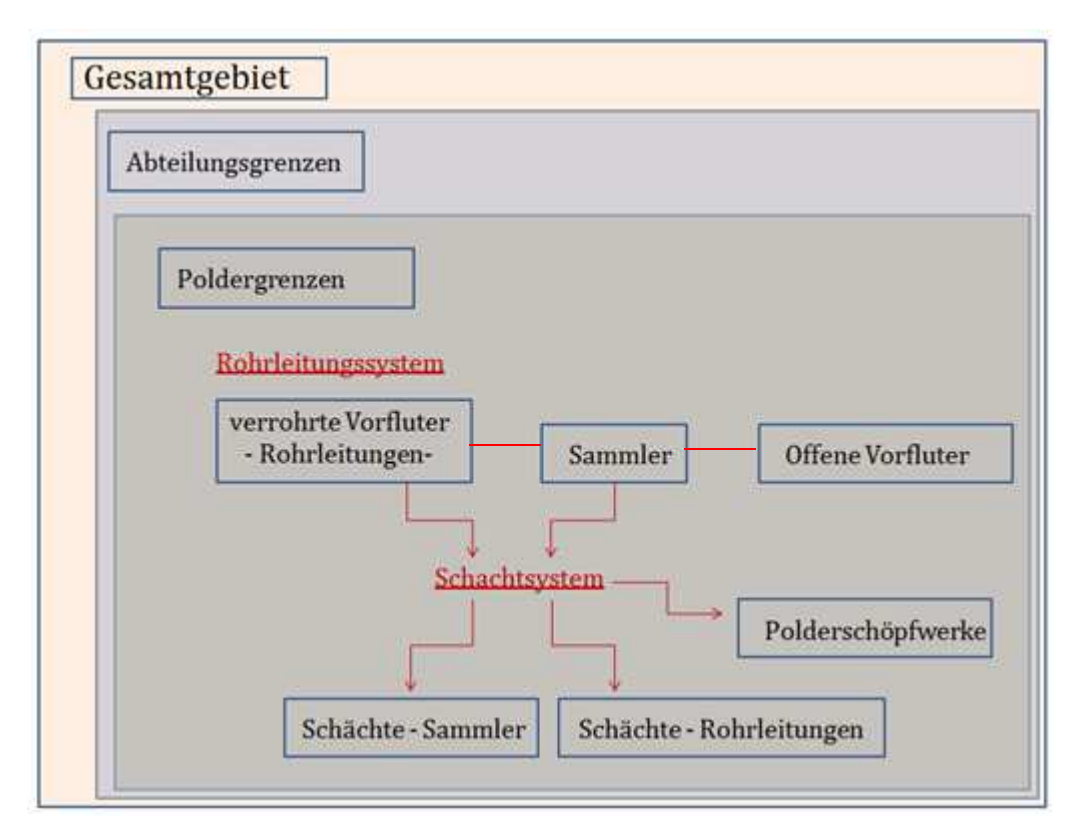

*Abb. 13 Schematischer Aufbau der Verbandsstruktur (Quelle: eigener Entwurf)*

Zu jedem Polder existieren mehrere Polderpläne unterschiedlichen Alters und unterschiedlicher Qualität. Es handelt sich um Kopien ehemals handgezeichneter Pläne. Zu unterscheiden sind die Plantypen "Lageplan" und "Ausführungsplan", die die einzelnen Prozesse innerhalb der Planung und Ausführung der Baumaßnahmen dokumentieren. Zeitlich sind die Dokumente bis auf die 60er Jahre des 20.Jahrhunderts zurück zu datieren, es existieren aber auch aktuellere Pläne. Somit ist die Datengrundlage hinsichtlich der Lesbarkeit und Genauigkeit unterschiedlicher Qualität. Zum einen bedingt durch Lagerungsschäden oder Verlust, zum anderen aber auch in der Herangehensweise der

Dokumentation. Eine exakte Datierung der Pläne fehlt häufig, so dass nicht klar erkennbar ist, ob angestellte Planungen umgesetzt wurden oder nicht.

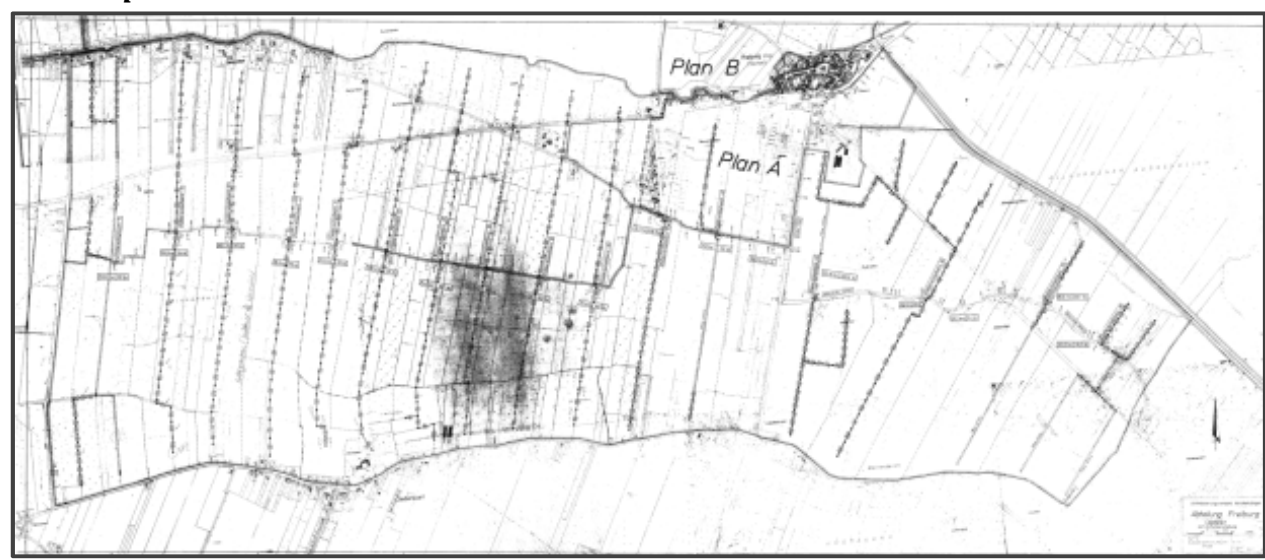

#### *Planbeispiele:*

*Abb. 14 Übersichtsplan der Abteilung Freiburg (EWV Nordkehdingen)*

Der Übersichtsplan der Abteilung Freiburg zeigt die Lage der einzelnen Polderflächen über das gesamte Gebiet der Abteilung Freiburg. Für jeden Polder gibt es jeweils mehrere Einzelpläne. Für die Digitalisierung wird der Plan verwendet, der die beste Qualität bezüglich Lesbarkeit und Erkennbarkeit der Inhalte aufweist.

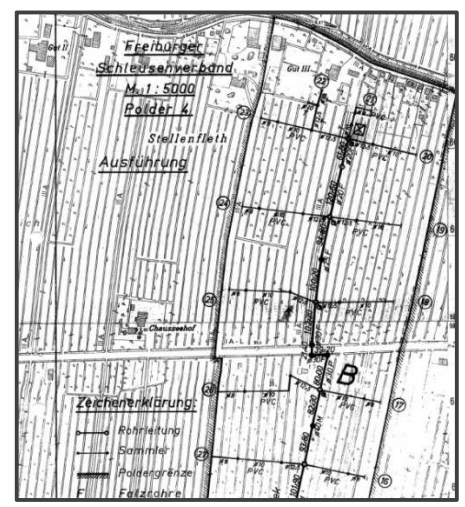

*Abb. 15*.: *Ausschnitt Polder 4 der Abteilung Freiburg (Quelle: EWV Nordkehdingen)* 

Die Abbildung 15 zeigt beispielhaft Polderplan 4 der Abteilung Freiburg. Der Plan ist wesentlich detaillierter und zeichnet sich verglichen mit anderen Plänen durch eine relativ gute Lesbarkeit der Planinhalte aus.

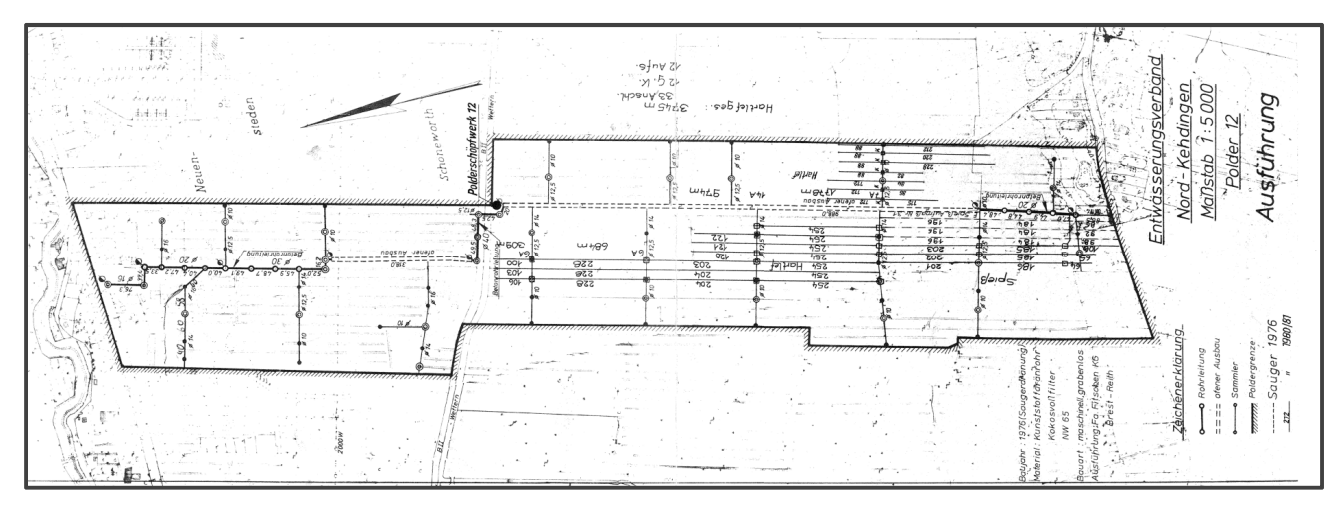

*Abb. 16* : *Polder 12 der Abteilung Freiburg (Quelle: EWV Nordkehdingen)*

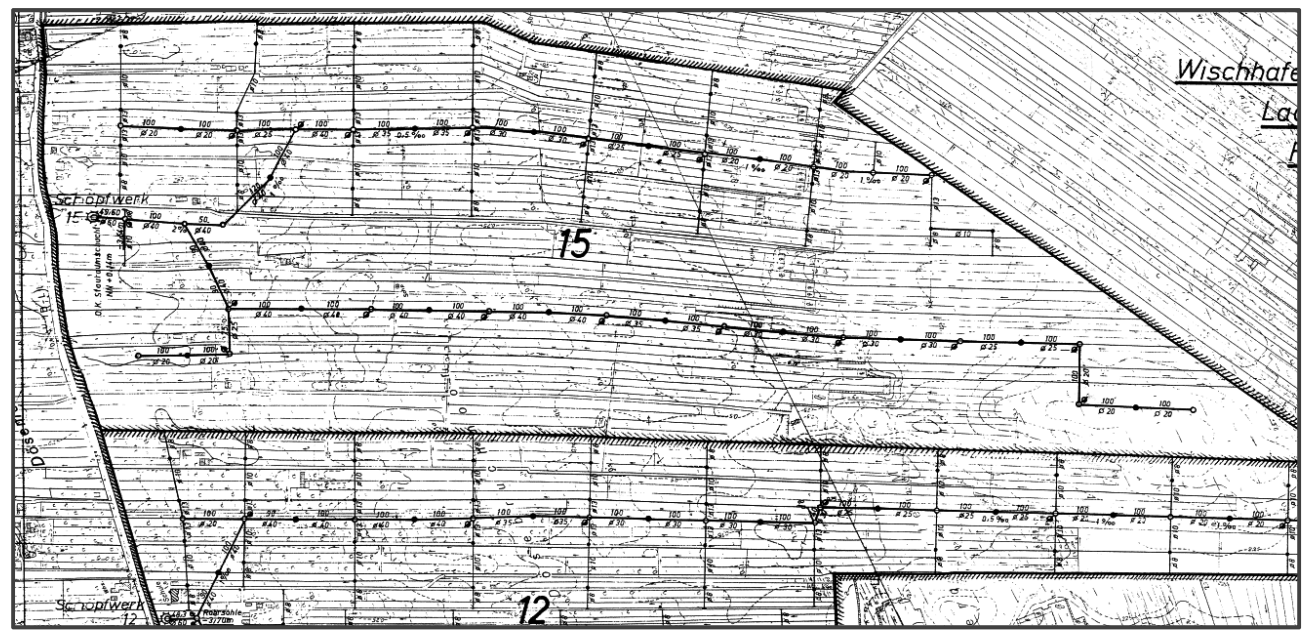

*Abb. 17: Ausschnitt der Polder 12 und 15 Abteilung Wischhafen (Quelle: EWV Nordkehdingen)* 

#### Meliorationsflächen in der Landwirtschaft

#### Bianca Baur 102626

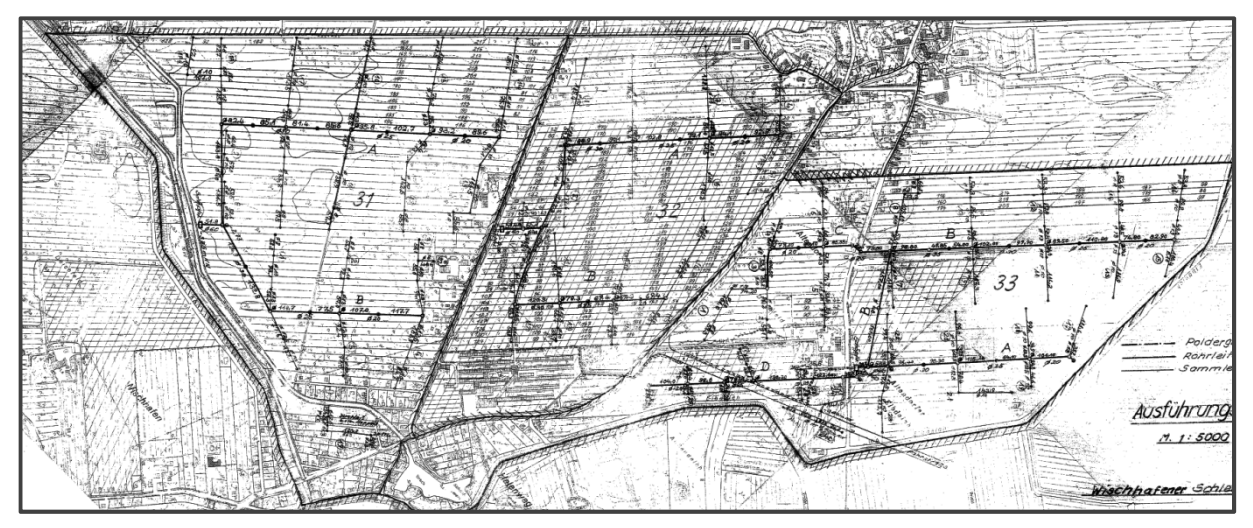

*Abb. 18 Polder 31, 32, 33 Abteilung Wischhafen (Quelle: EWV Nordkehdingen)* 

Die Auswahl der Planbeispiele zeigt die unterschiedliche Qualität der Basisdaten. Neben teilweise fehlenden textlichen Angaben, Legenden, Poldernamen und Abteilungszugehörigkeit, ist die räumliche Einordnung der Pläne aufgrund des schlecht lesbaren Planhintergrundes schwierig.

## **V.2 Ziel: Umsetzung der analogen in eine digitale Archivierung**

Das Ziel der vorliegenden Arbeit ist die Ermittlung einer möglichst praxisnahen Umsetzung der analogen Verbandsunterlagen in ein digitales System. Hierfür vorteilhaft wirkt sich aus, dass der Verband bereits seit längerer Zeit mit einem Berechnungssystem für die von den Verbandsmitgliedern zu leistenden Abgaben arbeitet, das auf einem geographischen Informationssystemen basiert. Somit besteht eine grundsätzliche Basis, die beliebig bzw. den Anforderungen entsprechend erweitert werden kann. Vorrangig ist hierbei nicht die Schaffung eines umfassenden Systems, das möglichst viele Komponenten von GI-Systemen ausschöpft, sondern ein anwenderorientiertes, praktikables System, das mit möglichst wenig Aufwand in die Verbandsarbeit eingebunden werden kann. Es soll möglichst übersichtlich gestaltet sein, um auch von Nicht-GIS-Spezialisten angewendet und verwaltet werden zu können.

## **V.3 Vorgehensweise**

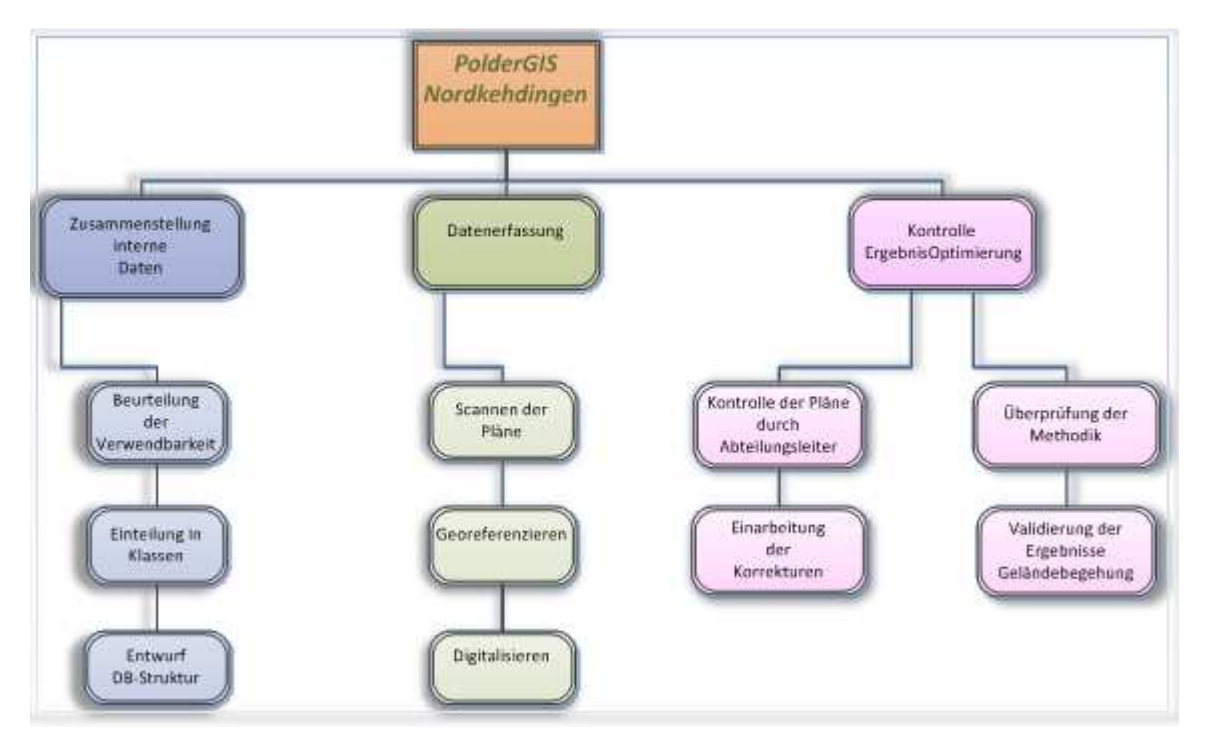

Abb. 19. Projektablauf (Quelle: eigener Entwurf)

Die obige Abbildung stellt den Ablauf der Vorgehensweise in ihren Einzelschritten dar. Die drei großen übergeordneten Bearbeitungsbereiche gliedern sich in mehrere Teilschritte auf. Diese bestehen z.T. aus reinen Desktop-Arbeiten unter Verwendung von Primär- und Sekundärdaten, die Verifizierung der Methodik erfolgt anhand von Geländeaufnahmen vor Ort, zumindest für ein ausgewähltes Testgebiet.

## V.4 Beurteilung der Qualität und Verwertbarkeit der Basisdaten "Polderpläne"

Für die Digitalisierung spielt die Qualität der vorliegenden Dokumente eine entscheidende Rolle. Sie sind das Fundament, auf dem sich das GIS aufbaut. Ein qualitativ hochwertiges GIS ist nur dann realisierbar, wenn bereits bei der Auswahl und weiteren Verarbeitung der Basisdaten besondere Sorgfalt gepflegt wird.

Folgende Kriterien werden zur Beurteilung der Pläne zugrunde gelegt:

- Erkennbarkeit der Inhalte
- Lesbarkeit der Bemaßungen der Leitungen
- Ausreichendes Vorhandensein von Referenzpunkten zur Georeferenzierung
- Vorhandensein einer Legende und einer Benennung des Polders

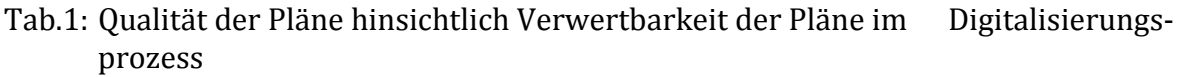

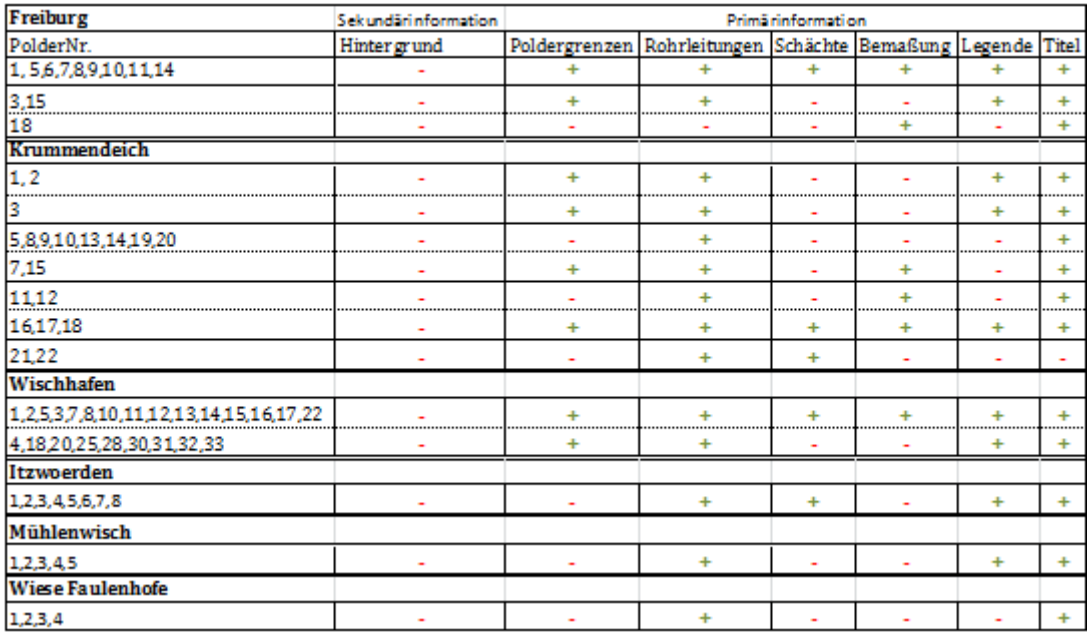

 $+$  = gute Verwertbarkeit,  $-$  = schlechte Verwertbarkeit

Die Tabelle spiegelt eine Einordnung der einzelnen Polderpläne hinsichtlich ihrer Darstellungsqualität und Verwertbarkeit wider. Die Pläne lassen sich qualitativ anhand der sieben aufgeführten Parameter beurteilen. Inhaltlich lassen sie sich in zwei Bereiche einteilen:

- 1. Hintergrund mit topographischen Informationen: liefert Anhaltspunkte zur Zuweisung des räumlichen Bezugssystems
- 2. Vordergrund: Darstellung des Entwässerungssystems bestehend aus Gräben, Rohrleitungen, Schächten und Polderschöpfwerken bzw. Pumpen.

▶ Seite 33

Diese qualitative Einordnung der Pläne soll bei der Entscheidung helfen, welche Informationen der Pläne tatsächlich vom Rasterformat in ein Vektorformat überführt werden sollen und welche möglicherweise als Rasterinformationen ausreichend sind. Im Kapitel "Datenbank und Digitalisierung" wird dieser Punkt an Beispielen näher erläutert.

Analog betrachtet und aus Sicht des eigentlichen ursprünglichen Verwendungszwecks der Pläne lässt sich der "Hintergrund" als Sekundärinformation bezeichnen, da er ursprünglich lediglich einer mehr oder weniger groben räumlichen Einordnung dienen sollte. Der eigentliche Informationswert der Pläne ist die Darstellung des Leitungs- und Schachtsystems und lässt sich als "Primärinformation" bezeichnen. Während diese Primärinformationen zumindest bei einigen Plänen besonders gut zu erkennen ist, ist mittels der Sekundärinformation "Hintergrund" eine räumliche Einordnung schwierig umzusetzen. Dieses Prinzip zieht sich durch sämtliche Polderpläne. Mit dem Übergang vom analogen ins digitale System nimmt die Bedeutung der räumlichen Einordnung jedoch entscheidend zu. Dies liegt darin begründet, dass die für die Zuweisung des aktuellen räumlichen Bezugssystems wichtigen Geokodierungspunkte aus den im Hintergrund befindlichen topographischen Elementen festzulegen sind. Somit gewinnt ein Bereich, der zur Zeit der Erstellung der Pläne eine eher sekundäre Rolle gespielt hat, im Zusammenhang mit der modernen Erfassung von Geodaten einen wichtigen Part, ohne den eine Einpassung ins aktuelle System nicht möglich ist. Eine Thematik, die in den folgenden Kapiteln vertieft wird.

## *Zwischenfazit*

Die vorangegangen Kapitel beschreiben die Datengrundlage und bewerten die Verwendbarkeit der Polderpläne gemäß ihrer Qualität. Diese qualitativen Unterschiede der Pläne werden in Tabelle 1 veranschaulicht und geben bereits jetzt einen Hinweis auf evt. auftretende Probleme im Prozess der Transformation des analogen in ein digitales Format. Zuvor lohnt sich jedoch ein Blick auf die aktuellen Entwicklungen der Thematik "Umgang mit Geodaten in Europa", da sich in den letzten Jahren aufgrund des technischen Fortschritts und der größer werdenden Nachfrage nach Geodaten unter den Stichworten "INSPIRE" und "GDI- Geodateninfrastruktur" eine interessante Entwicklung vollzogen hat, die im folgenden Kapitel kurz erläutert wird.
# **VI. Geodateninfrastruktur**

Für die Integration von Daten unterschiedlicher Quellen in ein Geographisches Informationssystem sind Kenntnisse über das räumliche Bezugssystems notwendig. Aufgrund der bisherigen proprietären Datenhaltung gab es kaum Standards und Schemata bezüglich der Daten selbst oder als Unterstützung zur Auffindung von Datenanbietern, die eine Interoperabilität der Daten erlaubten. Ebenso wurde die Haltung und Pflege von Metadaten vernachlässigt, so dass sich das Zusammenfügen von Daten unterschiedlicher Quellen als sehr problematisch erwies.

Seit einigen Jahren findet in Europa unter dem Stichwort "INSPIRE - Integration of Spatial Information in Europe" jedoch eine Entwicklung in Richtung einer gemeinsamen Geodaten-Infrastruktur statt, die ein möglichst komfortables Auffinden und Verwenden von Geodaten ermöglicht. Es handelt sich hierbei um ein sehr gutes und ambitioniertes Konzept, das die in der Vergangenheit aufgetretenen Schwierigkeiten beim Auffinden und der Integration von Geodaten unterschiedlicher (Länder-)Quellen und Bezugssysteme zukünftig zu vermeiden sucht.

Im Zusammenhang mit der vorliegenden Arbeit dient eine Orientierung an INSPIRE als Rahmenvorgabe für die Umsetzung der analogen in das digitale Datenformat. Insofern wird in diesem Kapitel kurz auf die Thematik Bezug genommen.

# *VI.1 INSPIRE*

Die so genannte "Infrastructure for Spatial Information in Europe" – INSPIRE findet ihren Entwicklungsursprung im Jahr 2002, mit Einführung der Zielsetzung, die Umweltpolitik der EU stets mit notwendigen Informationen aus den Mitgliedstaaten zu versorgen (GDI –NI 2012). 2007 trat die INSPIRE – Richtlinie in Kraft (Richtlinie 2007/2/EG des Europäischen Parlaments und des Rates). Die Grundidee dieser Richtlinie war die Lösung bestehender Probleme bei der gemeinsamen Nutzung, Auffindung, Verfügbarkeit, Qualität, Organisation und Zugänglichkeit von Geodaten. Die Richtlinie richtet sich an Behörden und bezieht sich auf Geodaten in elektronischer Form, die in drei Themen – Anhängen aufgelistet sind:

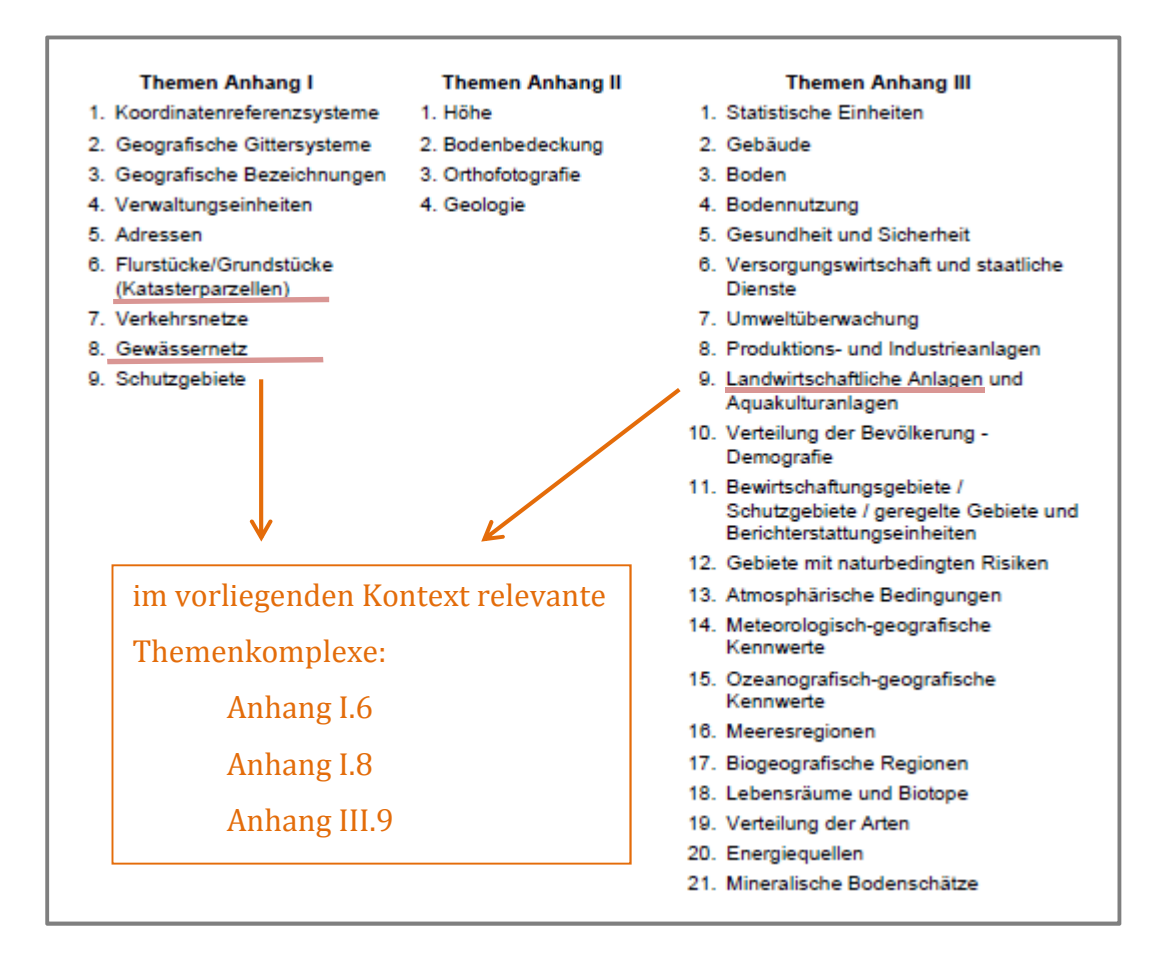

*Abb. 20*. INSPIRE Annex I – III (*Quelle: GDI NI 2012, eigene Bearbeitung)* 

Zusätzliche Kernvorgaben von INSPIRE sind die Erzeugung und Aktualisierung von Metainformationen ("Daten über Daten") zu Geodaten / - diensten sowie von Geodiensten allgemein, beispielsweise von Suchdiensten (Recherche mittels Metainformationen), Download-Diensten und Transformationsdiensten zum Zweck der Interoperabilität von Daten, womit die Gewährleistung einer problemlosen Integration von Daten unterschiedlicher Quellen durch die Verwendung von Schemata und Standards gemeint ist.

Der Zeitplan für die stufenweise Umsetzung der Richtlinie zum stufenweisen Aufbau der GDI in Europa ist wie folgt:

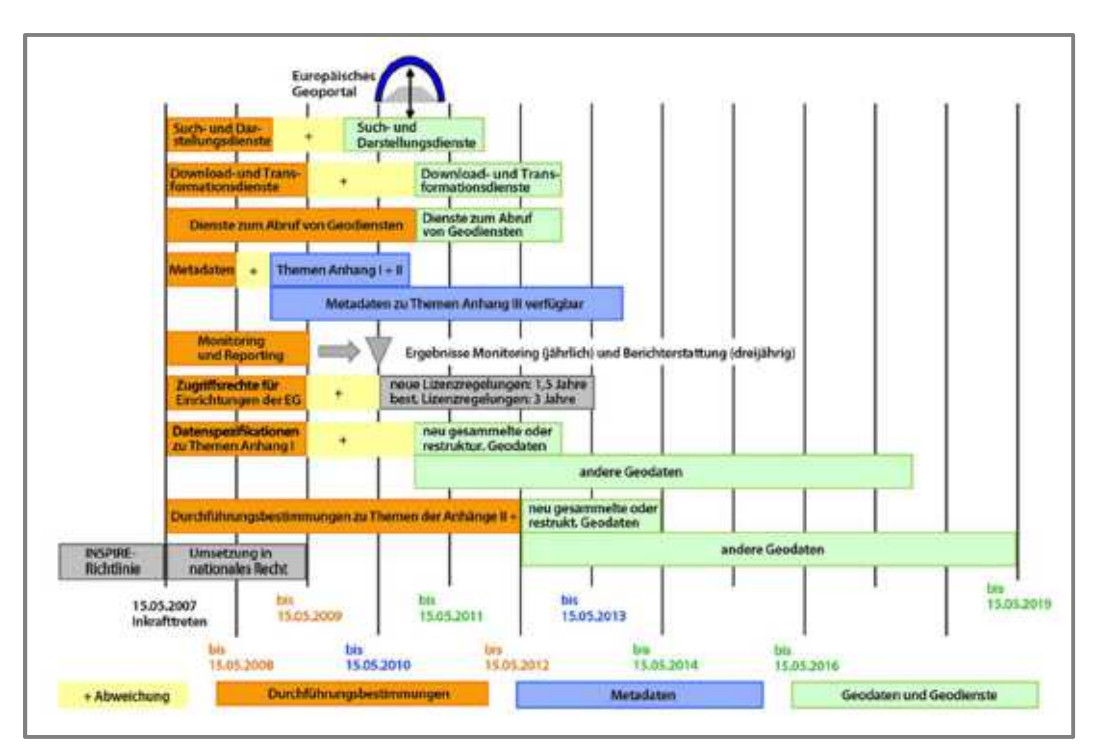

*Abb. 21*. Zeitplan INSPIRE (Quelle: GDI NI 2012)

Das Hauptziel einer Geodateninfrastruktur ist ein möglichst komfortabler Austausch von Geodaten, der dann am besten funktioniert, wenn bestimmte Normen und Standards formuliert, umgesetzt und eingehalten werden. Für die Vorgabe von Standardisierungen sind folgende Gremien maßgeblich federführend:

1. Technical Committée 211 der International Organization for Standardization (ISO/TC 211) mit der Normenfamilie ISO 191xx für Geoinformationen

# http://www.isotc211.org/

2. OASIS Organization for the Advancement of Structured Information Standards

https://www.oasis-open.org/

- 3. Open Spatial Consortium (OGC) mit der Definition systemübergreifender Standards, z.B. WMS, WFS, WGS und CSW. http://www.opengeospatial.org/
- 4. W3C World Web Consortium mit http, HTML, XML, SOAP (Beispiele) http://www.w3.org/

Die moderne Geoinformationstechnologie bietet die Möglichkeit, Daten in einer Organisationsform aufzubereiten, die einen Austausch selbiger ermöglicht. Ziel ist es, europaweit verwendete und exisiterende Geodaten möglichst interoperabel zu gestalten, so dass sie den Ländern, Verwaltungen und der Öffentlichkeit auffindbar und zugänglich gemacht werden. Ähnlich der Infrastruktur eines funktionierenden Verkehrssystems, soll auch die Basis der Geodaten europaweit eine Infrastruktur besitzen, die den Weg zu den Daten frei macht. Die vom europäischen Parlament im Jahre 2007 verabschiedete Richtlinie (Richtlinie 2007/2/EG) nach der sich die Länder EU-weit zu orientieren haben, treibt den europaweiten Aufbau einer Geodaten-Infrastruktur. Unter dem Motto "grenzenloser Datenaustausch" sollen Verwaltungs- und Ländergrenzen überwunden werden.

In den allgemeinen Bestimmungen der Richtlinie zu INSPIRE wird genau definiert, welche Ziele zu erreichen und welche Daten betroffen sind. In Artikel 3 wird der Ausdruck "Geodateninfrastruktur" wie folgt definiert *(Amtsblatt der Europäischen Unionj L108/5 25.04.2007, Artikel 3):* 

**1. Geodateninfrastruktur**: "*Metadaten, Geodatensätze und Geodatendienste, Netzdienste /-technologien, Vereinbarungen über gemeinsame Nutzung, Zugang und Verwendung sowie Koordinierungs- und Überwachungsmechanismen, -prozesse und –verfahren, die im Einklang mit dieser Richtlinie geschaffen, angewandt oder zur Verfügung gestellt werden."*  (Amtsblatt der Europäischen Union L108/5 25.04.2007, Artikel 3)

**2. Geodaten**: "*alle Daten mit direktem oder indirektem Bezug zu einem bestimmten Standort oder geografischen Gebiet*"

**3. Geodatensatz**: "*identifizierbare Sammlung von Geodaten*"

4. Geodatendienste: "mögliche dazugehörige Formen der Verarbeitung der in Geodaten*sätzen enthaltenen Geodaten oder der dazugehörigen Metadaten mit Hilfe einer Computeranwendung*"

**5. Geo-Objekt**: "*abstrakte Darstellung eines Phänomens der Realwelt in Bezug auf einen bestimmten Standort oder ein geografisches Gebiet*."

**6. Metadaten**: "*Informationen, die Geodatensätze und Geodatendienste beschreiben und es ermöglichen, diese zu ermitteln, in Verzeichnisse aufzunehmen und zu nutzen"*

**7. Interoperabilität**: *Kombination von Geodatensätzen sowie Interaktionen unter Diensten sollen ohne wiederholtes manuelles Eingreifen mit kohärenten Ergebnissen den Zusatznutzen der Datensätze und Datendienste erhöhen*

**8. Behörde** *Regierung und andere Stelle der öffentlichen Verwaltung, natürliche oder juristische Personen, die Aufgaben der öffentlichen Verwaltung wahrnehmen, etc.* 

Artikel 4 des Amtsblattes der Europäischen Union L108/5 25.04.2007 beschreibt, wann die zuvor genannten Richtlinien für welche Geodatensätze gelten. Hierzu zählt beispielsweise, dass sie in elektronischer Form vorliegen, einen Bezug auf einen Bereich haben, in dem ein Mitgliedstaat Hoheitsbefugnisse hat oder sie fallen in den Wirkungsbereich einer Behörde und betreffen Themen aus den in den Anhängen I – III aufgeführten Themen.

Entsprechend dieser Richtlinien fallen die zu bearbeitenden Daten der vorliegenden Arbeit nicht zwangsläufig in das INSPIRE – System. Trotzdem erscheint die Aufnahme der Daten gemäß INSPIRE – Vorgaben die einzig logische Schlussfolgerung zu sein.

In Niedersachsen ist das Niedersächsische Geodateninfrastrukturgesetz (NGDI) im Dezember 2010 in Kraft getreten. Es dient dazu, Ausbau, Bedingungen und Betrieb der Geodateninfrastruktur zu regeln sowie Geodaten interoperabel verfügbar zu machen (NaVKV 1/2011). Laut Anlage zu §3 Absatz 1 Nr. 5 sind in Niedersachsen die folgenden Themen für Geodaten relevant:

- 1. Koordinatenreferenzsysteme
- 2. Geografische Gittersysteme
- 3. Geografische Bezeichnungen
- 4. Verwaltungseinheiten
- 5. Adressen
- 6. Flurstücke und Grundstücke
- 7. Verkehrsnetze
- 8. Gewässernetz
- 9. Schutzgebiete
- 10. Höhe
- 11. Bodenbedeckung
- 12. Orthofotografie
- 13. Geologie
- 14. Statistische Einheiten
- 15. Gebäude
- 16. Boden
- 17. Bodennutzung
- 18. Gesundheit und Sicherheit
- 19. Versorgungswirtschaft und staatliche Dienste
- 20. Umweltüberwachung
- 21. Produktions- und Industrieanlagen
- 22. Landwirtschaftliche Anlagen und Aquakulturanlagen
- 23. Verteilung der Bevölkerung
- 24. Bewirtschaftungsgebiete, Schutzgebiete, geregelte Gebiete und Berichterstattungseinheiten

- 25. Gebiete mit naturbedingten Risiken
- 26. Atmosphärische Bedingungen
- 27. Meteorologisch-geografische Kennwerte
- 28. Ozeanografisch-geografische Kennwerte
- 29. Meeresregionen
- 30. Biogeografische Regionen
- 31. Lebensräume und Biotope
- 32. Verteilung der Arten
- 33. Energiequellen
- 34. Mineralische Bodenschätze

Für die vorliegende Arbeit spielen Punkt 8 und 22 eine Rolle, insofern auch an dieser Stelle der Hinweis, dass eine Anpassung an die GDI durchaus sinnvoll ist, auch wenn keine zwangsläufige Vorgabe seitens der Richtlinie gegeben ist.

Vor diesem Hintergrund erfolgt der Übergang zum nächsten Kapitel, in dem es um das bundesweit abgestimmte Verfahren der Arbeitsgemeinschaft der Vermessungsverwaltungen der Bundesrepublik Deutschland (AdV) geht, die Geobasisdaten neu zu modellieren.

#### **VI.2 AFIS**® **– ALKIS**® **– ATKIS**® **– Das AAA**®**-Modell**

Im Zuge der technischen Entwicklung im Bereich der Geoinformationssysteme sind auch die Ansprüche seitens der Nutzer an Geodaten gestiegen. Die Bundesländer reagieren im Rahmen ihres Zusammenschlusses zur "Arbeitsgemeinschaft der Vermessungsverwaltungen" (AdV) der Länder der Bundesrepublik Deutschland auf diese Anforderungen, indem sie 1997 die Entwicklung des AFIS **®**-ALKIS **®**-ATKIS – Modells oder auch AAA **®**- Modells beschlossen (LGLN Niedersachsen 2015).

Das Modell umfasst folgende Datenbestände:

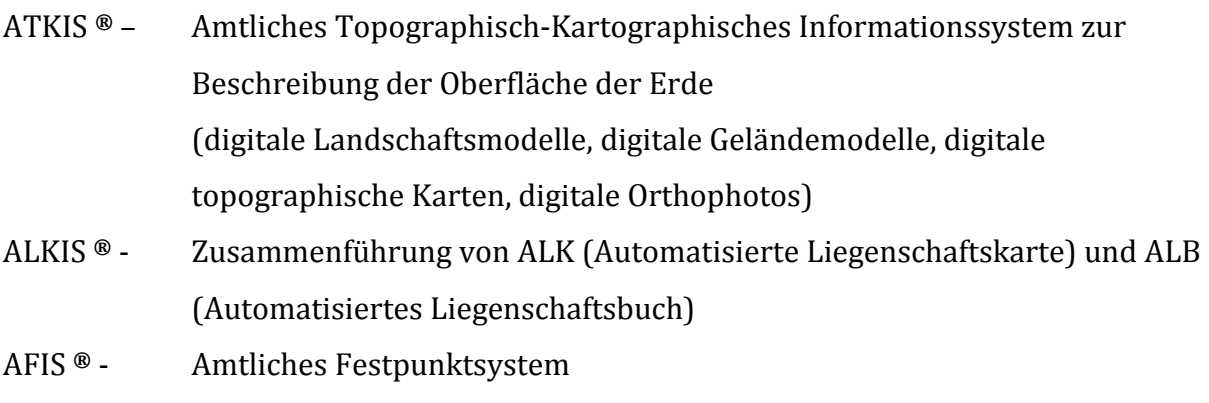

*(Quelle: ADV online 2015)* 

Gebildet wurde die AdV um den stetig wachsenden Anforderungen und Nachfragen nach Geoinformationen gerecht zu werden, zu deren Abgabe die Vermessungs- und Katasterverwaltungen verpflichtet sind. Besonderes Ziel ist die Schaffung eines bundesweit einheitlichen Grunddatenbestandes. Das AAA**®** – Modell basiert auf internationalen Normen und Standards und ermöglicht eine integrierte Modellierung der Daten des Liegenschaftskatasters. Besonders wichtig ist in diesem Zusammenhang, dass zusätzlich auch eine semantisch aufeinander abgestimmte Modellierung der Geobasisdaten erzielt wird. Zusätzlich zu der semantischen Harmonisierung (identische Sachverhalte werden identisch beschrieben) wird zudem ein unabhängig von Vorgaben seitens der Bundesländer bundesweit einheitlicher Grunddatenbestand zur Verfügung gestellt (Grote, Welzel 2012). Die "Dokumentation zur Modellierung der Geoinformationen des amtlichen Vermessungswesens (GeoInfoDok)" liefert sämtliche Beschreibungen der verwendeten Schemata und Kataloge.

Im Zuge dieser Harmonisierung erfolgte die sukzessive Einführung des Europäischen Terrestrischen Referenzsystem 1989 (ETRS89), in Verbindung mit der Universalen Transversalen Mercator (UTM)-Abbildung, das das bisher verwendete Gauß-Krüger-System abgelöst hat.

Die ehemals getrennt vorliegenden Daten von ALKIS (Amtliches Liegenschaftsinformationssystem) und ALB (Amtliches Liegenschaftsbuch) werden heute integriert geführt. Es erfolgt eine objektstrukturierte Abbildung der Daten in einem einheitlichen Katalog.

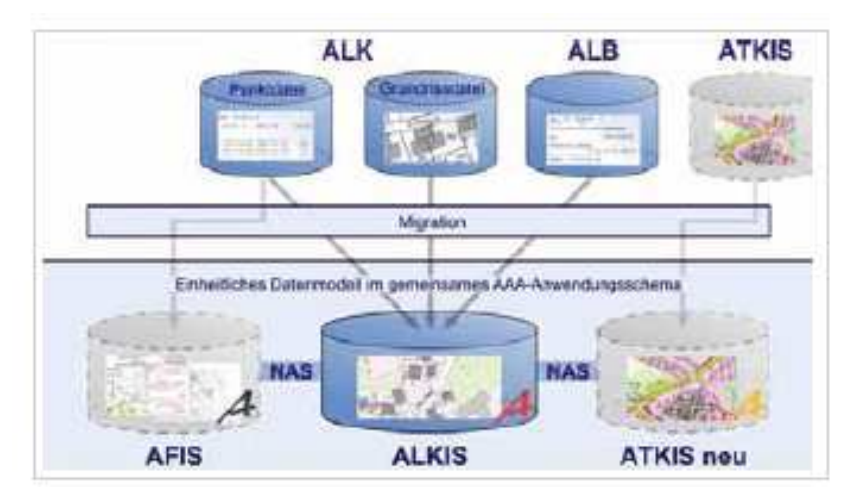

Abb. 22. Darstellung AAA**®-**Modell (Quelle: LGLN Niedersachsen 2015)

Verglichen mit den zuvor verwendeten Daten ist der Vorteil von ALKIS, dass ein gemeinsames AAA**®**-Anwendungsschema verwendet wird. Beschrieben ist das AAA**®**- Datenmodell in der Dokumentation "GeoInfoDok", das unter www.adv-online.de in der jeweils aktuellsten Version verfügbar ist (Grote, Welzel 2012). Für alle drei Systeme gilt die Normbasierte Austauschschnittstelle (NAS). Diese Ausschnittsschnittstelle wurde ebenfalls von der AdV entwickelt und dient sowohl der Kommunikation der AAA**®**- Komponenten untereinander, als auch für die Weitergabe von Daten an den jeweiligen Nutzer.

Für Niedersachsen ist der Umfang der im ALKIS ® geführten Datenbestände in der "Geobasis Niedersachsen" (Geobasis NI), die eine für Niedersachsen festgelegte Untermenge des AFIS**®**-ALKIS**®**-ATKIS**®**-Anwendungsschemas der AdV abbildet. Die Grundlagen bilden die ISO Normfamilie 19100 des Gremiums ISO/TC 211 Geoinfor/Geomatik unter Beachtung der OGC-Spezifikationen für den Datenaustausch (Geobasis NI 2011). Die Geobasis - NI orientiert sich an einem objektorientierten Ansatz, bei dem der zugehörige Objektartenkatalog mit zunehmendem Detaillierungsgrad Objektbereiche, Objektarten-

gruppen sowie Objektarten beschreibt. Zu den jeweiligen Objektarten gehört das jeweilige Objekt, z.B. ein Flurstück.

In der Geobasis - NI werden folgende Modellarten geführt:

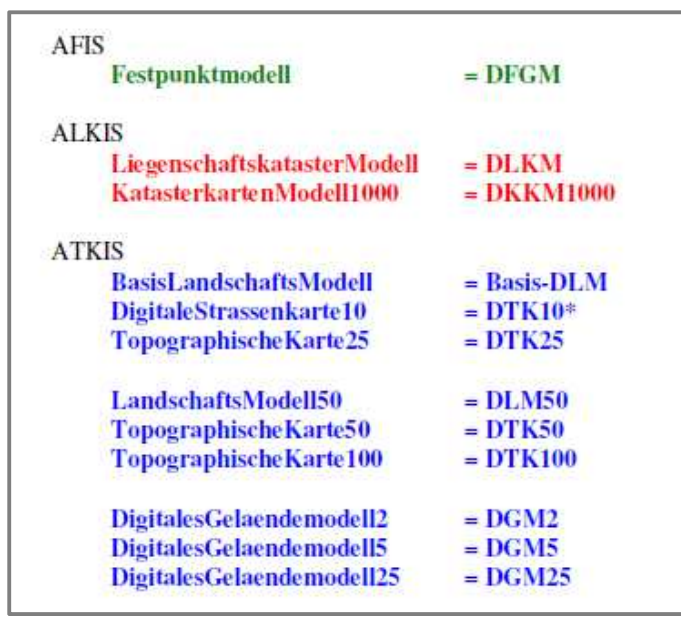

*Abb. 23:* Modellarten der NI *(Quelle: Geobasis NI V6.0.0 2011)* 

Für die einzelnen Objektarten, Attributarten und Wertearten ist über Einträge der Modellartenkennung die Zuordnung zu Objektartenkatalogen möglich. Die einzelne Fachobjektart ist aus abstrakten Objekttypen abzuleiten: aus einem "Nicht-raumbezogenen Elementarobjekt" (NREO), einem "Zusammengesetzen Objekt" (ZUSO) sowie einer Raumbezugsart des "Raumbezogenen Elementarobjekts" (REO) (Geobasis NI V6.0.0 2011). Des Weiteren erfolgt eine semantische Harmonisierung der AAA-Daten auf Basis einheitlicher Raumbezugsgrundformen mit Geometrien, die zufällige, keine oder fachliche Identitäten haben können. Laut Geobasis NI V6.0.0 sind "fachlich identische Geometrien modellartenbezogen durch zwingende Punkt-Linien-Themen (AG\_) oder Topologiethemen (TA\_) festgelegt oder können gemäß Anwender den Objekten direkt zugeordnet werden. AU\_Raumbezugsarten gehören keinem Thema an".

# **VI.3 AAA**® **- Webdienste**

Als Webdienste werden sowohl *Web-Map-Services (WMS)* als auch *Web-Feature*-Services *(WFS)* angeboten. Diese Dienste sind OGC-konform und stellen Daten bereit. Die Konzeption der Datenbearbeitung ist in dem von der Arbeitsgemeinschaft der Vermessungsverwaltungen der Länder der Bundesrepublik Deutschland (AdV) hinterlegt. Die aktuelle Version ist die Version 6 der GeoInfoDok, die im Jahr 2008 erschienen ist. Zusätzlich zu dieser Hauptdokumentation gibt es weitere fachspezifische Anwendungen, die Interessierten und Anwendern auf der Internetpräsenz der Arbeitsgemeinschaft zur Verfügung gestellt werden.

Für die Übermittlung der Informationen stehen die Bereitstellung per Auskunftssystem Liegenschaftskataster (ASL) und das Nutzerbezogene-Bestandsaktualisierunsverfahren (NBA) zur Verfügung. Des Weiteren sind sie in Form von Diensten im Rahmen einer Geodateninfrastruktur über Geodatenportale verfügbar. Bei den Diensten handelt es sich um Web Map Services (WMS) oder Web Feature Services (WFS), die im Rahmen der GDI-NI genutzt werden können.

# *VI.4 Das Auskunftssystem Liegenschaftskataster(ASL)*

Mittels dieses Modells lassen sich sowohl beschreibende als auch grafische Liegenschaftsinformationen abrufen. Vorteile des Systems sind der komfortable Sucheinstieg über Liegenschaftsgrafik oder Liegenschaftsbeschreibungen, die vielfältige Formatierungsmöglichkeiten sowie ein geringer Einarbeitungsaufwand durch eine besonders nutzerfreundliche Bedienoberfläche.

# **VI.5 NAS-Dateien**

Für das Verbandsgebiet werden die ALKIS – Daten im NAS-Format geliefert. Es handelt sich hierbei um eine Normbasierte Austauschschnittstelle, die auf unterschiedlichen

Normen und Industriestandards beruht. Hierzu zählen unter anderem UML, XML, XML-Schemata, GML, WFS, FES sowie ISO 19107, 19111, 19118.

Mittels eines Konverters lassen sich NAS in shape-Dateien umwandeln und in ArcGIS integrieren. Außerdem besteht die Möglichkeit, ArcGIS um den kostenlos zur Verfügung gestellten NAS-Reader zu erweitern, um die Daten darstellen zu können. Dem Verband liegen die Daten nach dem Konvertieren im shape-Format vor.

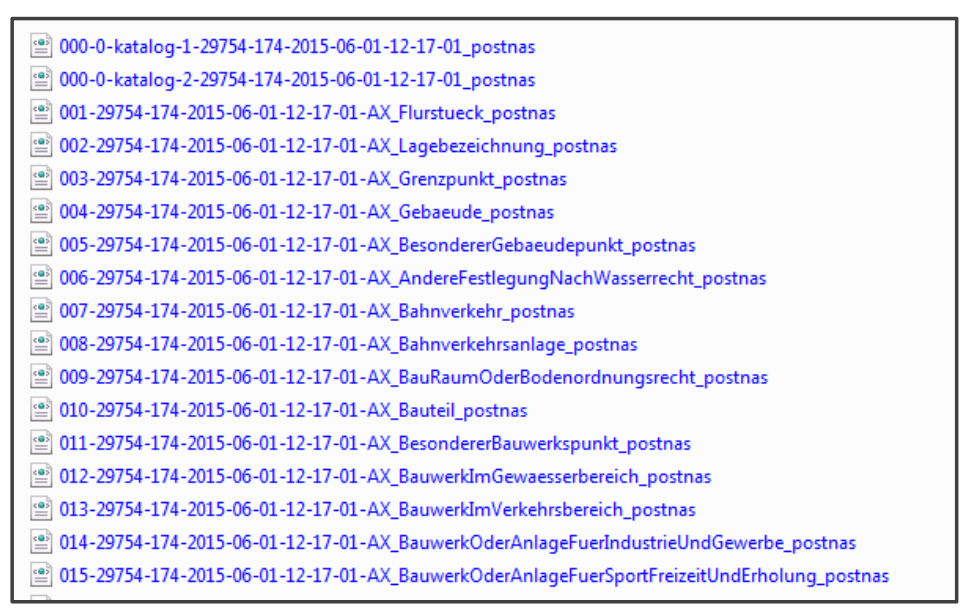

*Abb. 24: Auszug ALKIS Daten im NAS-Format – Übersicht (Quelle: LGLN)*

# *VI.6 Das NBA – Verfahren (Nutzerbezogene Bestandsaktualisierung)*

Für Unterhaltungsverbände ist das NBA – Verfahren von besonderer Bedeutung, da Verbände, die flächendeckend über ein großes Areal Daten aus dem Liegenschaftskataster benötigen. Im Gegensatz zum bisher genutzten Aktualisierungsverfahren per Beziehersekundärnachweis (BZSN) handelt es sich beim NBA-Verfahren um ein genormtes Verfahren, mit dem ein Grunddatenbestand als Basis genutzt wird, die entsprechend aktualisiert wird. Vorteil ist hier, dass die gelieferten Daten exakt den Anforderungen des Nutzers entsprechen. Um dies zu gewährleisten erfolgt zunächst eine Kundenbefragung, mit anschließender Weitergabe der NBA – Grundausstattung. Eine Differenzierung der Lieferung erfolgt im Anschluss, wobei das jeweilige Intervall stichtags- oder fallbezogen sein kann. Die Daten stammen aus der landesweiten Datenhaltungskomponente (Niedersachsen-DB). Diese steht im Lauf des Jahres 2015 zur Verfügung (LGLN Niedersachsen 2015)

Die beschriebene Umstellung innerhalb der Geobasisinformationen bedeuten auch für die Arbeit des Unterhaltungsverbandes bzw. des Entwässerungsverbandes eine entsprechende Umstellung in der Bestandsführung. Derzeit werden allerdings die benötigten Daten mittels eines Konverters in shape-Format konvertiert, so dass mit dem altbekannten Format gearbeitet werden kann.

# **VII. Datenbankentwurf / Systementwurf**

Der erste Schritt bei der Erfassung der analogen Daten und deren Implementierung in ein Geographisches Informationssystem liegt in der Sichtung der Daten und der Festlegung, welche Komponenten erfasst werden sollen. Zudem muss die Wahl der geeigneten Software getroffen werden, die in diesem Fall auf ArcGIS der Firma Esri fällt.

Eine beispielhafte Übersicht der zu erfassenden Pläne ist in Kapitel V nachzusehen. Die Tabelle 1 verdeutlicht die unterschiedliche Qualität der Datenbasis bezüglich der Verarbeitung und somit die zwischen den Abteilungen bzw. Poldern variierenden Möglichkeiten zur Übernahme der analogen Daten in das digitale System. Die hinsichtlich der Qualität uneinheitliche Datenbasis erfordert eine gewisse Flexibilität im Anspruch an das Endergebnis "PolderGIS". Nicht zuletzt im Hinblick auf die Abwägung zwischen Kosten und Nutzen bzw. zwischen dem für die Datenerfassung zu kalkulierendem Zeitaufwand und der anschließenden tatsächlichen Verwendung der Daten. Dieses Verhältnis muss in einem realen und finanzierbaren Verhältnis stehen. Es wurde bereits darauf hingewiesen, dass nicht alle Daten von einem Raster - in ein Vektorformat transformiert werden müssen. In bestimmten Fällen ist die Datenvorhaltung im Rasterformat ausreichend.

Die für alle Daten geltende Basiszielsetzung ist die Überführung der analogen Daten in ein digitales Format. Zur Erreichung dieses Ziels sind folgende Arbeitsschritte notwendig:

# *Zielsetzung I: vom analogen zum digitalen Format*

- Digitalisierung der Pläne zur dauerhaften Archivierung und Nutzbarkeit
- Speicherung der Pläne in einem digitalen Archiv
- Schaffung von besseren Distributionsstrukturen für die bedarfsorientierte Weitergabe der Pläne auf Abruf

# *Arbeitsschritt I: Scannvorgang*

Die Pläne des Entwässerungsverbandes liegen als schwarz-weiß Kopien im Papierformat unterschiedlicher Größe vor. Die Größe der Pläne erfordert die Verwendung eines externen Dienstleisters, der einen Scan-Service mit Rollenscanner anbietet. Durch das Einscannen der Pläne werden Rasterdaten erzeugt, die durch eine Matrix von Bildelementen beschrieben werden. Die Matrix besteht aus n Zeilen und k Spalten, der Nullpunkt wird üblicherweise in der oberen linken Ecke angesetzt. Die Pixel haben meist eine quadratische Form und speichern pro Stück jeweils einen Wertebereich, worüber sie Farben numerisch ausdrücken können (Leitfaden Georeferenzierung 2005). Die Polderpläne werden als Binärbilder (Bild mit nur zwei Grau-/Farbstufen) für die weitere Verarbeitung ausgegeben. Sowohl horizontale als auch vertikale Auflösung liegt bei 300 dpi, die Ausgabe erfolgt im TIFF-Format, Tagged Image File Format (Extension .tif).

*Ergebnis I: Die Pläne liegen im digitalen Format als Binärbilder vor und können in einem digitalen Archiv abgelegt und verwaltet werden*.

Zielsetzung II: Georeferenzierung / Geokodierung

Die nun im Rasterformat vorliegenden Pläne sollen nicht ausschließlich informationstechnisch sondern geoinformationstechnisch genutzt werden, sind also unter Zuweisung eines räumlichen Bezugssystems in ein Geographisches System zu integrieren. Dies geschieht mit Hilfe der so genannten Georeferenzierung, einem Vorgang, bei dem den ausgewählten Datensätzen räumliche Referenzinformationen mitgegeben werden (Lexikon Geoinformatik Universität Rostock 2002).

# *Arbeitsschritt II: Georeferenzierung*

Für die Umsetzung der Georeferenzierung gibt es zwei Möglichkeiten der Geokodierung:

- 1. Die Geokodierung erfolgt anhand von ausgewählten Referenzpunkten, deren Koordinaten bekannt sind und zugewiesen werden können.
- 2. Anhand einer Datenvorlage, die bereits über einen Raumbezug verfügt, wird dieser durch optimal gesetzte Passpunkte an das Raster weitergegeben.

Im vorliegenden Fall findet die zweite Methode ihre Anwendung. Die hierfür nötige Datenbasis stammt aus dem Amtlichen Topographisch-Kartographischen Informationssystem (ATKIS**®**) und dem Amtlichen Liegenschaftskataster Informationssystems (ALKIS**®**), die bereits in Kapitel VI. näher erläutert wurden. Bei dem verwendeten räumlichen Bezugssystem handelt es sich wie bereits erwähnt um das Europäische Terrestrische Referenzsystem 1989 (ETRS 1989), das in Verbindung mit der UTM – Abbildung flächendeckend eingeführt wurde.

Für die exakte Zuordnung des räumlichen Bezugssystems ist die Anzahl und Verteilung der Passpunkte von entscheidender Bedeutung und sollten möglichst in der Nähe der Planeckpunkte gesetzt werden. Auf mögliche Schwierigkeiten bei der Evaluation geeigneter Passpunkte aufgrund schlechter Lesbarkeit der Planhintergründe wurde bereits hingewiesen. Für diesen Zweck optimal geeignet sind markante topographische Elemente wie z.B. Straßenkreuzungen, Gebäude, Seen, Wegverläufe etc., die in den Plänen enthalten und in den ATKIS-Daten wiedergefunden werden. Dann können den ausgewählten Rasterpunkten die entsprechenden Punkte und somit Koordinaten aus den ATKIS oder ALKIS – Daten zugewiesen werden. Aufgrund der Datenqualität ist die Auswahl geeigneter Referenzpunkte mit ausreichendem Streuungsmaß nur in eingeschränktem Umfang möglich.

Für die Georeferenzierung im aktuellen Projekt wird die geläufige (Polynom-) Transformation 1. Ordnung verwendet, für die mindestens drei Passpunkte zur räumlichen Einpassung benötigt werden. Bei dieser Form der Transformation erfolgen Translation, Rotation und Skalierung gleichmäßig über das gesamte Raster. Bei der affinen Transformation wird zusätzlich zur .AUX-Datei, in der die räumliche Zuordnung gespeichert wird, ein World-File erstellt, das statt der AUX-Datei zur Lagebestimmung des Rasters verwendet werden kann (GI Geoinformatik 2011). Für die Angabe eines RMS (Root-Mean-Square)-Fehlers, der den Grad der Genauigkeit bei der Transformation aller Passpunkte angibt, müssen mindestens vier Punkte verlinkt werden. Diese lassen sich in einer Übersichtstabelle der so genannten "link-Tabelle" anzeigen, die gleichzeitig Auskunft über die Größe des RMS-Fehlers gibt (GI Geoinformatik 2011)*.* So bedeutet ein RMS – Fehler von 1 im Maßstab 1:10.000 eine Abweichung von einem Meter. Ist der RMS-Fehlern bei einzelnen Geocodierungen zu groß, kann der entsprechende Datensatz gelöscht und durch eine bessere Anpassung ersetzt werden.

Die Einpassung von Daten in ein aktuelles Raumbezugssystem mit Hilfe der Systeme ATKIS**®** und ALKIS**®** funktioniert mit aktuellen Daten (z.B. Luftbild mit fehlendem Raumbezug) sehr genau und unproblematisch. Durch die Positionierung einer ausreichenden Menge von Referenzpunktion in optimaler Verteilung - möglichst in den äußeren Eckbereichen des Blattes- lässt sich die Transformation unter Beachtung eines minimalen RMS-Fehlers exakt durchführen. Alter und Qualität der Verbandsunterlagen erschweren allerdings die Einpassung der Pläne an die aktuelle Datenbasis im derzeit verwendeten Raumbezugssystem. Für die Güte der Anpassung ist die Auswahl der Geocodierungspunkte entscheidend. Diese sind aus den Hintergründen der Pläne zu selektieren, die häufig eher skizzenhaft wiedergegeben werden. Schließlich stellen sie für die Pläne eher eine Sekundärinformation dar, da der Fokus bei der Anfertigung auf den wichtigen Informationen, dem Leitungs- und Schachtsystem lag. Wie bereits erwähnt stellt sich die Problematik aus dem ungenauesten Teil der zu georeferenzierenden Pläne (Hintergrund) Punkte zu evaluieren, die sich möglichst genau in den aktuellen Geodaten anpassen lassen und das in optimaler Verteilung über den Plan. Besonders gut geeignet

sind markante Stellen wie Gebäudeecken, Straßenkreuzungen, besondere Bereich in Gewässerverläufen etc.

Folgende Beispiele verdeutlicht die Problematik:

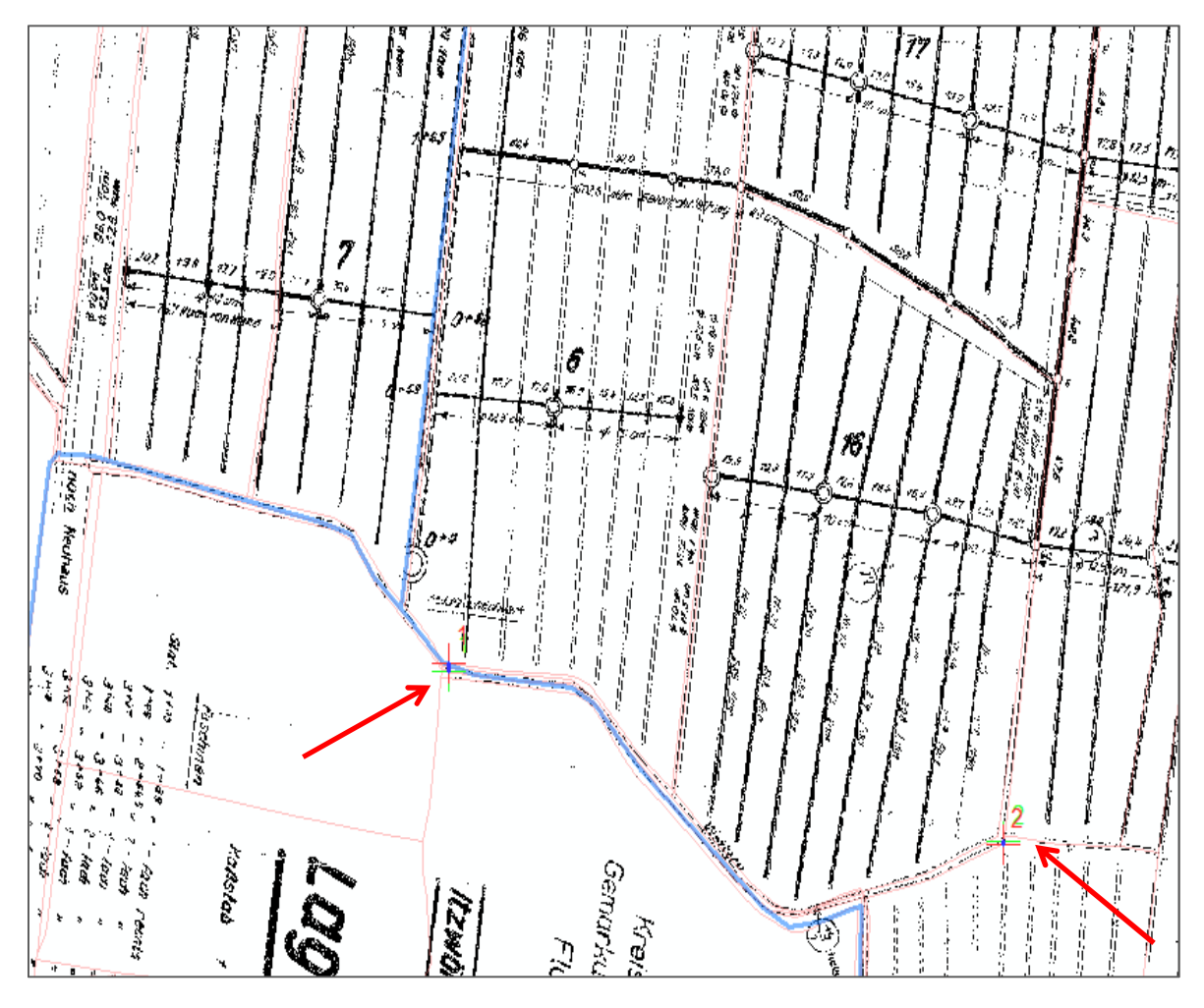

*Abb. 25 Auswahl Geocodierungspunkte (Quelle: EWV Nordkehdingen, LGLN, eigener Entwurf)*

Bei der obigen Abbildung erfolgt die Geocodierung unter anderem anhand des spezifischen Verlaufs des abgebildeten Gewässers, der sowohl im Rasterplan als auch in den ALKIS –Daten zu erkennen ist. Die Anpassung ist näherungsweise, da sie über den Vergleich von zwei Linienelementen erfolgt. Besser wäre eine punktuelle Information, die sowohl in den Rasterdaten, als auch im ALKIS Datensatz zu erkennen ist, beispielsweise eine Straßenkreuzung. In diesem Fall könnte die Vergabe von Geocodierungspunkten wesentlich genauer erfolgen, wie in Abb. 26 zu erkennen ist.

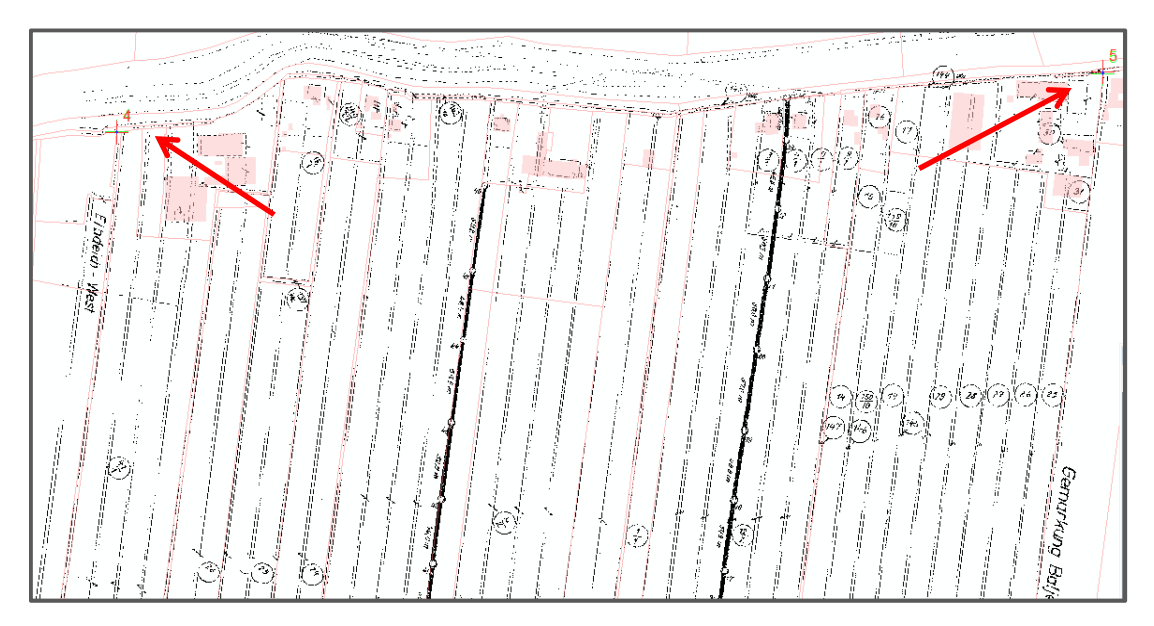

*Abb. 26*: *Beispiel Geocodierung(Quelle: EWV Nordkehdingen, LGLN, eigener Entwurf)* 

Link-Tabelle eines Polderplans der Abteilung Itzwörden, in dem sich in den Randgebieten vier Punkte evaluieren lassen, die sich für die Geokodierung eignen.

| Link                                                     |      |           |           |                         |                  |              |             | $\square$ $\times$ |
|----------------------------------------------------------|------|-----------|-----------|-------------------------|------------------|--------------|-------------|--------------------|
| H<br>$-\frac{1}{40}$ $+\frac{1}{8}$ $+\frac{1}{40}$<br>P |      |           |           | <b>Total RMS Error:</b> | Forward: 1,67476 |              |             |                    |
|                                                          | Link | X Source  | Y Source  | X Map                   | Y Map            | Residual x   | Residual y  |                    |
| ∣⊽                                                       |      | 59,136128 | 6,898381  | 505859.976241           | 5962266,197821   | 0,0640235    | 2,23914     |                    |
| V                                                        | 2    | 59,828773 | 12,366619 | 506129,143894           | 5962191,860995   | $-0,0619344$ | $-2,16607$  |                    |
| V                                                        | 3    | 9,505965  | 1,059918  | 505906,468166           | 5964792,777456   | $-0,0258218$ | $-0,903085$ |                    |
| V                                                        | 4    | 6,944789  | 14,816227 | 506613,383000           | 5964834,694000   | 0,0237327    | 0,830021    |                    |

*Abb. 27*: Beispiel einer link-Tabelle der Georeferenzierung inkl. RMS Error (Quelle: ArcMap)

Das Ergebnis der Berechnung zeigt, dass sich ein RMS Fehler von 1,67476 ergibt, ein durchaus akzeptabler Wert. Für die Mehrzahl der Pläne liegen die RMS-Fehler in dieser Größenordnung, bei vielen Plänen konnten nur drei Referenzpunkte evaluiert werden, in diesen Fällen ist die Berechnung eines RMS-Fehlers gar nicht erst möglich.

Die folgende Abbildung zeigt eine besonders gelungene Anpassung des Rasterplanes an die ALKIS - Daten. Der Verlauf der Linien stimmt exakt überein.

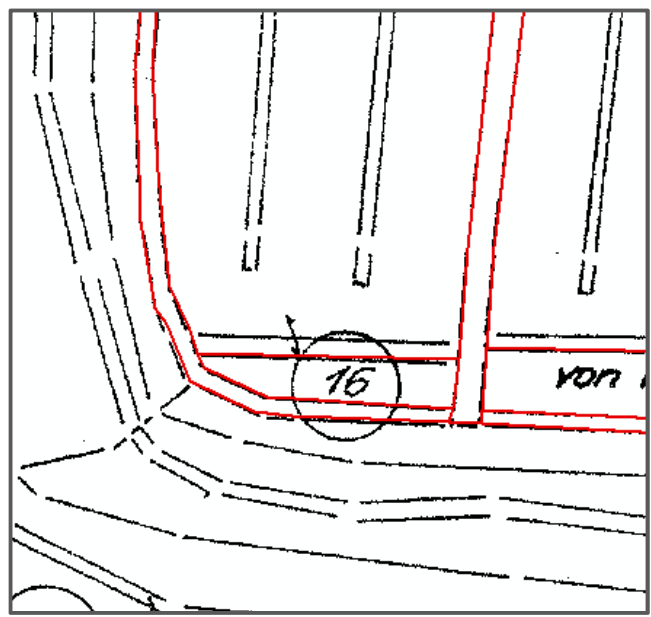

Abb. 28*. Ausschnitt Abteilung Itzwörden (Quelle: EWV Nordkehdingen, LGLN)*

Abbildung 29 zeigt ein Beispiel, bei dem das Auffinden geeigneter Referenzpunkte erschwert ist.

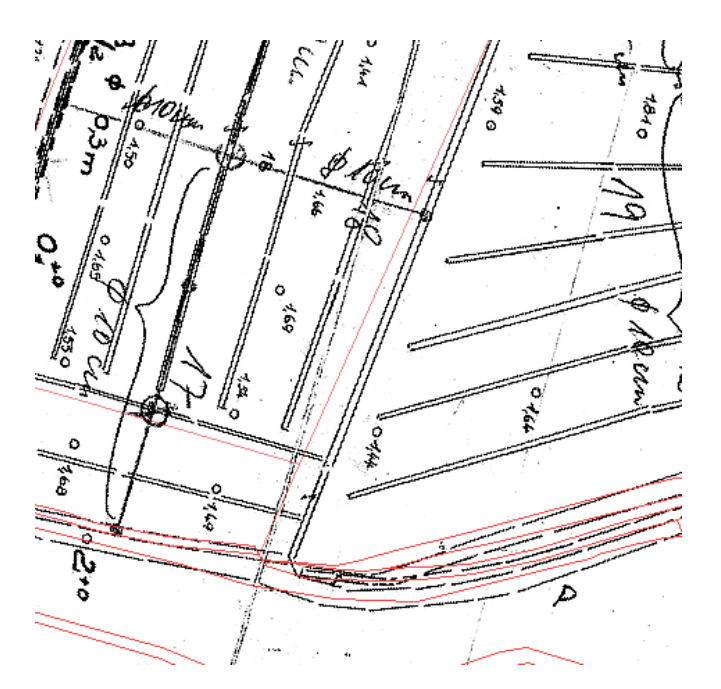

*Abb. 29:* Beispiel für eine komplizierte Anpassung Plan / ALKIS**®** (Quelle: EWV Nordkehdingen, NLWKN)

*Ergebnis II: Nach Abschluss dieser Untersuchungsschrittes liegt für alle Polder mindestens ein georeferenzierter Rasterdatenplan als Digitalisiergrundlage vor.* 

*Zielsetzung III: Umwandlung der Rasterdaten in Vektordaten, Aufbau der Datenbank* 

#### Vorüberlegungen:

Wie bereits an vorangegangener Stelle erwähnt sind vor der Umsetzung der Rasterdaten in Vektordaten grundsätzliche Überlegungen anzustellen, welche Daten zwingend für die Umwandlung in Vektordaten ausgewählt werden und welche Informationen auch als Rasterformat ausreichend sind. Vor der Konzeptionierung der Datenbank sollte deshalb ihr eigener sowie der Verwendungszweck des zu erstellenden GIS genau definiert werden.

Das vorrangige Ziel des Verbandes ist die digitale Archivierung und Erhaltung der bisher nur in analoger Form vorliegenden Daten im Planformat. Zusätzlich soll die Möglichkeit bestehen, einzelne Teilbereiche der Polderflächen sowie des Leitungs-/Schachtsystems zu evaluieren, beispielsweise im Fall einer durchzuführenden Erhaltungsmaßnahme. Mögliche Veränderungen oder durchgeführte Maßnahmen sollen als Information der Datenbank zugefügt werden. Hieraus ergeben sich folgende Bestandteile, die in jedem Fall vom Raster – in das Vektorformat überführt werden sollen:

#### 1. Flächenelemente:

- a) Abteilungsflächen
- b) Polderflächen

### 2. Linienelemente

 a) offene Vorfluter b) verrohrte Vorfluter / Rohrleitungen c) Sammler

# 3. Punktelemente:

- a) Polderschöpfwerke / Pumpen
- b) Schächte verrohrte Vorfluter
- c) Schächte Sammler

Dadurch ergeben sich für die anzulegende Datenbank die folgenden Objekte:

# **1. Abteilungsgrenzen:**

Die Gesamtfläche des Entwässerungsverbandes Nordkehdingen gliedert sich in neun Abteilungen auf, die in das GIS übernommen werden.

# **2. Poldergrenzen:**

Jede Abteilung verfügt über mehrere Polder, wobei die Anzahl von Abteilung zu Abteilung variiert. Die Flächen werden erfasst und im GIS dargestellt.

# **3. Rohrleitungssystem**:

Das Rohrleitungssystem besteht aus offenen Vorflutern, verrohrten Vorflutern /Rohrleitungen und Sammlern. Die Sauger werden nicht vom Raster- ins Vektorformat überführt.

# **4. Schachtsystem**

Erfasst werden Polderschöpfwerke/Pumpen, Rohrleitungsschächte, Sammlerschächte.

Es gibt ein Rohrleitungssystem bestehend aus offenen Vorflutern, verrohrten Vorflutern und mehr oder weniger senkrecht dazu verlaufenden Sammlern. Ergänzt wird das Rohrleitungssystem durch ein Schachtsystem, das den Zugang zu den unterirdisch verlaufenden Rohren zwecks Überprüfung der Funktionsfähigkeit erlaubt.

Bei der von ArcGIS verwendeten Datenbank handelt es sich um eine so genannte *Objektrelationale Datenbank*. Dieser Typ integriert zwei Datenbankkonzepte, das der relationalen Datenbank mit der objektorientierten Betrachtungsweise (Türker, Saake 2005). Für das vorliegende Projekt ist die Verwendung der ArcGIS - Geodatabase hinsichtlich der-Performance ausreichend.

Die einzelnen Abteilungen des Entwässerungsverbandes werden durch die Abteilungsgrenze voneinander getrennt. Die Abteilungen selbst bestehen aus mehreren aneinander liegenden Poldern, deren Gesamtfläche ebenfalls von Grenzlinien umgeben sind. Innerhalb der Polder befindet sich das Rohrleitungssystem bestehend aus verrohrten Vorflutern und Sammlern. Entlang dieser Leitungen befinden sich in etwa gleichen Abständen Kontrollschächte. Die Bezeichnungen der Feature beruhen auf Abkürzungen, die möglichst selbsterklärend sind. So steht PF für Polderfläche, PNr für Poldernummer und auch ausgeschriebene Namen werden verwendet, z.B. Abteilung, Kommentar und P\_Wärter. Diese Vorgehensweise ist bei der Erstellung von Datenbanken eher unüblich, da unnötiger Speicherplatz vermieden werden sollte. Im vorliegenden Fall wird jedoch der Praktikabilität in der Handhabung der Datenbank durch Dritte Vorrang eingeräumt.

Die folgende Abbildung dient der Verdeutlichung der Datenbankstruktur:

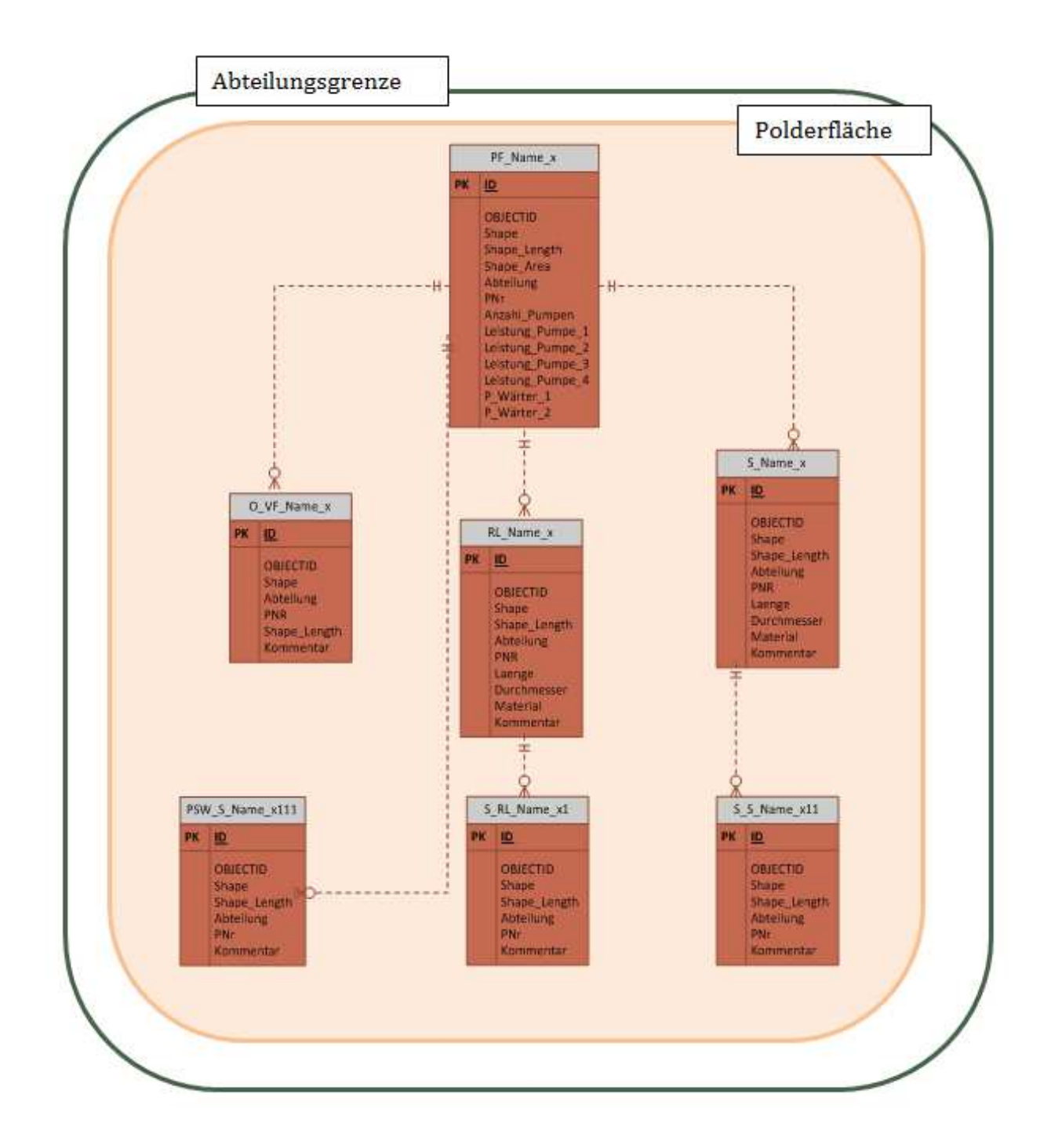

Abb. 30*. Schematische Darstellung der Datenbank (Quelle: eigener Entwurf)* 

Arbeitsschritt III: Anlegen der Geodatabase und Vektorisierung der Rasterdaten

Nach der Zuweisung des Raumsystems zu den Plänen kann mit der Digitalisierarbeit begonnen werden. Die zu erfassenden Elemente sind größtenteils gerade Linien bzw. Punkte. Schwieriger gestaltet sich die Erfassung der Poldergrenzen und somit der Poldergesamtflächen, da in den Plänen die Grenzen teilweise nicht enthalten sind.

Vor Beginn der Digitalisierarbeit ist es sinnvoll, einige Vorüberlegungen zur Vereinfachungsmöglichkeiten dieses recht aufwändigen Arbeitsschrittes anzustellen.

# *VII.1 Vereinfachung der Digitalisierarbeit mit ArcScan*

Das Digitalisieren der vorliegenden Pläne ist ein arbeitsintensiver Prozess, der einen erheblichen personellen bzw. zeitlichen Aufwand einfordert. Es besteht ein Interesse an der Vereinfachung des Prozesses, beispielsweise der Automatisierung des Digitalisiervorganges. ArcScan, eine Erweiterung aus der ESRI ArcGIS-Produkt-Gruppe, bietet diese Möglichkeiten. Mithilfe von ArcScan lassen sich gescannte Pläne in vektorbasierte Feature – Layer konvertieren, Rasterdaten also in Vektor – Features umwandeln (*ArcGIS Ressources*). Hierbei stehen unterschiedliche Möglichkeiten von der vollständig manuellen Methode bis hin zu einem automatischen Modus zur Verfügung.

Anhand von Polder 8 der Abteilung Itzwörden wird überprüft, ob der Einsatz von ArcScan für den vorliegenden Fall eine Vereinfachung der Arbeitsprozesse darstellt.

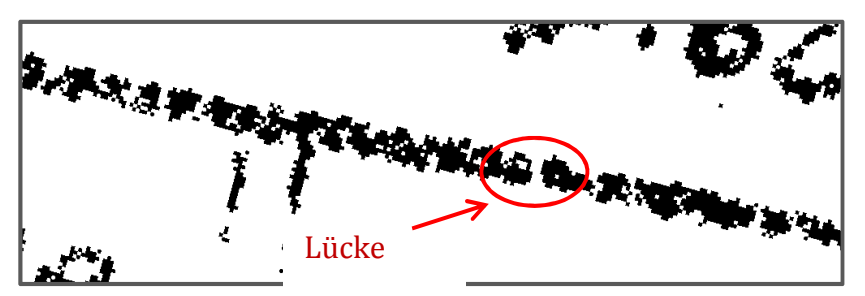

Abb. 31 Ausschnitt gescannter Plan Polder 8 Itzwörden (Quelle: EWV Nordkehdingen)

# Meliorationsflächen in der Landwirtschaft

# Bianca Baur 102626

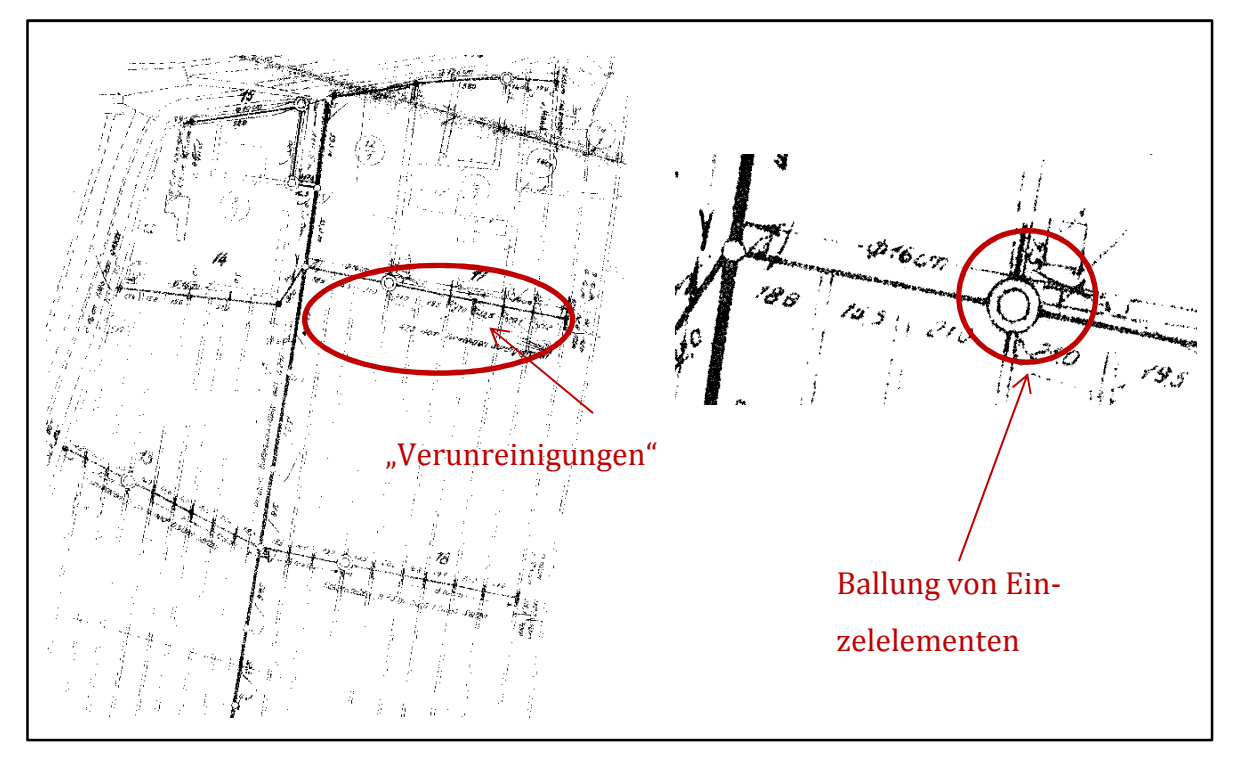

Abb. 32. Ausschnitt gescannter Plan Polder 8 Itzwörden (Quelle: EWV Nordkehdingen)

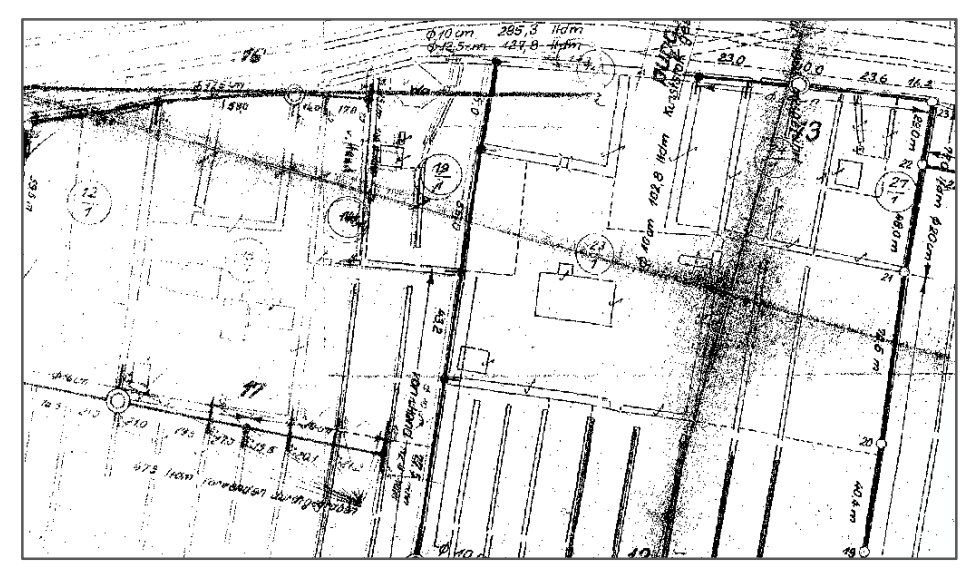

Abb. 33 Verunreinigungen der Pläne (Quelle: EWV Nordkehdingen)

Die obigen Abbildungen zeigen, dass die ursprüngliche Qualität der Datenbasis die Bearbeitung mit ArcScan erschweren. Die eigentlich zu digitalisierenden Objekte sind die Rohrleitungen in nord-südlicher Richtung, sowie die dazu senkrecht verlaufenden

Sammler. ArcScan bietet die Möglichkeit der Bereinigung der Rasteroberfläche, so dass Elemente, die nicht vektorisiert werden sollen mit dem tool "erase" entfernt werden können. Die Problematik ist bei Betrachtung der Abbildung offensichtlich, wenn die "zu vektorisierenden Elemente" mit den "vernachlässigbaren Elementen" in Beziehung gesetzt werden. Nimmt man die Verunreinigungen der Pläne und die nicht zu digitalisierenden Elemente zusammen, so ist der Bereinigungsaufwand höher, als der eigentliche händisch ausgeführte Digitalisiervorgang. Erschwerend kommt hinzu, dass die für die Digitalisierung relevanten Rasterelemente mit den nicht zu digitalisierenden Rasterelemente teilweise in nächster Nähe liegen, so dass auch über die Vektorisierungseinstellungen von ArcScan keine Unterscheidung der relevanten von den nicht-relevanten Elemente möglich ist. Außerdem weisen die Rohrleitungen mitunter große Lücken auf, so dass eine zusammenhängende Vektorisierung der Einzelelemente nicht automatisiert werden kann.

# *VII.1.1 Überprüfung der These: Testdigitalisierung mit ArcScan*

ArcScan bietet zwei Möglichkeiten der Rasterdigitalisierung, zum einen die Rasterverfolgung, zum anderen die Raster-Vektorisierung. Zu diesen Vorgehensweisen lassen sich individuelle "Vectorization Setting" festlegen, die sich auch als Style speichern und für weitere Daten ähnlichen Typs verwenden lassen (ArcGIS Hilfe 10.1). Die folgende Abbildung zeigt Linienstrukturen, die für die Anwendung von ArcScan geeignet sind. Die folgenden Abbildungen zeigen sowohl den Ausschnitt eines Plans, der für den Einsatz von ArcScan geeignet ist, als auch einen, der ungeeignet ist. Abb. 34 zeigt ein Binärbild, in dem die Binarisierung Vorder- und Hintergrund klar voneinander trennt. Bei den Polderplänen handelt es sich zwar auch um Binärbilder, jedoch sind die zu digitalisierenden Elemente nicht eindeutig zu separieren, um einen automatisierten Umwandlungsprozess in Vektordaten anzustoßen.

Die folgenden Abbildungen geben zwei Beispiel für die Anwendbarkeit bzw. Nicht-Anwendbarkeit von ArcScan.

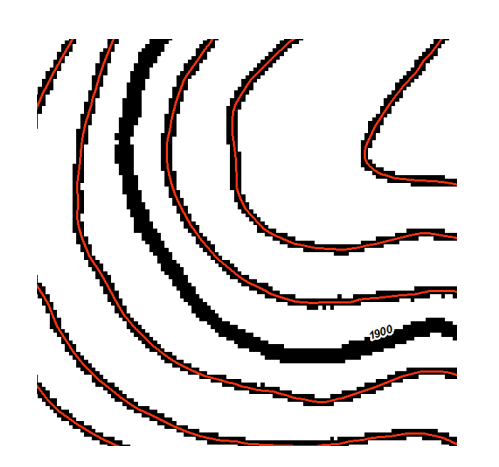

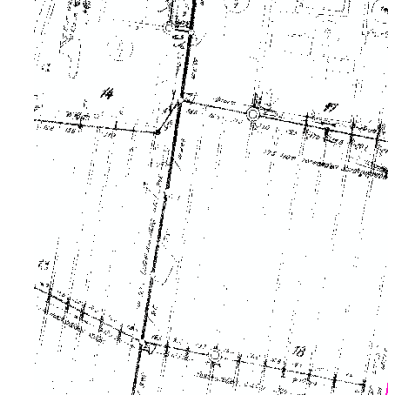

*Abb. 34* . gute Qualität *Abb. 35* ArcScan nicht einsetzbar

Trotzdem wird zur Überprüfung der Annahme ein Test durchgeführt. Für die Digitalisierung der Polderpläne sind hier vor allem die Parameter "Maximum Line Width", die "Gap Closure Tolerance" und die Eingabe eines "FanAngles" von Bedeutung. Mithilfe dieses Winkels wird der Bereich festgelegt, in dem im Fall einer Lücke nach dem Fortführungspunkt gesucht wird.

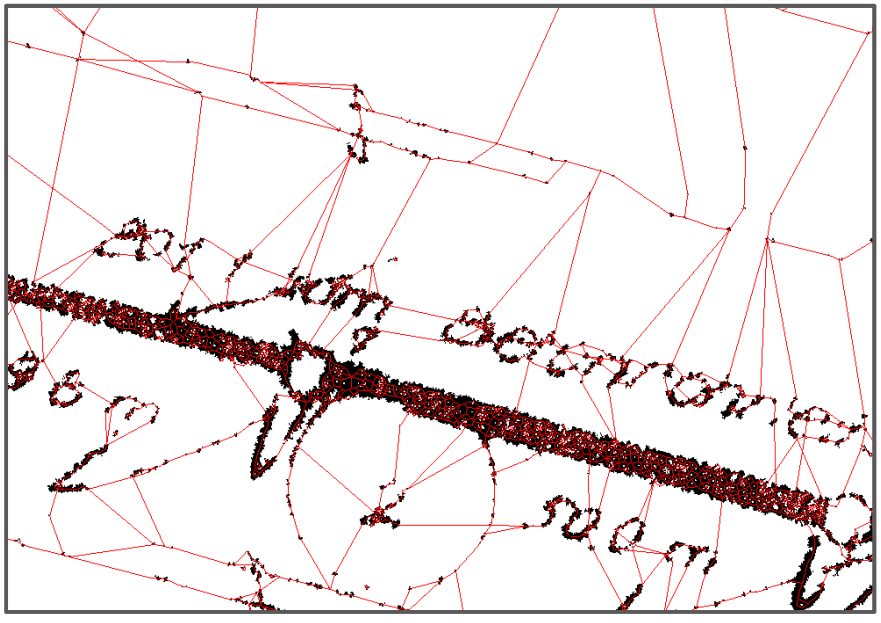

*Abb. 36:* Testergebnis ArcScan

Die Durchführung eines Tests in einem ausgewählten Bereich eines Polders bestätigt die bereits getroffenen Annahmen. Eine Beschleunigung der Digitalisierarbeit ist grundsätzlich wünschenswert, jedoch sind die vorliegenden Pläne nicht für eine Automatisierung geeignet.

Doch auch für die händische Digitalisierung bietet ArcGIS tools an, die eine sehr gute Genauigkeit ermöglichen und einzelne Arbeitsschritte erleichtern. Hierzu zählt beispielsweise die "Snap"-Funktion, die über die Eingabe eines Fangbereiches die Einhaltung gewünschter Topologien garantiert. Ein anderes Beispiel ist das tool "trace", das die Verfolgung vorhandener Linien erlaubt. Mithilfe dieses tools ist beispielsweise die Digitalisierung der Polderflächenumrisse anhand der ALKIS - Daten komfortabel zu bewerkstelligen.

Des Weiteren lassen sich innerhalb der Geodatabase so genannte Topolgieregeln festlegen und somit Digitalisierfehler überprüfen und korrigieren. Eine Topologie beschreibt die Nachbarschaftsbeziehungen zwischen Geoobjekten (GI Geoinformatik 2011).

Beispiele für Regeln dieser Art könnten sein:

- Die Schächte liegen immer auf Rohrleitungen.
- Zwischen den einzelnen Rohrleitungen gibt es keine Überlappungen.
- Die Polderflächen sind stets ein geschlossenes Polygon.
- Die Rohre ragen nie über die Poldergrenzen hinaus.
- etc.

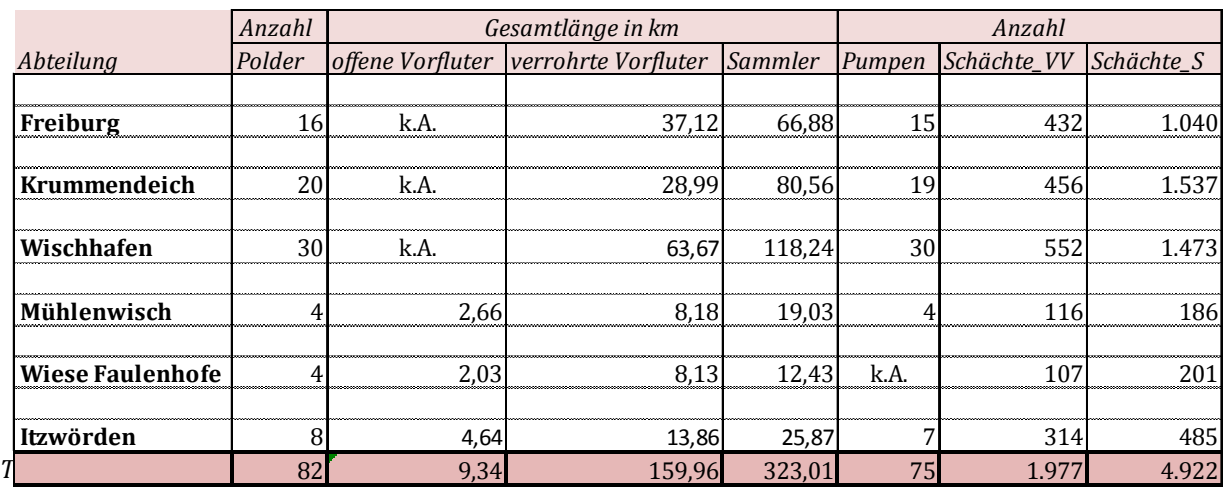

# **VIII. Darstellung der Ergebnisse**

Die dargestellte Tabelle gibt einen Überblick über die erfassten Daten. Insgesamt liegen digitalisierte Daten für fünf Abteilungen vor, die sich in insgesamt 82 Polder untergliedern. Die offenen Vorfluter erstrecken sich über eine Gesamtlänge von 9,34 km. Die verrohrten Vorfluter erzielen eine Gesamtlänge von 159,96 km, während die Sammler eine Gesamtlänge von 323,01 km aufweisen. Das Schachtsystem besteht insgesamt aus 1.977 Schächten im Bereich der verrohrten Vorfluter und 4.922 Schächten im Bereich der Sammler.

Das Ziel der Umsetzung einer Umwandlung von bisher analog vorliegenden Daten in Form von Papierplänen in ein "PolderGIS" für den Entwässerungsverband Nordkehdingen ist erreicht.

Unter Berücksichtigung der im Vorfeld angestellten und mehrfach erläuterten Analysen und Einschränkungen ist das Ergebnis eine Bestandsaufnahme der historischen Dokumente. Es ist keine exakte Widergabe des Status Quo der Anlagen des Entwässerungsverbandes. Das betrifft vor allem auch die Anzahl der erfassten Schächte und die Streckenlängenangaben zu den erfassten Rohrleitungen.

Die zu Beginn der Arbeit festgelegte Zielsetzung war die Abwendung von der analogen Dokumentenvorhaltung hin zu einer digitalen Erfassung der vorhandenen Pläne und dem Aufbau eines "PolderGIS". Dies soll zukünftig als Verwaltungssystem fungieren, das Auskunft über sämtliche Bauwerke innerhalb des Verbandsgebietes gibt. Dieses Ziel ist erreicht, wobei zum jetzigen Zeitpunkt keine Gewährleistung übernommen werden kann, inwieweit die erfassten Daten und Informationen mit der heutigen Realität exakt übereinstimmen. Das Alter der Pläne und die somit ungenaue Datenbasis lässt den Rückschluss zu, dass mit einer verhältnismäßig großen Diskrepanz zwischen Realität und GIS-Modellierung zu rechnen ist. Jedoch steht die absolute Genauigkeit der Daten oder eine Einschätzung der Genauigkeit mittels Ermittlung eines berechenbaren Fehlers nicht im Vordergrund der Arbeit. Vielmehr ging es um eine möglichst genaue qualitative Erfassung der Verbandsstrukturen und das Ausloten der Integrationsmöglichkeiten eines GIS in die Verbandsarbeit. Die digitale Archivierung der Papierpläne und Akten sowie eines Teils der "Erfahrungen" der Polderwärter, der Abteilungsleiter und des Verbandvorstandes des Entwässerungsverbandes dienen der Entwicklung eines Basismodells des Entwässerungssystems. Ein Modell, das die relative Lage der Entwässerungsanlagen und –bauwerke nach dem Stand der vorhandenen Pläne dokumentiert und im Laufe der Anwendung optimiert wird. Somit sind alle Bestandspläne inkl. der Features der Abteilungen des Entwässerungsverbandes erfasst und als digitales geographisches Informationssystem verfügbar.

Die folgenden Beispiele stellen eine Auswahl der Ergebnis-Pläne dar. Es handelt sich zunächst um zwei Beispiele von Poldern aus den Abteilungen Freiburg und Wischhafen. Die Pläne liegen als pdf und im Papierformat vor und können den jeweiligen Abteilungsleitern und Polderwärtern ausgehändigt werden. Zwar findet derzeit innerhalb der Verbandsmitglieder ein Generationswechsel statt, wodurch die Affinität bezüglich digitaler Medien stark zugenommen hat, jedoch besteht die Forderung nach der Aushändigung analoger Materialien auch heute noch.

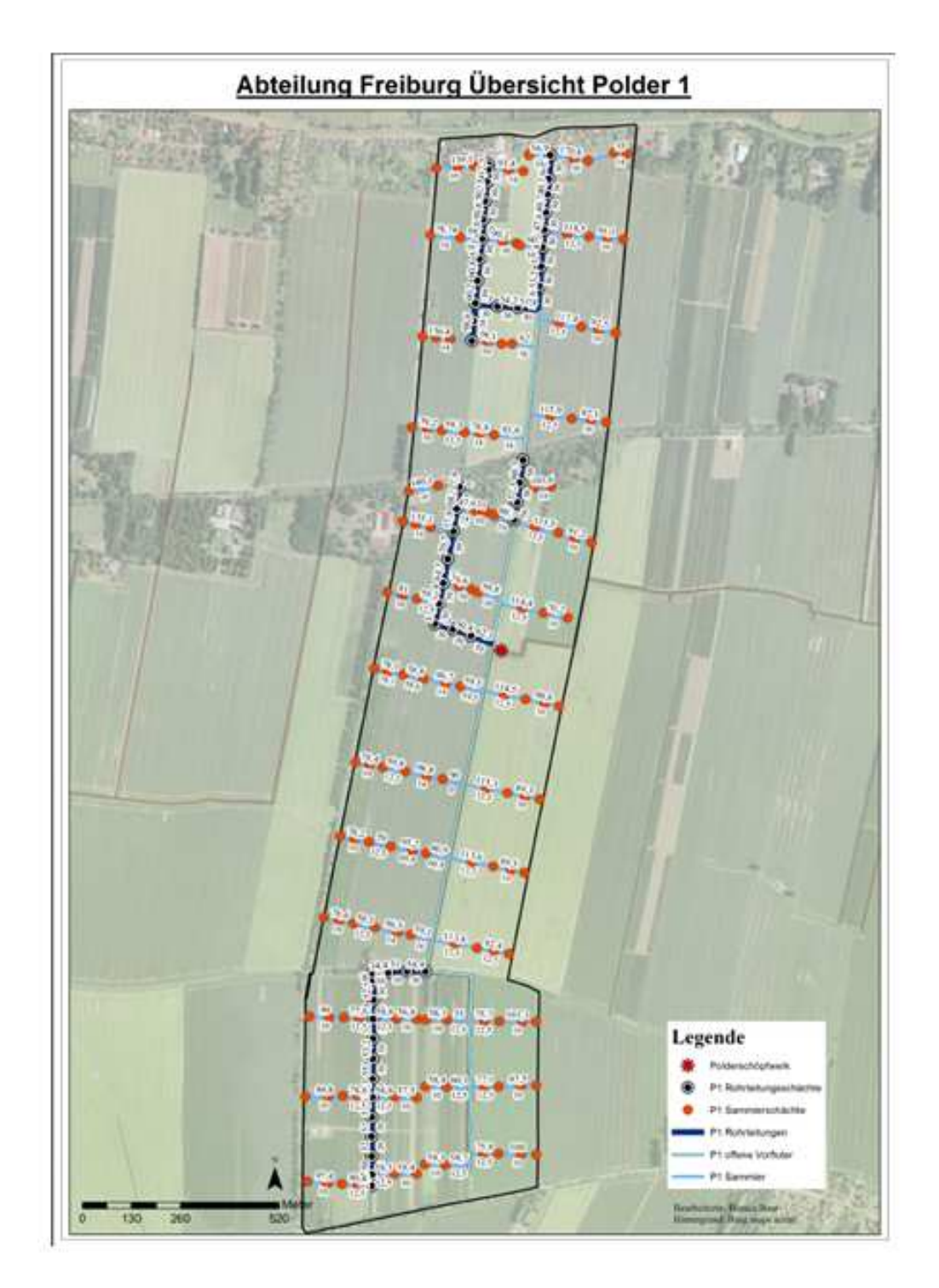

A*bb. 37 Übersichtsplan Polder 1 Abteilung Freiburg (Quelle: EWV NK, bingMaps, eigener Entwurf)* 

Seite 67

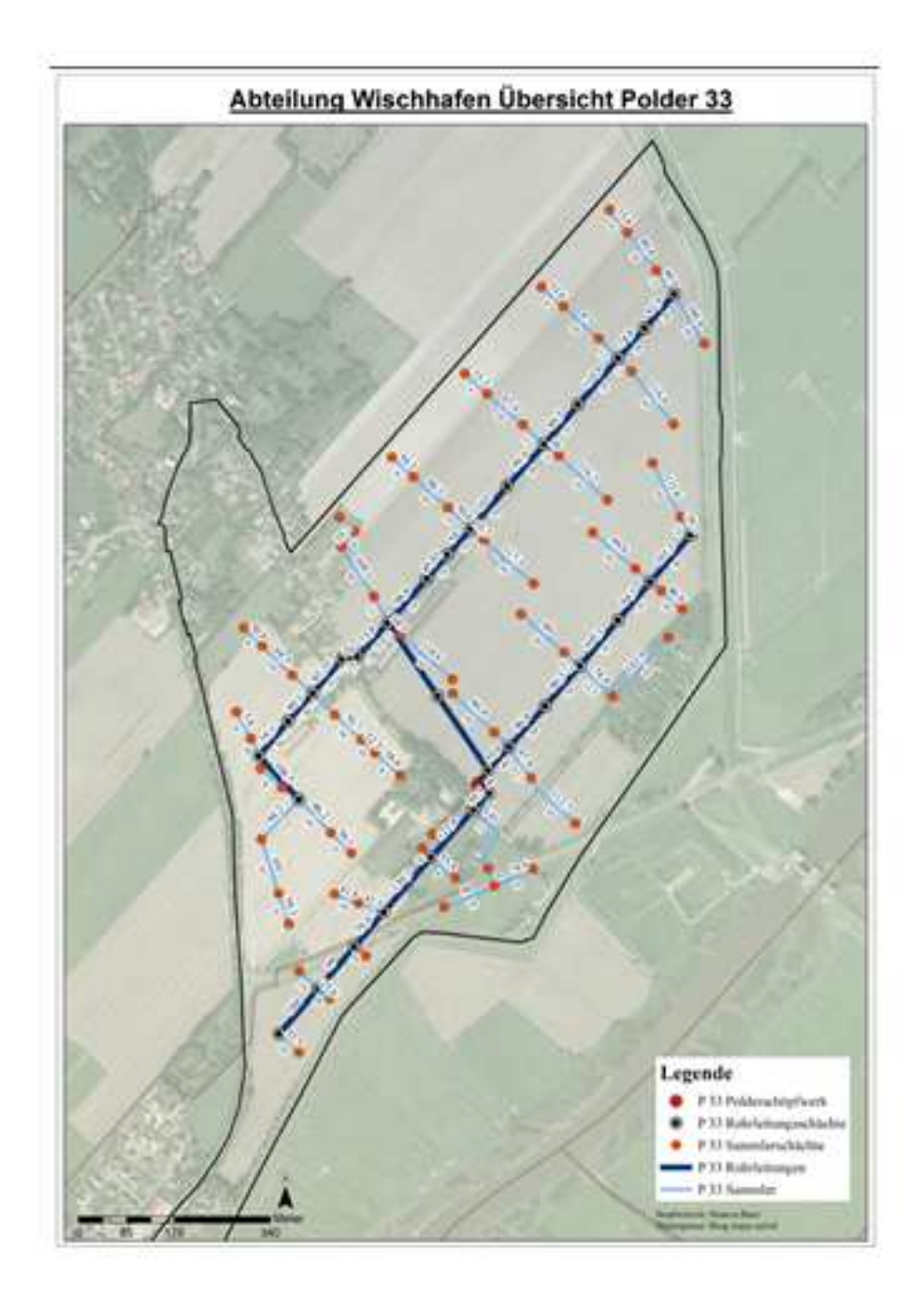

A*bb. 38 Übersicht Polder 33 Abteilung Wischhafen* 

Die Abbildungen 37 und 38 zeigen Pläne, die das System zur Entwässerung des jeweiligen Polders darstellen. Zu den Inhalten zählen nicht nur die Geometrien, sondern auch die Darstellung der Bemaßung der Rohrleitungen. Den Hintergrund bilden Ausschnitte aus BingMaps zur Einordnung der Lage des Polders.

Die folgenden Abbildungen geben beispielhaft einen Überblick über die zugehörigen Attributtabellen der erfassten Features. Bei dem ausgewählten Beispiel handelt es sich um die Attributtabellen von Polder 1 der Abteilung Freiburg.

| Table                 |                 |    |                                                                                                    |   |     |     |   |                                                      |                        |            | $\square$ $\times$ |
|-----------------------|-----------------|----|----------------------------------------------------------------------------------------------------|---|-----|-----|---|------------------------------------------------------|------------------------|------------|--------------------|
|                       |                 |    |                                                                                                    |   |     |     |   |                                                      |                        |            |                    |
| $PF_F_1$              |                 |    |                                                                                                    |   |     |     |   |                                                      |                        |            | $\times$           |
| Shape *<br><b>FID</b> | <b>OBJECTID</b> | ld | Polderobma                                                                                                    |   |     |     |   | Anzahl Pum   Pumpe 1   Pumpe 2   Pumpe 3   Kommentar | Fläche ha   Poldername | Shape Leng | Shape Area         |
| 0 Polygon             |                 |    | 0 Frank Suhr                                                                                                    | 2 | 100 | 100 | 0 |                                                      | 148 Polder 1           | 7109.66541 | 1529991,90061      |
|                       |                 |    |                                                                                                    |   |     |     |   |                                                      |                        |            |                    |
|                       |                 |    |                                                                                                    |   |     |     |   |                                                      |                        |            |                    |
| $14 - 4$              |                 |    | 1 $\triangleright$ $\triangleright$ $\parallel$ $\blacksquare$ $\blacksquare$ $\parallel$ (0 out of 1 Selected) |   |     |     |   |                                                      |                        |            |                    |
| $PF_F_1$              |                 |    |                                                                                                    |   |     |     |   |                                                      |                        |            |                    |

A*bb. 39 Ausschnitt Attributtabelle Fläche Polder 1 Abteilung Freiburg (eigene Berechnungen)* 

|                        |            |          | $\mathbb{E} \cdot \mathbb{E} \cdot \mathbb{E} \cdot \mathbb{E} \times \mathbb{E} \cdot \mathbb{E}$ |    |       |                   |            |           |    |  |  |  |  |
|------------------------|------------|----------|----------------------------------------------------------------------------------------------------|----|-------|-------------------|------------|-----------|----|--|--|--|--|
| $VV$ $F_1$<br>$\times$ |            |          |                                                                                                    |    |       |                   |            |           |    |  |  |  |  |
|                        | <b>FID</b> | Shape *  | <b>OBJECTID</b>                                                                                    | Id | Länge | <b>Durchmesse</b> | Shape Leng | Kommentar | A. |  |  |  |  |
| ▶                      | 0          | Polyline | 1.                                                                                                 | 0  | 0     | 0                 | 0.19084    | 0         |    |  |  |  |  |
|                        | 1          | Polyline | 2                                                                                                  | 0  | 12,5  | 0                 | 13,620219  | 0         |    |  |  |  |  |
|                        | 2          | Polyline | 3                                                                                                  | 0  | 0     | 0                 | 0.7869     | 0         |    |  |  |  |  |
|                        | 3          | Polyline | 4                                                                                                  | 0  | 68.3  | 30                | 59.975703  | 0         |    |  |  |  |  |
|                        | 4          | Polyline | 5                                                                                                  | 0  | 57.8  | 30                | 57,776831  | 0         | Ξ  |  |  |  |  |
|                        | 5          | Polyline | 6                                                                                                  | 0  | 70.7  | 30                | 79,667966  | 0         |    |  |  |  |  |
|                        | 6          | Polyline | 7                                                                                                  | 0  | 64,7  | 30                | 64,673971  | 0         |    |  |  |  |  |
|                        | 7          | Polyline | 8                                                                                                  | 0  | 52,4  | 30                | 52,278916  | 0         |    |  |  |  |  |
|                        | 8          | Polyline | 9                                                                                                  | 0  | 52,3  | 30                | 52.279072  | 0         |    |  |  |  |  |
|                        | 9          | Polyline | 10                                                                                                 | 0  | 49    | 30                | 48.980697  | 0         |    |  |  |  |  |
|                        | 10         | Polyline | 11                                                                                                 | 0  | 50,4  | 30                | 50,380035  | 0         |    |  |  |  |  |
|                        | 11         | Polyline | 12                                                                                                 | 0  | 62,3  | 30                | 62.27538   | 0         |    |  |  |  |  |
|                        | 12         | Polyline | 13                                                                                                 | 0  | 60.3  | 50                | 60,275711  | 0         |    |  |  |  |  |
|                        | 13         | Polyline | 14                                                                                                 | 0  | 52,3  | 50                | 52,278993  | 0         |    |  |  |  |  |
|                        | 14         | Polyline | 15                                                                                                 | 0  | 47    | 50                | 54,041093  | 0         |    |  |  |  |  |
|                        | 15         | Polyline | 16                                                                                                 | 0  | 34.7  | 30                | 34,68604   | 0         |    |  |  |  |  |
|                        | 16         | Polyline | 17                                                                                                 | 0  | 50,9  | 30                | 50,879512  | 0         |    |  |  |  |  |
|                        | 17         | Polyline | 18                                                                                                 | 0  | 50,6  | 30                | 50,579559  | 0         |    |  |  |  |  |
|                        | 18         | Polyline | 19                                                                                                 | 0  | 47.6  | 30                | 47,580868  | 0         |    |  |  |  |  |
|                        | 19         | Polyline | 20                                                                                                 | 0  | 59.1  | 30                | 52.078967  | 0         |    |  |  |  |  |
|                        | 20         | Polyline | 21                                                                                                 | 0  | 60.8  | 30                | 60.775574  | 0         |    |  |  |  |  |
|                        | 21         | Polyline | 22                                                                                                 | 0  | 60.2  | 30                | 60.175751  | 0         |    |  |  |  |  |
|                        | 22         | Polyline | 23                                                                                                 | 0  | 98.6  | 16                | 98.560194  | 0         |    |  |  |  |  |

A*bb. 40 Ausschnitt Attributtabelle verrohrte Vorfluter Polder 1 Abteilung Freiburg (eigene Berechnungen)*

#### $\square$  x Table  $\mathbb{E}\left[\mathbb{E}\left[\mathbb{E}\right]\right] \left[\mathbb{E}\left[\mathbb{E}\right]\right] = \mathbb{E}\left[\mathbb{E}\left[\mathbb{E}\right]\right] \times \mathbb{E}\left[\mathbb{E}\left[\mathbb{E}\right]\right]$  $\frac{139,1}{93,4}$ 0 Polyline  $\begin{array}{c|c} 0 & 1 \\ \hline 0 & 1 \end{array}$  $\begin{array}{r}\n16 \\
14 \\
16\n\end{array}$ Polyline<br>Polyline  $\frac{1}{1}$  $\overline{\mathbf{0}}$ 3 Polyline<br>4 Polyline<br>5 Polyline  $\begin{array}{c|c}\n\bullet & 1 \\
\hline\n0 & 1 \\
\hline\n0 & 1 \\
\hline\n0 & 1\n\end{array}$  $\frac{170,8}{35}$  $\frac{16}{14}$  $\overline{6}$  $10$ 6 Polyline  $\frac{00}{118,5}$  $\frac{12,5}{10}$  $\boldsymbol{6}$  $\sqrt{0}$  1  $\overline{8}$ 8 Polyline  $\frac{51}{59}$ <br>78,78  $\ddot{\bullet}$  $\frac{16}{14}$  $10$  0 1  $\frac{90,2}{90,2}$   $\frac{136,4}{79,1}$   $\frac{83,8}{78,8}$ 10 Polyline  $\frac{0}{0}$  $\frac{11}{12}$ <br> $\frac{13}{14}$ <br> $\frac{14}{15}$  $\frac{10}{14}$   $\frac{10}{16}$   $\frac{10}{14}$ 10 Polyline<br>
11 Polyline<br>
13 Polyline<br>
14 Polyline<br>
16 Polyline<br>
17 Polyline<br>
19 Doksine  $\begin{array}{c|c}\n\bullet & 1 \\
\hline\n0 & 1 \\
\hline\n0 & 1 \\
\hline\n0 & 1\n\end{array}$  $\frac{6,8}{59,3}$   $\frac{79,2}{117,4}$  $\frac{16}{17}$  $\begin{array}{c|c} 0 & 1 \\ \hline 0 & 1 \end{array}$  $\frac{12,5}{10}$  $\begin{array}{|c|c|c|c|c|}\n\hline\n18 & 0 & 1 \\
\hline\n19 & 0 & 1\n\end{array}$  $12,5$ 18 Polyline  $\frac{1}{92,5}$  $\frac{1}{10}$  $\frac{62}{115,9}$ 19 Polyline  $20 0 1$  $10$  $\frac{21}{22}$  0 1 20 Polyline  $12,5$ 21 Polyline  $92.1$ 10  $0 \rightarrow \rightarrow I$  |  $\blacksquare$  | (4 out of 89 Selected)  $H = 4$

Bianca Baur 102626

A*bb. 41 Ausschnitt Attributtabelle Sammler Polder 1 Abteilung Freiburg (eigene Berechnungen)*

In diesen Tabellen sind sämtliche Informationen enthalten, die den Plänen entnommen werden konnten. Das Feld Kommentar wird nur bei besonderen Vorkommnissen ausgefüllt. Beispielsweise für die Dokumentation durchgeführter Unterhaltungsmaßnahmen, wie "Spülung" des Rohrsystems oder Reparaturmaßnahmen. Auch die bei der einmal jährlich stattfindenden Begehung zur Kontrolle des gesamten Geländes aufgenommenen Schadensmeldungen werden in diesem Feld dokumentiert.

Eine andere Art der Darstellung zeigen die nächsten Beispiele. Es handelt sich um Polder 3 der Abteilung Itzwörden. Durch Hinterlegen des Polderplanes im Rasterformat sind sämtliche Informationen Bestandteil des Plans, auch die, die nicht in das Vektorformat überführt wurden. In einigen Fällen bietet sich diese Form der Darstellung aus Zeit und Kostengründen an. Zusätzlich besitzen sie aus Sicht der Nutzer den höchsten Wiedererkennungswert, da die Originaldokumente komplett enthalten sind.

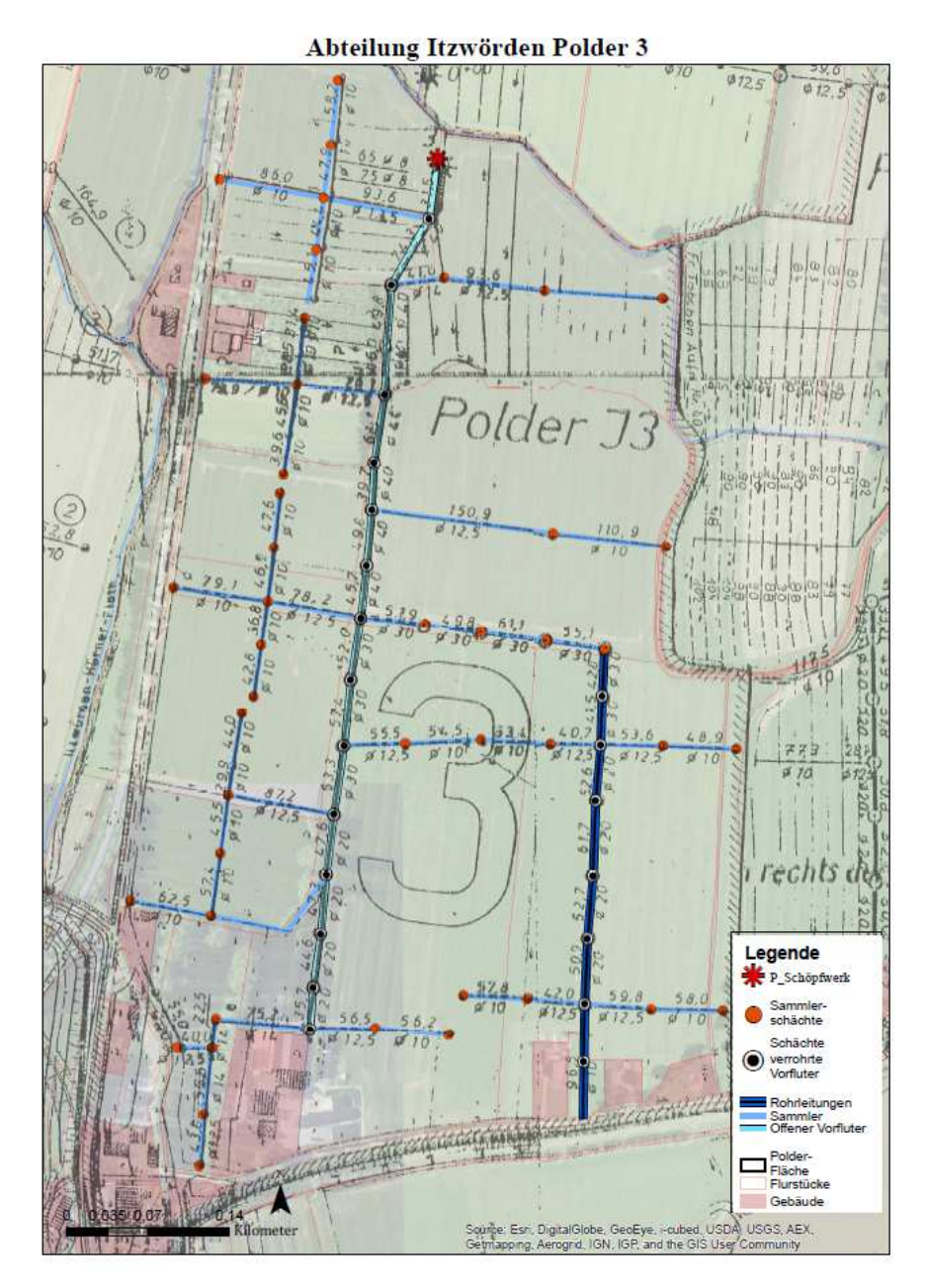

A*bb. 42 Polder 3, Abteilung Itzwörden (eigener Entwurf)*
## **IX. Evaluation der Methodik und der Ergebnisse**

Zur besseren Einschätzung des tatsächlichen Nutzen des "PolderGIS" erfolgt eine Überprüfung der Methodik unter Einbeziehung möglicher Alternativen.

Bei der angewandten Methodik werden analoge Pläne durch einen Scanvorgang mit anschließender Georeferenzierung und Digitalisierung in ein GIS integriert. Der Vorteil dieser Methode liegt darin, dass sie bei Vorhandensein eines Desktop - GIS mit relativ großer Unabhängigkeit von externen Einflussfaktoren umgesetzt werden kann. Lediglich die Scans der Pläne werden aufgrund der Plangrößen an einen Drittanbieter vergeben.

Nachteilig wirkt sich bei dieser Desktop-Methode aus, dass sie zeitintensiv, arbeitsintensiv und fehleranfällig ist. Bereits mehrfach wurde die Problematik des Alters der Datengrundlage erwähnt, sowie die Schwierigkeit der Einpassung der Pläne in das räumliche Bezugssystem. Es stellt sich die Frage nach der Sinnhaftigkeit der Übertragung der teilweise mehr als 50 Jahre alten Pläne, da sie möglicherweise einen Zustand beschreiben, der heutzutage so nicht mehr besteht. Schließlich liegt das Ziel nicht in der Erstellung mehrerer Zustandsbeschreibungen über einen längeren Zeitraum hinweg, sondern darin, den Status Quo zu erfassen und somit eine Basis für die weitere Bearbeitung und Verwaltung des Verbandsgebietes zu schaffen. Es ist demnach zu überprüfen, ob die hier praktizierte Herangehensweise als so geeignet eingeschätzt werden kann, dass daraus eine Handlungsempfehlung für weitere Verbände abgeleitet werden kann. Die Frage, die sich in diesem Zusammenhang stellt ist, inwieweit sich die Qualität der aufgenommenen Daten evaluieren lässt und ob es möglicherweise Methoden gibt, die schneller und aktueller zum Ziel führen. Oder lassen sich alternative Methoden finden, die unter Berücksichtigung entstehender Kosten einfacher, schneller und genauer zum Ziel führen.

## **IX.1 Evaluationsmethode I: Überprüfung der Ergebnispläne durch Fachleute**

Die Abteilungsleiter, Polderwärter, die technische Leitung des Verbandes sowie der Vorstand verfügen aufgrund ihrer langjährigen Erfahrung über ein breites Fachwissen und ausgezeichnete Kenntnisse bezüglich des Ausbaus sowie des Zustandes des Entwässerungssystems in ihrem Geltungsbereich. Als Experten üben sie somit eine Kontrollfunktion hinsichtlich des erstellten "PolderGIS" aus. Ihnen werden die Planergebnisse zur Kontrolle übermittelt. Die Form der Datenweitergabe hängt von der persönlichen Affinität des Prüfers ab. So besteht die Möglichkeit, die Pläne im Papierformat weiterzugeben. Sie werden dann handschriftlich korrigiert, die Eingabe diese Korrekturen erfolgt im Anschluss. Eine andere Methode besteht in der Weitergabe in Form von shapes. Die Korrekturen werden dann direkt in das GIS eingepflegt. Das erfordert jedoch bereits eine gewisse Erfahrung im Umgang mit Geographischen Informationssystemen und die strenge Dokumentation der Handlungsschritte.

### **IX.2 Evaluationsmethode 2: Überprüfung der Ergebnisse mittels Luftbildern**

Eine Hilfestellung bei der Übernahme der analogen Plandaten in ein GIS bietet die Verwendung von digitalen Orthofotos der ATKIS-Gruppe (ATKIS – DOP). Bei diesem Verfahren werden Luftbilder orientiert und anhand der Projektion auf das DGM 5 zu DOPs aufbereitet, so dass als Ergebnis georeferenzierte, digitale fotorealistische Abbildungen der Erdoberfläche zur Verfügung stehen, bei denen jedem Pixel eindeutige Koordinaten zugewiesen werden können. Zurzeit läuft für Niedersachsen die Aktualisierung der Orthofotos, die in 2015 auch für das aktuelle Untersuchungsgebiet fertig gestellt werden. Eine weitere Möglichkeit bietet die Nutzung von digitalen verfügbarem Bildmaterial beispielsweise Google Earth oder Bing Maps. Bing Maps lässt sich unter Einhaltung eines Lizenzverfahrens in ArcMap einbinden und wird in der vorliegenden Arbeit genutzt.

Das Leitungssystem verläuft größtenteils unterhalb der Geländeoberfläche, insofern ist die Erkennbarkeit auf DOPs nicht gegeben. Jedoch besteht die Möglichkeit, einzelne Schächte zu eruieren, die als Referenzpunkte bei der Georeferenzierung zu einer größe-

ren Genauigkeit verhelfen. Allerdings variiert die Erkennbarkeit der Schächte sehr stark von Polder zu Polder, weshalb eine konkrete Prüfung im Einzelfall erforderlich ist. Positiv wirkt sich in jedem Fall der Aufnahmezeitraum der Luftbilder aus, der möglichst im Herbst oder Frühjahr liegen sollte, da zu diesen Jahreszeiten mit der besten Erkennbarkeit der Schächte und sonstigen Bauwerke zu rechnen ist.

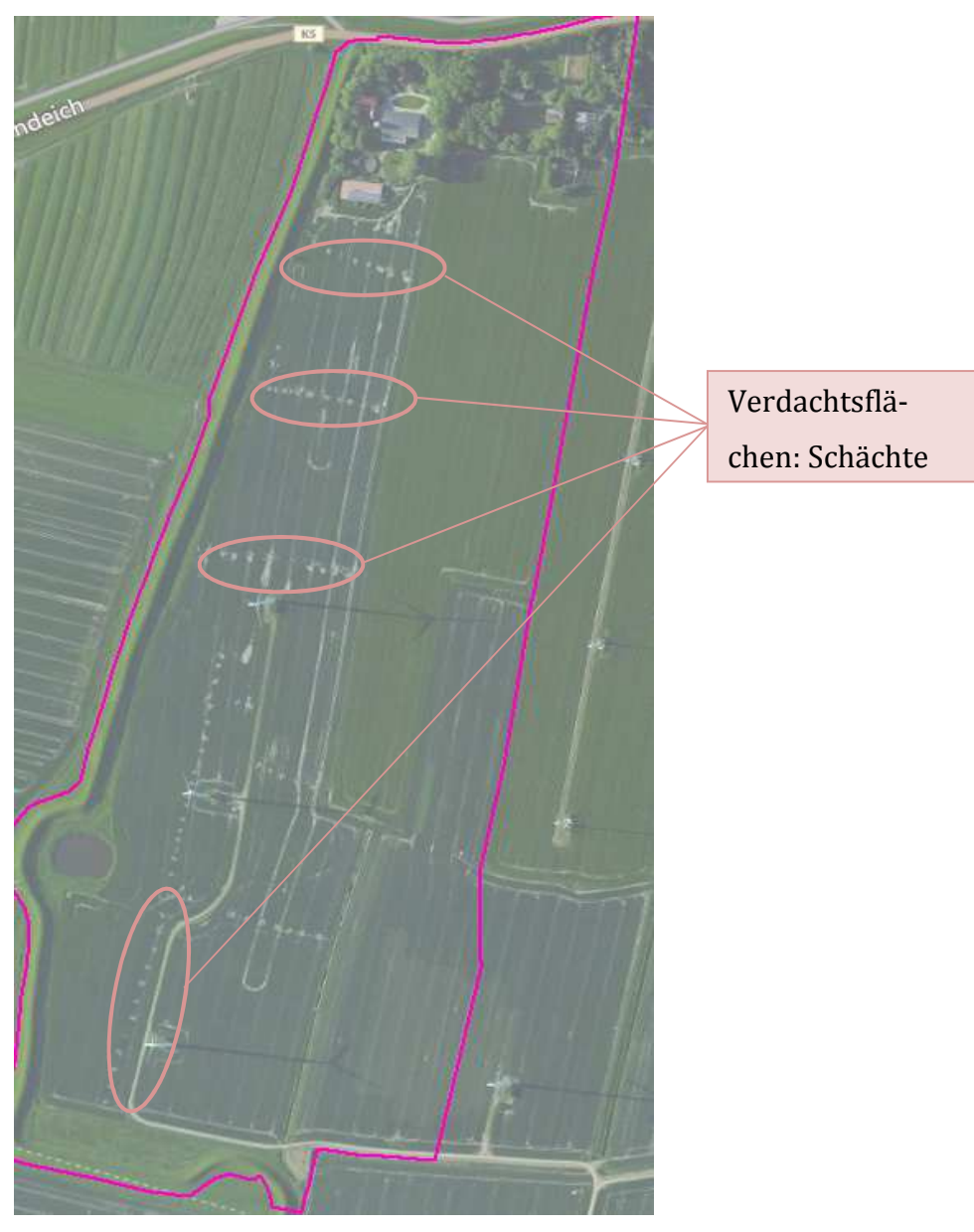

A*bb. 43 Itzwörden Polder 8 (Quelle: bing maps)*

## Meliorationsflächen in der Landwirtschaft

## Bianca Baur 102626

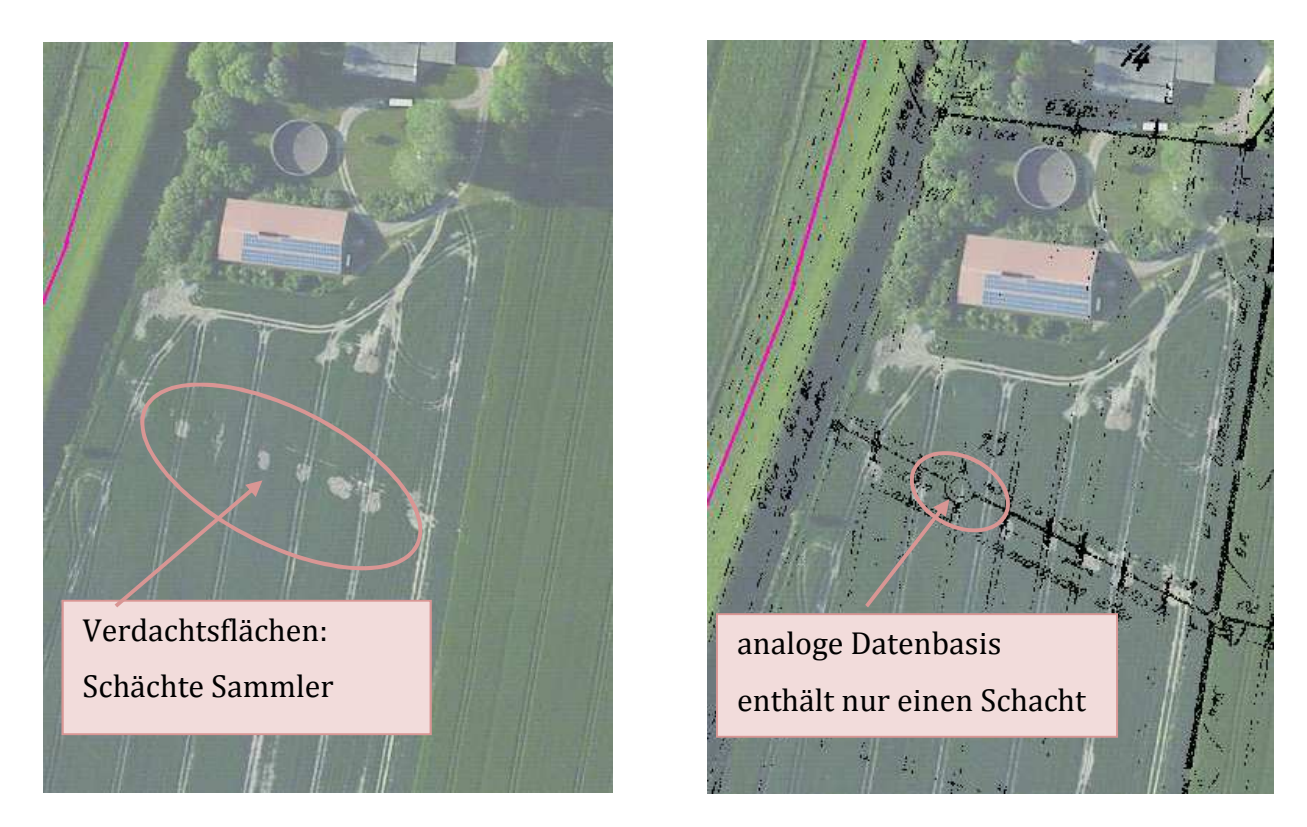

A*bb. 44 a und b Vergleich Luftbild Polderplan (Quelle: EWV NK, bing maps)* 

In dem obigen BingMaps-Ausschnitt sind Punkt- und Linienelemente zu erkennen, die den Verlauf der Rohrleitungen und die Lage der Schächte vermuten lassen. Zum Vergleich wird der georeferenzierte Polder eingelesen und die dem Luftbild entnommenen Schachtpositionen überprüft. Der Vergleich mit den Planangaben zeigt, dass diesem Sammler nur ein Schacht zugeordnet ist. Die im Luftbild erkennbaren Flächen weisen auf ein anderes Bauwerk hin, möglicherweise handelt es sich um Saugerschächte, die in das "PolderGIS" nicht als Vektorinformation integriert werden.

Um sich einen tatsächlichen Überblick über die Lage zu verschaffen, bietet sich Evaluationsmethode 3 an, die im folgen Unterkapitel beschrieben wird.

## **IX.3 Evaluationsmethode 3: Überprüfung der Ergebnisse durch Geländebegehung**

Am besten lässt sich die Situation vor Ort durch eine Begehung des Geländes überprüfen. Für diese Geländebegehung wird als Testgebiet die Abteilung Itzwörden-Hörne ausgewählt. Wie aus Tabelle 1 hervorgeht ist die Qualität der Polderpläne dieser Abteilung als eher mittelmäßig zu beurteilen, so dass sich die Überprüfung vor Ort anbietet.

Die Abteilung Itzwörden-Hörne erstreckt sich über eine Fläche von 9,40 km2. Das Gesamtgebiet ist in 8 Polder unterteilt. Sie liegt im Süd-Westen des Verbandsgebietes und gehört flächenmäßig zu den eher kleineren Abteilungen des Entwässerungsverbandes Nordkehdingen.

Die beiden folgenden Abbildung stellen einen Überblick über die Lage der Abteilung Itzwörden-Hörne im Verbandsgebiet dar und geben einen detaillierten Überblick über das Entwässerungssystem der gesamten Abteilung.

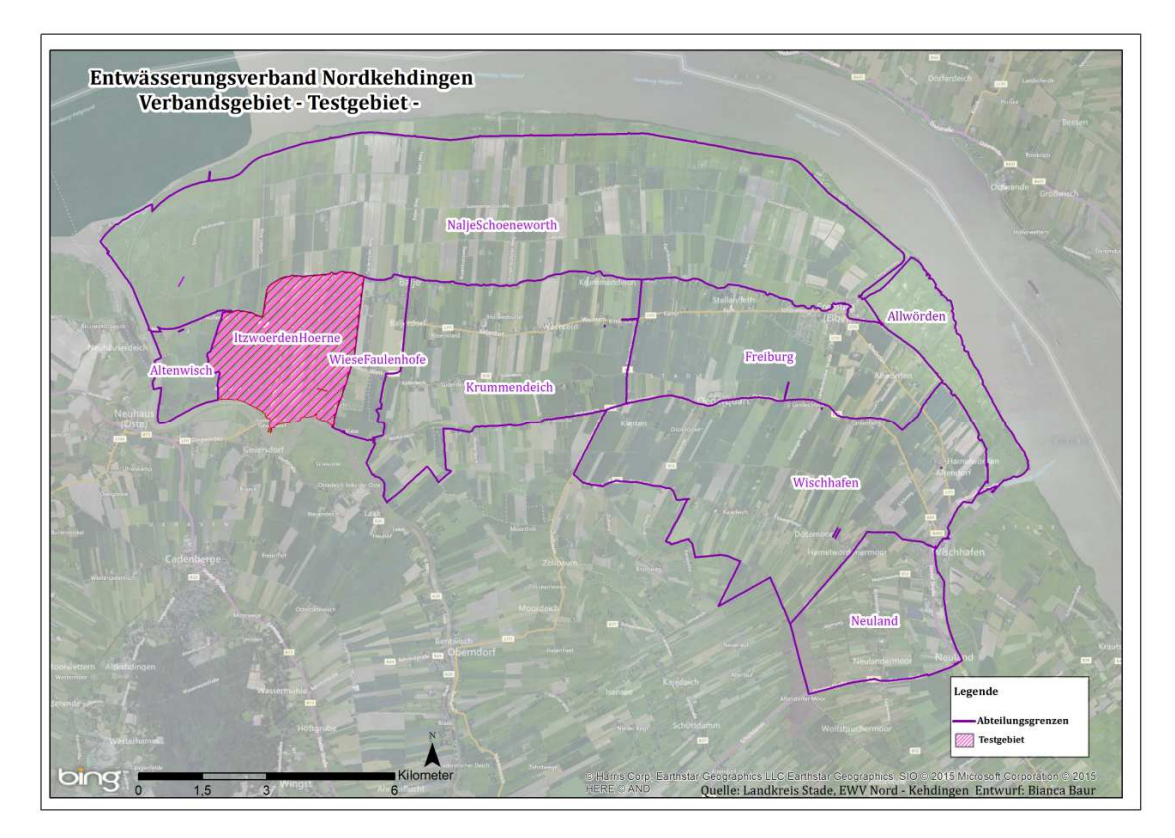

A*bb. 45 Lage der Abteilung Itzwörden Hörne im Verbandsgebiet (Quelle: EWV NK, LK Stade, eigener Entwurf)* 

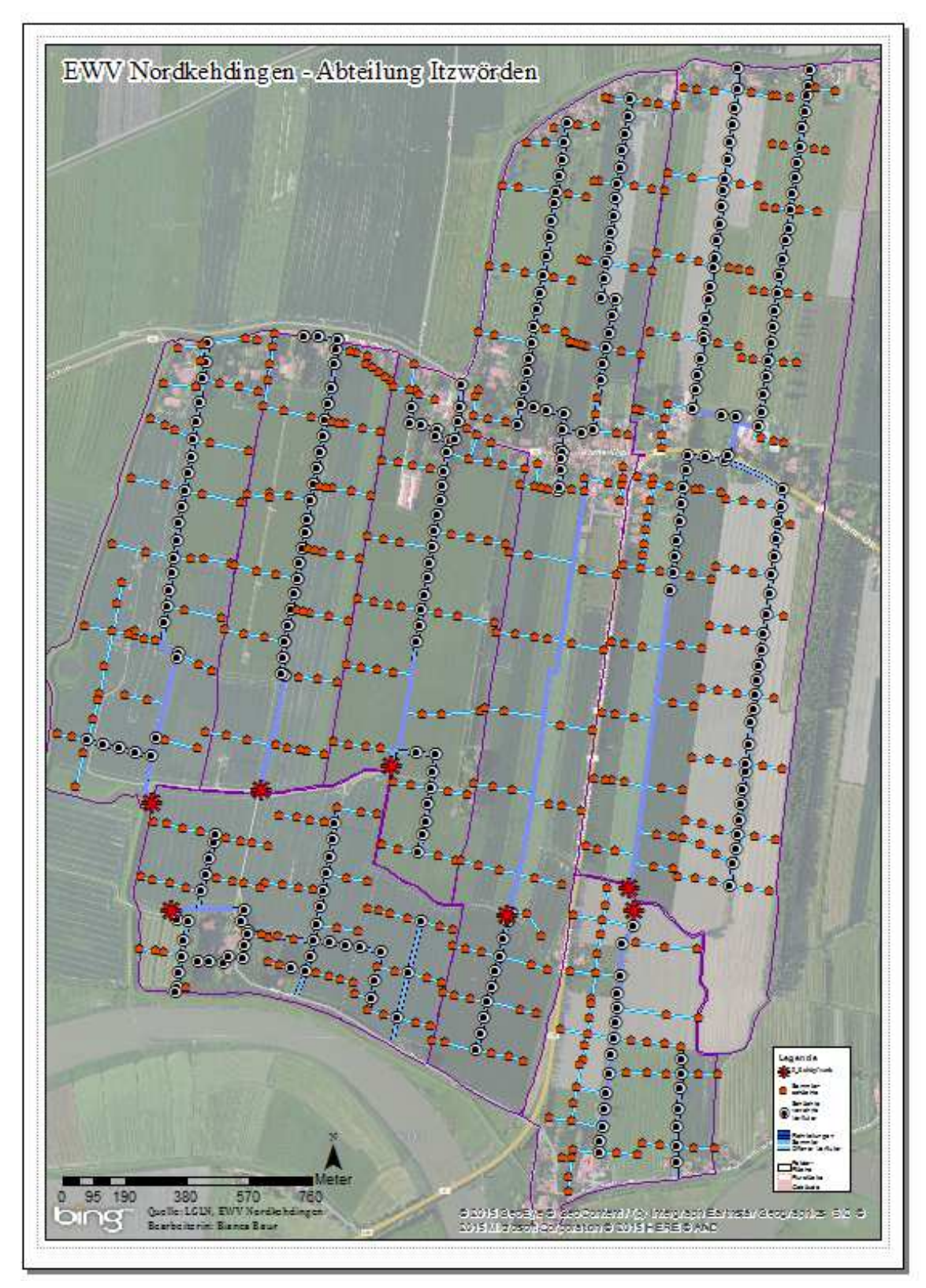

A*bb. 46 Abteilung Itzwörden-Hörne: Überblick Entwässerungssystem Polder 1 – 8 (Quelle: LGLN, EWV NK, bing-maps, eigener Entwurf)*

Die zu erfassenden Features sind die Bauwerke des Entwässerungssystems. Sie liegen teilweise oberirdisch zum größten Teil aber unterirdisch. Während die Rohrleitung unterirdisch verlaufen, sind einige der Kontrollschächte gut im Landschaftsbild zu erkennen (siehe Abb. 48). Sie dokumentieren den Verlauf der Rohrleitungen, indem sie als Kontrollschächte Zugangsmöglichkeiten zu den Rohrleitungen bieten. Die Rohre selbst sind an Übergangsstellen zu sehen, die Sauger an ihren Austrittsstellen zum Sammler, die Rohre der verrohrten Vorfluter am Übergang in einen offenen Vorfluter. Teilweise werden die Positionen von nicht sichtbaren Sammlerschächten mittels weißer Fähnchen markiert, die den Verlauf der Sammler kennzeichnen.

Da die Bauwerke im Bereich landwirtschaftlich genutzter Flächen liegen ist die Aufnahme der Koordinaten z.T. erschwert durch Überwucherung durch Bäume oder Büsche oder sie werden von der Feldfrucht überdeckt (Beispiel Maisfeld). Der Zeitpunkt der Aufnahme beeinflusst die Datenaufnahme im Untersuchungsraum und sollte bestenfalls im Oktober oder November erfolgen. In diesen Monaten finden auch die jährlich stattfindenden Kontrollgänge der Verbandsmitglieder statt, bei der mögliche Schwachstellen aufgedeckt und falls erforderlich Reparaturmaßnahmen eingeleitet. Diese Gegebenheiten schränken die Möglichkeiten der alternativen Möglichkeiten der Bauwerkserfassung ein. So könnte beispielsweise der Einsatz einer Drohne, die das Gelände abfliegt die Begegehung ung des Geländes ersetzten, jedoch wären auf den Ergebnisbildern die oben erwähnten Bauwerke nicht zu erkennen. Die folgenden Fotos geben einen Eindruck der Situation vor Ort.

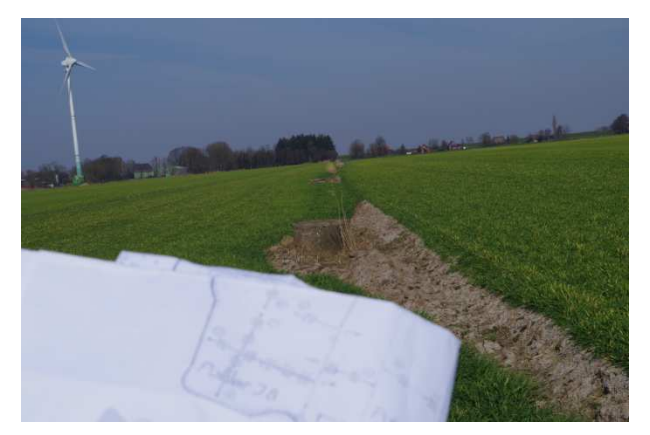

A*bb. 47 Verlauf verrohrter Vorfluter , Foto: Bianca Baur*

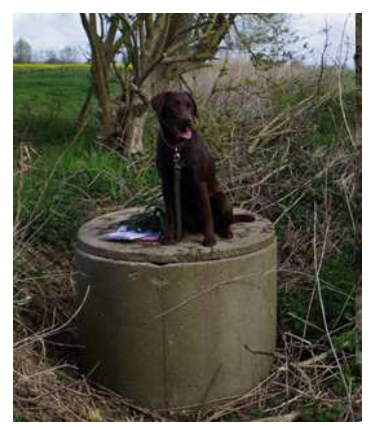

A*bb. 48 Nahaufnahme Kontrollschacht- Rohrleitung, Foto: Bianca Baur 2015*

Dieses Beispiel zeigt einen oberirdisch ausgebauten Schacht eines verrohrten Vorfluters, der auch auf Luftbildern erkennbar ist.

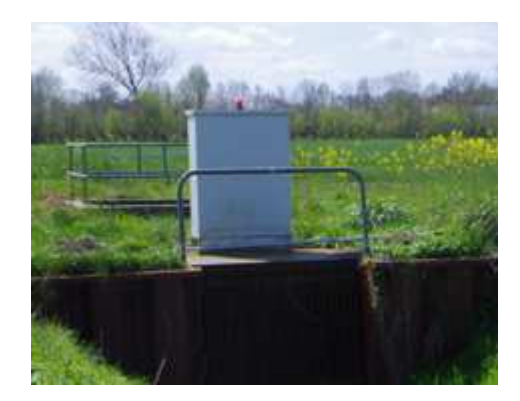

*Abb. 49 Polderschöpfwerk, Foto: Bianca Baur 2015*

Auch dieses Polderschöpfwerk hebt sich klar von der umliegenden Landschaft ab und ist somit auch auf Luftaufnahmen zu erkennen.

Im Gegensatz dazu sind beispielsweise die Sammlerschächte wenn überhaupt nur durch die Begehung vor Ort zu finden. Zwar sind sie teilweise mit weißen Hinweisfähnchen markiert, diese sind auf dem Luftbild allerdings nicht erkennbar.

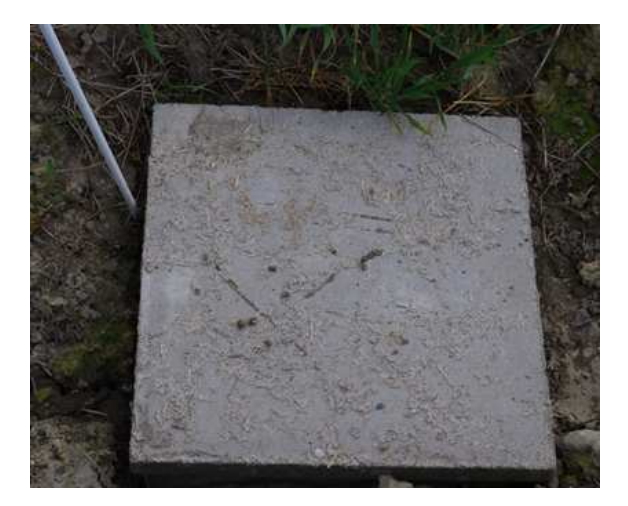

A*bb. 50 Nahaufnahme Kontrollschacht- Sammler, Foto: Bianca Baur 2015*

### *IX.3.1 Bearbeitung der aufgenommenen Koordinaten*

Die aufgenommenen Koordinaten müssen vor der Übernahme in ArcMap transformiert werden. Verwendet wird hierfür die vom *Department of Natural Resources Minnesota* entwickelte application (DNRGPS), die als kostenfreier Download im Internet bereit gestellt wird. Sie dient als Transferhilfe für den Austausch von Daten, die mit Garmin GPS aufgenommen wurden und einer GIS Software, hier ArcMap 10.2. Nach dem Download lassen sich die aufgenommenen Daten im zugehörigen Programm anzeigen.

| File | Edit           | GPS<br>gamin - Dakota 10 Software Version 580 | Waypoint      | Track<br>Route  | <b>Real Time</b> | Help            |          |         |         |                 |      |           |       |                  |
|------|----------------|-----------------------------------------------|---------------|-----------------|------------------|-----------------|----------|---------|---------|-----------------|------|-----------|-------|------------------|
|      | Waypoints (15) |                                               | Tracks Routes | Real-Time       |                  |                 |          |         |         |                 |      |           |       |                  |
|      |                | type                                          | ident         | Latitude        | Longitude        | y proj          | x proj   | comment | display | symbol          | dist | proximity | color | abtude           |
|      | ٠              | <b>WAYPOINT</b>                               | AB            | 53,635935       | 9,976225         | 53,635935       | 9.976225 |         |         | Controlled Area |      |           |       | 12.693787        |
|      |                | <b>WAYPOINT</b>                               | 001           | 53.635573       | 9.97636          | 53.635573       | 9.97636  |         |         | Controlled Area |      |           |       | 12.09045         |
|      |                | WAYPOINT                                      | 002           | 53.635342       | 9.976132         | 53.635342       | 9.976132 |         |         | Controlled Area |      |           |       | 13,56509         |
|      |                | WAYPOINT                                      | 003           | 53,634163       | 9,974966         | 53,634163       | 9.974966 |         |         | Controlled Area |      |           |       | 18.380138        |
|      |                | WAYPOINT                                      | 004           | 53,633056       | 9.974593         | 53,633056       | 9.974593 |         |         | Controlled Area |      |           |       | 11,251213        |
|      |                | <b>WAYPOINT</b>                               | 005           | 53,632491       | 9.974958         | 53,632491       | 9.974958 |         |         | Controlled Area |      |           |       | 17.005501        |
|      |                | <b>WAYPOINT</b>                               | 006           | 53,631802       | 9.974175         | 53.631802       | 9.974175 |         |         | Controlled Area |      |           |       | 12.92152         |
|      |                | <b>WAYPOINT</b>                               | 007           | 53.631802       | 9.974172         | 53.631802       | 9.974172 |         |         | Controlled Area |      |           |       | 13.212437        |
|      |                | WAYPOINT                                      | 008           | 53.631378       | 9.973545         | 53,631378       | 9.973545 |         |         | Controlled Area |      |           |       | 0.090698         |
|      |                | WAYPOINT                                      | 009           | 53,630758       | 9.972543         | 53,630758       | 9,972543 |         |         | Controlled Area |      |           |       | 8.699627         |
|      |                | WAYPOINT                                      | 010           | 53,631702       | 9.972678         | 53,631702       | 9.972678 |         |         | Controlled Area |      |           |       | 10.030491        |
|      |                | WAYPOINT                                      | 011           | 53.633913       | 9.974609         | 53,633913       | 9.974609 |         |         | Controlled Area |      |           |       | 21,219879        |
|      | ٠              | <b>MAYPOINT</b>                               | 012<br>m      | <b>ARAFA PA</b> | 9976333          | <b>52635496</b> | 9976333  |         |         | Controlled Area |      |           |       | <b>14 340886</b> |

*Abb. 51 DNRGPS-Tabelle der Koordinaten (Quelle: eigene Berechnungen)*

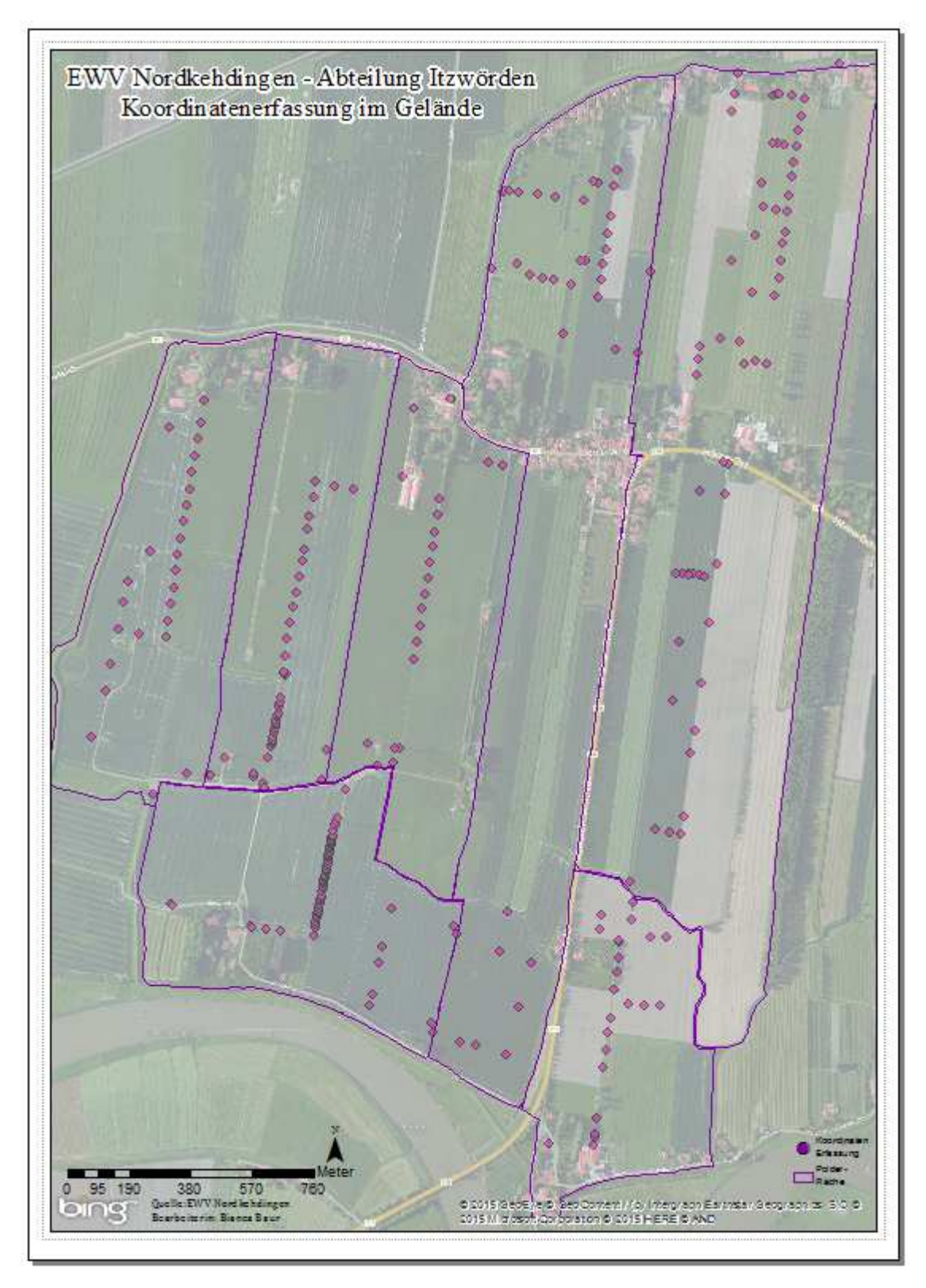

*Abb. 52 Erfassung der Koordinaten im Gelände per GPS (Quelle: EWV NK; eigener Entwurf)*

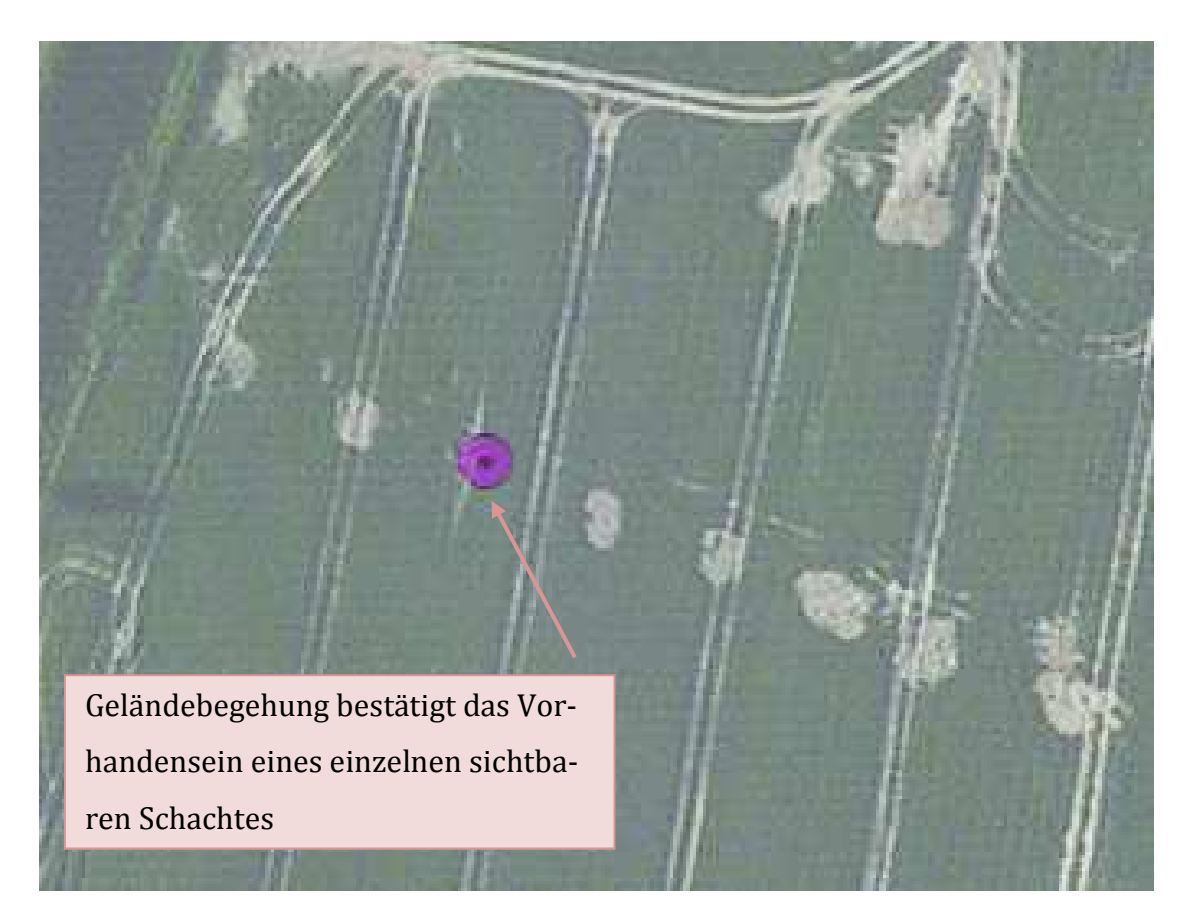

*Abb. 53*: *Resultat Geländebegehung* 

Das in Unterkapitel VIII.3 aufgeführte Beispiel wird an dieser Stelle erneut aufgegriffen. Die obige Abbildung zeigt die Vergrößerung des betrachteten Teilbereiches von Polder 8 der Abteilung Itzwörden. Anhand der Luftbilder ließ sich vermuten, dass die hellen Punkte den Verlauf einer Sammlers beschreiben. Die Frage ist jedoch, ob es sich tatsächlich um einen zu digitalisierenden Sammlerschacht handelt oder ob es Schächte am Übergang von Sauger zu Sammler sind, die nicht in das GIS implementiert werden sollen. Die Geländebegehung bestätigt die anhand des Plans gemachte Feststellung, dass dieser Sammler nur über einen Sammlerschacht verfügt, da auch bei der Geländebegehung vor Ort nur ein Sammlerschacht erfasst wurde.

### Meliorationsflächen in der Landwirtschaft

#### Bianca Baur 102626

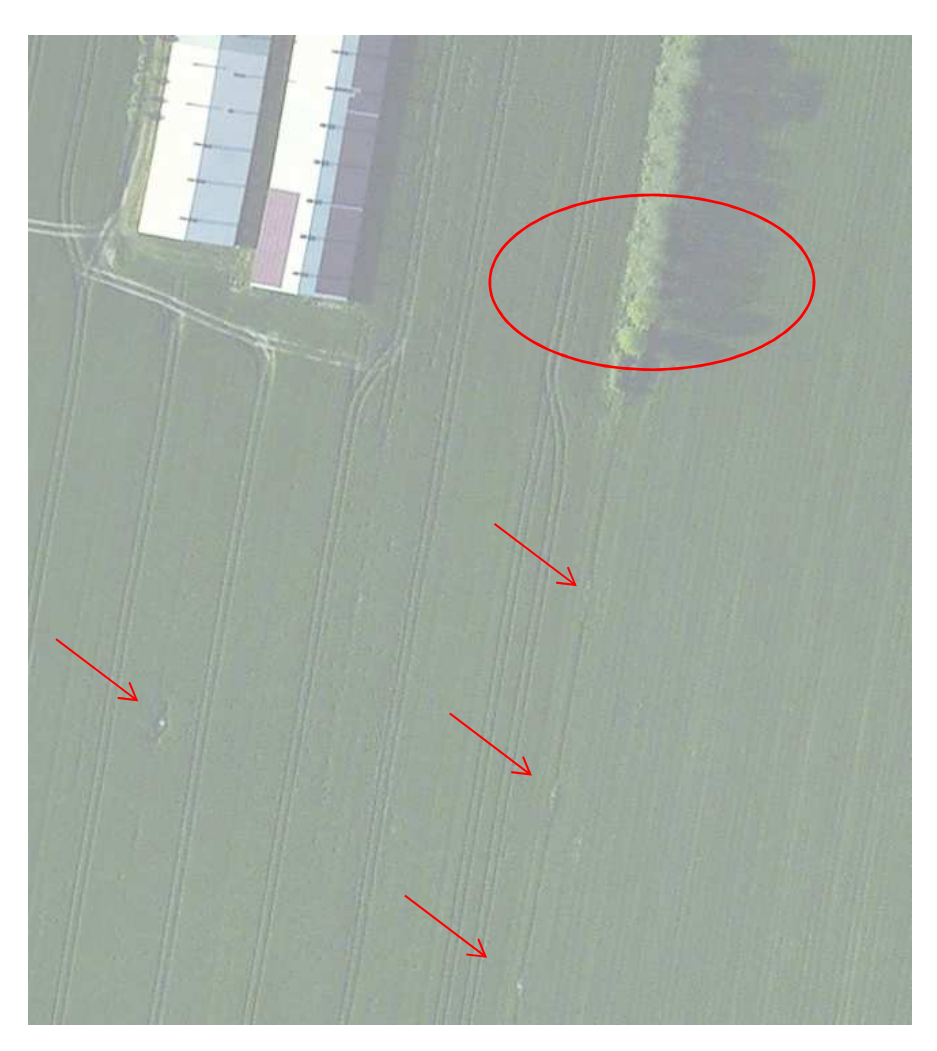

*Abb. 54*: *Resultat Geländebegehung (Quelle: bing maps)* 

Abbildung 53 zeigt einige Beispiele der Darstellungsform der Schächte im Luftbild (hier bing maps). Für die Aufnahme dieser Schächte ist das Luftbild also geeignet. Das Bild zeigt aber auch die Grenzen auf, die dann erreicht sind, wenn wie in diesem Fall Baumbewuchs die Aufnahme der Schächte verhindert. Diese wiederum lassen sich durch die Begehung des Geländes erfassen in Kombination mit der Interpretation der Polderpläne, die eine grobe Orientierung vorgeben. Abbildung 53 zeigt den Mehrwert, den die Begehung vor Ort liefert, nämlich die Fortführung der Datenreihe in einem Geländebereich, in dem die Erkennbarkeit der Features im Luftbild aufgrund der Überdeckung durch Bewuchs nicht möglich ist.

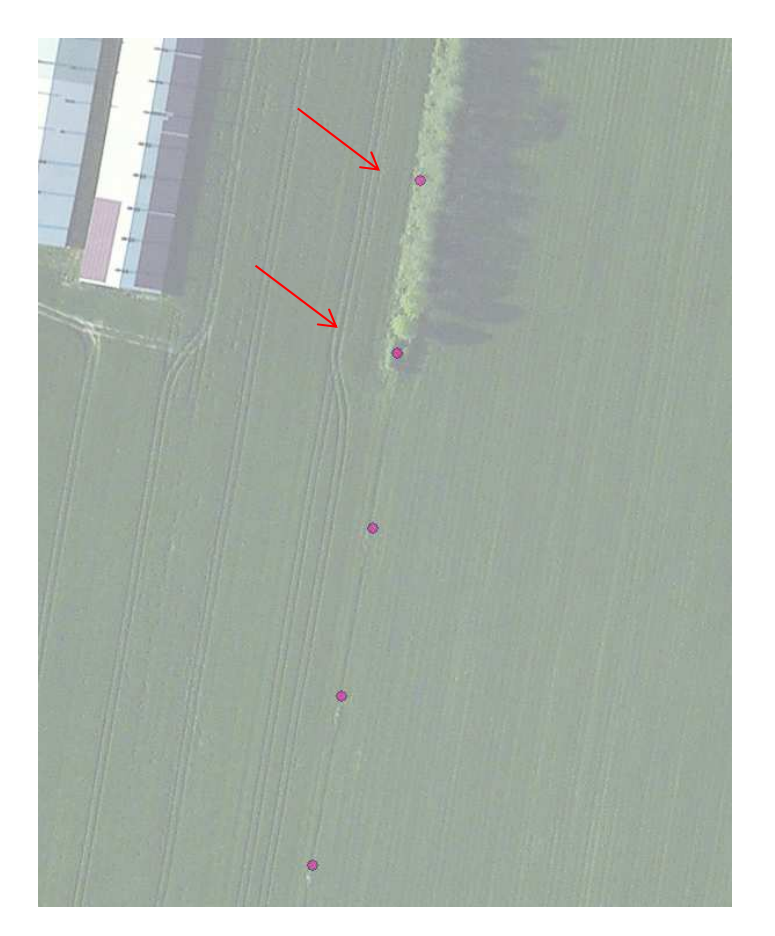

*Abb. 55*: *Erfassung Schächte Geländebegehung (Quelle: bing maps, eigene Daten)* 

# **X. Fazit und Ausblick**

Die in der Arbeit entwickelte Herangehensweise bei der Umstellung von der analogen hin zur digitalen Datenvorhaltung der Daten lässt sich in drei Teilkomponenten aufgliedern.

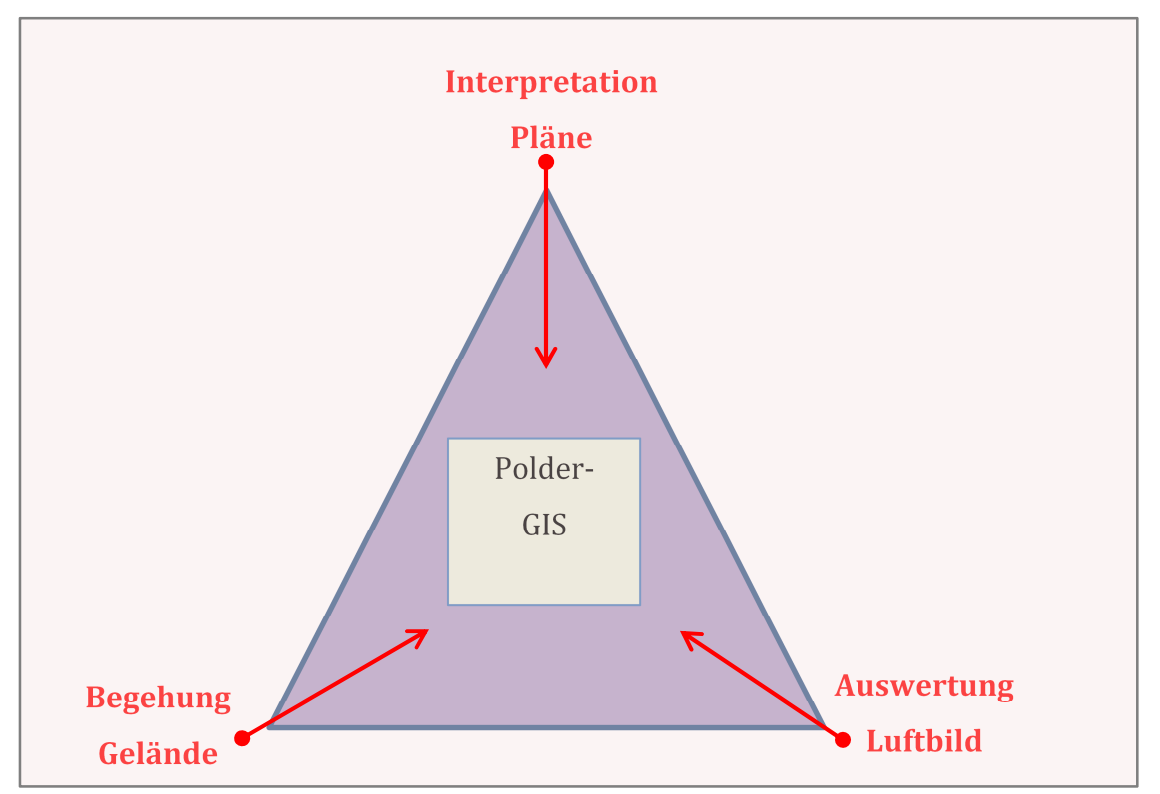

Abb. 56: Die drei Komponenten der Datendigitalisierung (eigener Entwurf)

Erst durch das Zusammenspiel dieser drei Komponenten wird eine optimale Erfassung der Daten erzielt. Der Einsatz von Luftbildern und Orthofotos kann bereits in den Prozess der Georeferenzierung integriert werden. Dies verlangt allerdings einige Erfahrung bezüglich der Interpretation solcher Aufnahmen, um die dargestellten Komponenten richtig zuzuordnen. Das oben genannte Beispiel zeigt, wie schnell es zu Fehlinterpretationen kommen kann.

Zusammenfassend wird das Ergebnis positiv bewertet. Die Übernahme der analogen Daten in ein digitales Geo-Informations-System wurde erfolgreich durchgeführt. Die beschriebene Vorgehensweise in drei Schritten vom Scannen der Pläne über das Georefe-

renzieren bis hin zum Digitalisieren unter Zuhilfenahme externer Daten wie ALKIS oder Luftbilder ist der richtige Weg in die Welt der modernen Datenvorhaltung. Dem Entwässerungsverband steht somit ein Geoinformationssystem "PolderGIS" zur Verfügung, das einen raschen Zugriff auf die Verbandsunterlagen ermöglicht. Berechtigten Nutzern und Interessenten können auf kurzem Wege Informationen zur Verfügung gestellt werden. Statt starrer analoger Daten im Papierformat steht nun ein flexibles System zur Verfügung, das bei Änderungen im Verbandsgebiet schnell und einfach angepasst werden kann.

Auch in anderen Bereichen der Landwirtschaft hat die Geoinformationstechnik bereits seit längerem Einzug gehalten. Unter dem Stichwort "Precision Farming" werden Felder in minutiös genauer Planung GPS-gesteuert bearbeitet und das mit einem Genauigkeitsgrad von +/- 2 cm. Auf diese Weise kann unter anderem beispielsweise der Einsatz von Saatgut und Düngemitteln optimiert werden. Bezug nehmend auf die Thematik der hier vorgelegten Arbeit erschließen sich hier weitere Möglichkeiten hinsichtlich der Vereinfachung oder auch Optimierung der Datenaufnahme im Verbandsgebiet. So könnte die Begehung des Geländes durch den Einsatz von GPS-gesteuerten Treckern erheblich vereinfacht und der Zeitbedarf deutlich verringert werden, indem die Datenaufnahme während der typischen alltäglichen Arbeitsprozesse erfolgt.

Ein weiterer sich aus der vorgelegten Arbeit ergebender interessanter Ansatz wäre die Integration der Daten in bereits bestehende Web-GIS des Landes Niedersachsens. Beispielseise entwickelt das Umweltamt des Landkreises Stade zurzeit eine GIS-Plattform, für die die Verbandsdaten eine vorstellbare inhaltliche Erweiterung sind. Ebenso hat das NLWKN (Niedersächsischer Landesbetrieb für Wasserwirtschaft, Küsten- und Naturschutz) bereits sein Interesse an den Daten bekundet. Auch die Landwirtschaftskammer Niedersachsen bietet mit "LandMap Niedersachsen" ein umfassendes Web-GIS an, für das die Einbindung der Verbandsdaten eine sinnvolle Ergänzung wäre.

Die ersten Schritte sind vollzogen und aus ihnen ergeben sich viele weitere im unerschöpflichen Themenumfeld der Geografischen Informationssysteme.

#### **Literaturverzeichnis**

**Behr, F.-J. (2014)** Strategisches GIS-Management, Verlag Wichmann 2014

**Blaschke, T. (Hrsg.)** (2002) Fernerkundung und GIS, Verlag Wichmann 2002

**DIN-Taschenbuch Nr.187** (2007) – Bewässerung, Entwässerung Normen Hrsg.: DIN Deutsches Institut für Normung e. V. 5. Aufl. 2007, , Stand Nov. 2007. XV, 512 S. Beuth Verlag

**Flacke, W.; Dietrich, M.; Griwodz, U.; Thomsen, B.** Koordinatensysteme in ArcGIS Points Verlag Norden Halmstad 2010

**GI Geoinformatik GmbH (Hrsg.) (2011)** ArcGIS 10 Handbuch für ArcView und ArcEditor Verlag Wichmann 2011

**Klemmer, Wilfried** (2004): "GIS-Projekte erfolgreich durchführen" Bernhard Harzer Verlag Karlsruhe 2004

**Kramer, J. E., Heie F.; Schwark, Günter et. al**. (1999). "100 Jahre Leben mit dem Wasser in Niedersachsen, Von der Könglich-Hannoverschen General-Direction des Wasserbaues 1823 zur Niedersächsischen Wasser- und Abfallwirtschaftsverwaltung." Band II.

**Krauss, G. and R. Harbeck** (1985). Die Entwicklung der Landesaufnahme, H. Wichmann.

**Kummer, K. ; Frankenberg., J.** (Hrsg.) (2012). Das deutsche Vermessungs- und Geoinformationswesen, Wichmann Verlag 2012.

**Lausen, G. (2005).** "Datenbanken Grundlagen und XML-Technologien." 286 Seiten.

**LGLN (Hrsg.)** (2010) ALKIS Amtliches Liegenschaftskatasterinformationssystem, Informationsübersicht, HannoverHannover 2010

**Muth, Wilfried** (1991) Wasserbau, Landwirtschaftlicher Wasserbau, Bodenkultur, 2.Auflage Werner -Ingenieur-Texte (WIT), Bd. 35 Wasserbau Neuwied 1991

**Patt, H. and P. Gonsowski (2011)** Landwirtschaftlicher Wasserbau. Wasserbau, Springer Berlin Heidelberg Kapitel 7: Landwirtschaftlicher Wasserbau S. 341-363.

**Quentin, U.; Schwerdtle, J.G** (2013). Dränagen in der Landwirtschaft, 1.Auflage. DLG Verlag, Frankfurt am Main 2013

**Schroeder, G. (1937)** Die Entwässerung durch kleine Wasserläufe (Bäche und Gräben). Landwirtschaftlicher Wasserbau, Springer Berlin Heidelberg. T. 3, Bd. 7: 138-163.

**Schwarz, W**. (1996) "100 Jahre Leben mit dem Wasser in Niedersachsen Die Bedeutung des Wassers in Mittelalter und Neuzeit." Band 1.

**Schürmann, T**. (2005) Landwirtschaft in Kehdingen. Ländliche Arbeitswelt im 20. Jahrhundert. Stade, 2005

**Steiner, R. (2006)** Grundkurs Relationale Datenbanken. Wiesbaden, Friedrich Vierweg & Sohn Verlag, GWV Fachverlage GmbH

**Türker, Can; Saake, Gunter** (2005) Objektrelationale Datenbanken: Ein Lehrbuch, Auflg. 1 dpunkt – Verlag 2005

**Vischer, D. Huber, A.** (2002): Wasserbau: Hydrologische Grundlagen, Elemente des Wasserbaus, Nutz und Schutzbauten an Binnengewässern Springer, 2002

**Wiegleb, K. (1991)** Verkehrs- und Tiefbau, Band 4 Wassertechnik, 1. Auflage, Verlag für Bauwesen GmbH Berlin, 1991

OGC Standards: KML http://www.opengeospatial.org/standards/kml

Vorschrift für die Erfassung von Geodaten im Wupperverband November 2013 URL: http://www.wupperverband.de/internet/web.nsf/id/pa\_de\_vorschrift\_geodatenerfassung.html Arbeitsgemeinschaft der Vermessungsverwaltungen der Länder der Bundesrepublik Deutschland (AdV) Dokumentation zur Modellierung der Geoinformationen des amtlichen Vermessungswesens (GeoInfoDok) Hauptdokument Version 6.0 Stand: 11.04.2008 URL: http://www.adv-online.de/AAA-Modell/Dokumente-der-GeoInfoDok/

DIN 119 Normenausschuss Wasserwesen (NAW) URL: http://www.naw.din.de/cmd?level=tpl-artdetailansicht&committeeid=54739067&artid=227232059&languageid=de&bcrumblevel=2

DNRGPS Application http://www.dnr.state.mn.us/mis/gis/DNRGPS/DNRGPS.html

GDI DE http://www.geoportal.de/DE/GDI-DE/gdi-de.html?lang=de

Geoinformatik Service URL: http://www.geoinformatik.uni-rostock.de/

Gewässerunterhaltung in Niedersachsen Wasserverbandstag e.V. 2011 http://www.google.de/url?sa=t&rct=j&q=&esrc=s&source=web&cd=1&ved=0CCEQFjAA&url=http%3A% 2F%2Fwww.bbnonli-

ne.de%2Ffileadmin%2FRG\_Niedersachsen\_Bremen\_Hamburg%2FGewaesserunterhaltung\_WVT2012.pdf &ei=YWaeVZCzJYr4ywO8\_7-

ACw&usg=AFQjCNHZjh8NWjsLuGQOMaRnoKxyKY\_Esg&bvm=bv.96952980,d.bGQ

GPS in der Landwirtschaft http://www.inspire-geoportal.eu/gps\_landwirtschaft.html

Identifizierung INSPIRE relevanter Geodaten – Handlungsempfehlung für geodatenhaltende Stellen V2.0 http://www.geodaten.niedersachsen.de/portal/live.php?navigation\_id=8655&article\_id=111081&\_psma nd=28

INSPIRE http://inspire.ec.europa.eu/

LGLN Landesamt für Geoinformation und Landentwicklung Niedersachsen Datenübermittlung von Geobasisdaten aus AFIS, ALKIS und ATKIS im NAS-Format und NBA-Verfahren 15.03.2011

Seite 89

Liste kommunale INSPIRE Daten

http://www.geodaten.niedersachsen.de/portal/live.php?navigation\_id=8655&article\_id=111081&\_psma nd=28

Niedersächsische Landesdatenbank für wasserwirtschaftliche Daten URL: http://www.wasserdaten.niedersachsen.de

Niedersächsisches Geodateninfrastrukturgesetz (NGDIG)

URL:

http://www.geodaten.niedersachsen.de/portal/live.php?navigation\_id=27982&article\_id=96334&\_psma  $nd=28$ 

Precision agriculture https://www.ispag.org/

Willgalis, S.; Göbel, H.-P. Umsetzung der europäischen INSPIRE-Richtlinie in Landesrecht

http://www.google.de/url?sa=t&rct=j&q=&esrc=s&source=web&cd=1&ved=0CCEQFjAA&url=http%3A% 2F%2Fwww.geodaten.niedersachsen.de%2Fdownload%2F58474%2FUmsetzung\_der\_europaeischen\_INS PIRE-Richtlinie\_in\_Landesrecht\_Stefan\_Willgalis\_Hans-

Peter\_Goebel\_.pdf&ei=e2WeVebvKOnMyAOgyYToCg&usg=AFQjCNEqvYQDxHwXYoPkozF6Mn9Cv83JVw